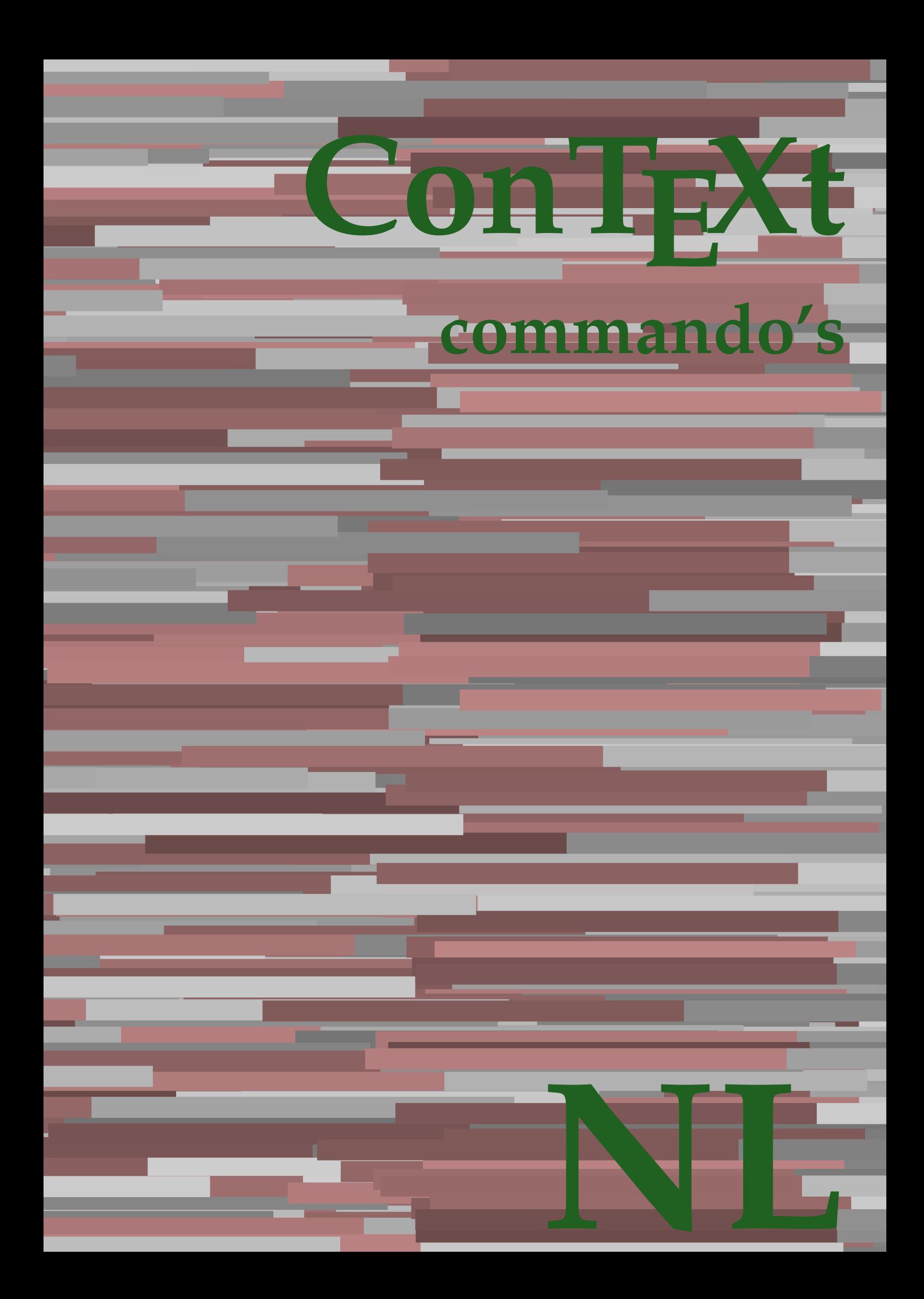

## **ConTEXt commando's**

**nl / nederlands 24 mei 2018**

AfterPar **\AfterPar {...}** Alphabeticnumerals **\Alphabeticnumerals {...}**<br>AMSTEX AMSTEX **\AMSTEX** AmSTeX **\AmSTeX** And **\And** aanhangsel:instance  $\Lambda$ <sup>2</sup>  $\Lambda$ <sup>2</sup>  $\Lambda$ <sup>2</sup>  $\Lambda$ <sup>2</sup>  $\Lambda$ <sup>2</sup>  $\Lambda$ <sup>2</sup>  $\Lambda$ <sup>3</sup>  $\Lambda$ <sup>3</sup>  $\$ aanhangsel:instance:attachment  $\text{l...}$  [...] [..=..] abjadnaivenumerals **\abjadnaivenumerals {...}** abjadnodotnumerals **\abjadnodotnumerals {...}** abjadnumerals **\abjadnumerals {...}** about **but about about about here about here here here here here here here here here here here here here here here here here here here here here here here here here** achtergrond **\achtergrond {...}** achtergrond:example  $\Lambda$ CHTERGROND **{...**} activatespacehandler **back activatespacehandler**  $\alpha$  **activatespacehandler {...}** acute **\acute {...}** adaptcollector **adaptcollector adaptcollector**  $\ddot{\theta}$ adaptpapersize **being a constant of the constant of the constant of the constant of the constant of the constant of the constant of the constant of the constant of the constant of the constant of the constant of the consta** addfeature **\addfeature [...]** addfeature:direct **\addfeature {...}** addfontpath **\addfontpath [...]**<br>addtocommalist **\addtocommalist** { addtocommalist **\addtocommalist** {...} \...<br>addtoJSpreamble **\addtocommalist** {...} {.. addvalue **\addvalue {...}** {...} {...} aftersplitstring ... alignbottom **\alignbottom** aligned **aligned**  $\{... \}$ alignedbox **\alignedbox**  $\ldots$  } \... {...} alignedline  $\alpha$  **alignedline**  $\ldots$  {...} {...} alignhere **\alignhere** alignmentcharacter **\alignmentcharacter** allinputpaths **\allinputpaths** alphabeticnumerals **\alphabeticnumerals {...}** alwayscitation **be always**citation **alwayscitation alwayscitation alwayscitation alwayscitation alwayscitation alwayscitation alwayscitation alwayscitation alwayscitation alwayscitation alwayscitation** alwayscitation:alternative **\alwayscitation [...]** [...] [...] alwayscitation:userdata **\alwayscitation** [..=..] [... alwayscite **business alwayscite alwayscite** [....] [...] alwayscite:alternative **business \alwayscite [...]** [...] alwayscite:userdata **being alwayscite [..=..]** [..=..] ampersand **\ampersand** appendetoks **being appendently appendently appendently in the set of the set of the set of the set of the set of the set of the set of the set of the set of the set of the set of the set of the set of the set of the set of** appendgvalue **\appendgvalue {...}** {...} <br>appendtocommalist **\appendtocommalist** {...} appendtoks **back appendtoks** ... \to \... appendtoksonce **\appendtoksonce ... \to \...** appendvalue **business in the contract of the contract of the contract of the contract of the contract of the contract of the contract of the contract of the contract of the contract of the contract of the contract of the c** apply **being apply**  $\{\ldots\}$  {...} applyalternativestyle **business applyalternativestyle {...**} applyprocessor **\applyprocessor {...} {...}** applytocharacters **being applytocharacters**  $\ldots$  {...} applytowords **\applytowords**  $\ldots$  {...} arabicdecimals **back arabicdecimals**  $\{...$ arabicexnumerals **being a constant of the constant of the constant of the constant of the constant of the constant of the constant of the constant of the constant of the constant of the constant of the constant of the cons** arg **\arg {...}** asciistr<br>
assignalfadimension<br> **assignalfadimension**<br> **assignalfadimension**<br> **assignalfadimension** assignifempty **\assignifempty** \... {...} assignwidth  $\{\ldots\} \setminus \ldots \setminus \{\ldots\}$ 

adaptfontfeature **adaptively adaptively adaptively adaptively adaptively adaptively adaptively adaptively adaptively adaptively adaptively adaptively adaptively adaptively adaptively adaptivel** addtoJSpreamble **\addtoJSpreamble {...} {...}**  $\after$  splitstring  $\ldots$  \at  $\ldots$  \to \... aftertestandsplitstring **because that the contract of the contract of the contract of the contract of the contract of the contract of the contract of the contract of the contract of the contract of the contract of the cont**  $\lambda$   $\lambda$   $\ldots$  [..=..]  $\ldots$ ] anker **\anker \anker** [...]  $[...]$   $[...]$   $[...]$   $[...]$   $[...]$   $[...]$ \appendtocommalist  $\{... \} \$ ... applytofirstcharacter **\applytofirstcharacter \capplytofirstcharacter \... {...}** applytosplitstringchar **\applytosplitstringchar \... {...}** applytosplitstringcharspaced **\applytosplitstringcharspaced \... {...}** applytosplitstringline **but applytosplitstringline**  $\ldots$  **{...}** applytosplitstringlinespaced **\applytosplitstringlinespaced \... {...}** applytosplitstringword **\applytosplitstringword \... {...}** applytosplitstringwordspaced **\applytosplitstringwordspaced \... {...}** arabicnumerals **\arabicnumerals {...}** assignalfadimension<br>assignalfadimension **\assignalfadimension** {...} \... {...} {...} {...}<br>assigndimen assigndimen **\assigndimen \... {...}** assigndimension **based in the contract of the contract of the contract of the contract of the contract of the contract of the contract of the contract of the contract of the contract of the contract of the contract of the** assigntranslation **\assigntranslation**  $\lambda$  **\assigntranslation** [..=..] \to \... assignvalue **\assignvalue {...}** \... {...} {...} {...}

astype  $\{\ldots\}$ autocap **\autocap {...}** autodirhbox **\autodirhbox** ... {...} autodirvbox **\autodirvbox ... {...}** autodirvtop **being automobile automobile autodirvtop** ... {...} autoinsertnextspace **business and autoinsertnextspace \autoinsertnextspace** automathematics  $\alpha t$   $\alpha t$   $\alpha t$ autosetups **\autosetups {...}** availablehsize **\availablehsize** averagecharwidth **\averagecharwidth** BeforePar {...} Big ... Bigg **being the set of the set of the set of the set of the set of the set of the set of the set of the set of the set of the set of the set of the set of the set of the set of the set of the set of the set of the set of t** Biggl ... **b** Biggm **biggm** ... Biggr **\Biggr ...** Bigl ... **\Bigl ...** Bigm **\Bigm ...**<br>Bigr ... **Bigr** ... Bigr ...<br>
backgroundimage **backgrounding** backgrounding bar **\bar {...}** bar: instance  $\setminus$ BAR {...} bar:instance:hiddenbar  $\hbox{h}$ bar:instance:nobar \nobar \nobar {...} bar:instance:overbar  $\overline{\phantom{a} \phantom{a}}$ bar:instance:overbars  $\{... \}$ bar:instance:overstrike **bar**:instance:overstrike **bar**: bar:instance:overstrikes **barefore in the set of the set of the set of the set of the set of the set of the set of the set of the set of the set of the set of the set of the set of the set of the set of the set of the set** bar:instance:underbar  $\u$ nderbar  $\ldots$ } bar:instance:underbars \underbars **{...}** bar:instance:underdash \underdash **{...}** bar:instance:underdashes \underdashes **{...}** bar:instance:underdot \underdot {...} bar:instance:underdots \underdots **{...}** bar:instance:underrandom **and intervalse and intervalse and intervalse (i...**}<br>bar:instance:underrandoms **f...**} bar:instance:underrandoms **{...}**<br>bar:instance:understrike **bar:** \understrike {...} bar:instance:understrike  $\text{under}$  \understrike {...}<br>bar:instance:understrikes  $\text{under}$ bar:instance:understrikes \understrikes **{...}** basegrid **\basegrid [..=..]**<br>baselinebottom **based haselinebottom \baselinebottom** baselineleftbox **\baselineleftbox {...} baselinerightbox baselinerightbox**  $\{... \}$ **bbordermatrix bbordermatrix**  $\Delta$  **bbordermatrix**  $\ldots$ } bbox **{...}** beginhbox **\beginhbox ... \endhbox** beginvbox **\beginvbox ... \endvbox** beginvtop **\beginvtop ... \endvtop begstrut begstrut** ... \endstrut **...** \endstrut \begstrut ... \endstrut bepaalkopnummer **\bepaalkopnummer [...]** bewaarbuffer **\bewaarbuffer [..=..]** bigg **\bigg ...** biggl **biggl** ...<br>
biggn ... **biggn** ... biggr ...<sup>1</sup> bigl **\bigl ...** bigm **\bigm ...** bigr **\bigr ...** bigskip **\bigskip**

```
assumelongusagecs assumelongusagecs \ldots {...}
autointegral autointegral {...} {...} {...}
autostarttekst autostarttekst ... \autostoptekst ... \autostoptekst ... \autostoptekst
backgroundimage backgroundimage \{\ldots\} {...} \{\ldots\} {...} {...} {...} {...} {...} {...} {...} {...} {...} {...} {...} {...} {...} {...} {...} {...} {...} {...} {...} {...} {...} {...} {...} {...} {...} {...} {...} {.
backgroundimagefill backgroundimagefill \{... \} \{... \} \{... \} \{... \}<br>backgroundline
                                               backgroundline \backgroundline [...] {...}
                                               baselinebottom \baselinebottom
baselinemiddlebox \baselinemiddlebox {...}
beforesplitstring \beforesplitstring ... \at ... \to \...
beforetestandsplitstring beforetestandsplitstring ... \at ... \to \...
beginblock:example \begin{array}{ccc} \end{array} ... \end{array} ... \end{array}beginofshapebox \beginofshapebox ... \endofshapebox
bepaallijstkenmerken \bepaallijstkenmerken [...] [..=..]
bepaalregisterkenmerken \bepaalregisterkenmerken [...] [..=..]
                                               \bewaarbuffer [...] [...]
                                               biggm \biggm ...
bitmapimage \bitmapimage [..=..] {...}
```
blanko **\blanko [...]** blap **\blap {...}** bleed **\bleed [..=..] {...}** bleedheight **\bleedheight \bleedheight** bleedwidth **\bleedwidth** blockligatures **blockligatures**  $\Delta$ blocksynctexfile **\blocksynctexfile [...]** blokje **\blokje [..=..]** blokjes **\blokjes [..=..]** bodyfontenvironmentlist **\bodyfontenvironmentlist** bodyfontsize **\bodyfontsize** boldface **\boldface bookmark bookmark heads heads heads heads heads heads heads heads heads heads heads heads heads heads heads heads heads heads heads heads heads heads heads heads heads booleanmodevalue booleanmodevalue**  $\boldsymbol{\cdot} \boldsymbol{\cdot}$ **bordermatrix bordermatrix 1...**} bottombox **\bottombox \bottombox \** bottomleftbox **\bottomleftbox {...}** bottomrightbox **\bottomrightbox {...}** boxcursor **\boxcursor** boxmarker **boxmarker boxmarker** {...} {...} boxofsize **\boxofsize \\boxofsize \\boxofsize** \\boxofsize \... ... {...} \\boxreference **\\boxreference** \\ bpar **bear** \bpar ... \epar bpos {...} **breakhere \breakhere** breuk:instance \FRACTION **{...} {...}** breuk:instance:binom \binom **{...} {...}** breuk:instance:dbinom \dbinom **{...} {...}** breuk:instance:dfrac  $\{dfrac\}$ breuk:instance:frac  $\{f \in \mathbb{R}^n : f(x) \leq \frac{1}{n} \}$ breuk:instance:sfrac  $\setminus$ sfrac  $\set{...}$   $\set{...}$ breuk:instance:tbinom \tbinom **{...} {...}** breuk:instance:xfrac  $\chi$ frac {...} {...} breuk:instance:xxfrac \xxfrac **{...} {...}** breve **\breve** {...} bTABLE **\bTABLE [..=..] ... \eTABLE** bTD **\bTD** [..=..] ... **\eTD**<br>bTDs **bTD bTD bTD** bTDs **\bTDs [...] ... \eTDs** bTH **\bTH [..=..] ... \eTH** bTR **\bTR [..=..] ... \eTR** bTRs **\bTRs [...] ... \eTRs** bTX **\bTX [..=..] ... \eTX** bTY **\bTY [..=..] ... \eTY** btxabbreviatedjournal **\btxabbreviatedjournal {...}** btxaddjournal **\btxaddjournal [...] [...]** btxdetail **\btxdetail {...} btxdirect**  $\Delta$  **btxdirect**  $\Delta$  **btxdirect**  $\Delta$ btxdoif **\btxdoif {...} {...}** btxdoifnot<br>btxdoifsameaspreviouscheckedelse<br>btxdoifsameaspreviouscheckedelse<br>**\btxdoifsameaspreviouscheckedelse** btxexpandedjournal **\btxexpandedjournal {...}** btxfield **\btxfield {...}** btxfieldname **\btxfieldname {...}** btxfieldtype **\btxfieldtype {...}**

boxreference **\boxreference [...] \... {...}** bTABLEbody **\bTABLEbody [..=..] ... \eTABLEbody** bTABLEfoot **\bTABLEfoot [..=..] ... \eTABLEfoot** bTABLEhead **\bTABLEhead [..=..] ... \eTABLEhead** bTABLEnext **\bTABLEnext** [..=..] ... **\eTABLEnext bTC bTC** bTC **\bTC [..=..] ... \eTC** bTN **\bTN [..=..] ... \eTN** btxalwayscitation **\btxalwayscitation [..=..] [...]** btxalwayscitation:alternative **\btxalwayscitation [...] [...]** btxalwayscitation:userdata **\btxalwayscitation [..=..]** [..=..]<br>btxauthorfield **\btxauthorfield** {...} btxauthorfield **\btxauthorfield {...}** btxdoifcombiinlistelse **\btxdoifcombiinlistelse {...} {...} {...} {...}** btxdoifelse **\btxdoifelse {...} {...} {...}** btxdoifelsecombiinlist **\btxdoifelsecombiinlist {...} {...} {...} {...}** btxdoifelsesameasprevious **\btxdoifelsesameasprevious {...} {...} {...}** btxdoifelsesameaspreviouschecked **\btxdoifelsesameaspreviouschecked {...} {...} {...} {...}** btxdoifelseuservariable **\btxdoifelseuservariable {...} {...} {...}** btxdoifsameaspreviouscheckedelse **\btxdoifsameaspreviouscheckedelse** {...} {...} {...} {...}<br>btxdoifsameaspreviouselse **\btxdoifsameaspreviouselse** {...} {...} {...} btxdoifsameaspreviouselse **\btxdoifsameaspreviouselse {...} {...} {...}** btxdoifuservariableelse **\btxdoifuservariableelse {...} {...} {...}**

btxfirstofrange **\btxfirstofrange {...}** btxflush **\btxflush {...}** btxflushauthor **\btxflushauthor [...] {...}** btxflushauthorinverted **\btxflushauthorinverted {...}** btxflushauthorname **\btxflushauthorname {...}** btxflushauthornormal **\btxflushauthornormal {...}** btxflushsuffix **\btxflushsuffix** btxfoundname **btxfoundname btxfoundname btxfoundtype c**  $\lambda$ **btxfoundtype {...}** btxhiddencitation **\btxhiddencitation [...]** btxhybridcite **\btxhybridcite [..=..] [...]** btxhybridcite:alternative **\btxhybridcite [...] [...]** btxhybridcite:direct **\btxhybridcite {...}** btxhybridcite:userdata **\btxhybridcite [..=..] [..=..]** btxlistcitation **btxlistcitation btxlistcitation**  $\Delta$ btxlistcitation:alternative **\btxlistcitation [...] [...]** btxloadjournalist **\btxloadjournalist [...]** btxremapauthor **between between**  $\text{btxremap{} (...]}$  [...] [...] btxsave journalist [...] btxsetup **\btxsetup {...}** btxtextcitation **btxtextcitation \btxtextcitation** [..=..] [...] btxtextcitation:alternative **\btxtextcitation [...] [...]** buildmathaccent **buildmathaccent**  $\Delta$  **buildmathaccent** {...} {...} buildtextaccent **\buildtextaccent {...} {...}** buildtextbottomcomma **\buildtextbottomcomma {...}** buildtextbottomdot **\buildtextbottomdot {...}** buildtextcedilla **\buildtextcedilla {...}** buildtextgrave **\buildtextgrave {...}** buildtextmacron **buildtextmacron buildtextmacron buildtextmacron buildtext buildtext c buildtext c buildtext c buildtext c buildtext c buildtext c buildtext c buildtext c buildtext button \button \button \churrend{\button \button \churrend{\button \churrend{\button \churrend{\button \churrend{\button \churrend{\button \churrend{\button \churrend{\button \churrend{\button \c** button:example  $\text{BUTTON}$  [...] {...} [...] Caps **\Caps**  $\text{Caps } \{\ldots\}$ <br>Cijfers **\Cijfers** {...} Cijfers **\Cijfers** {...} CONTEXT **ACCONTEXT** ConTeXt **\ConTeXt** Context **\Context**  $\setminus$  Context calligrafie **business**  $\{calligrafie$ camel **\camel**  $\{\ldots\}$  $\verb|catcodeablename| \verb|catcodeablename| \verb|+|$ cbox **\cbox ... {...}** centeraligned **\centeraligned** {...} centerbox  $\{\text{centerbox} \dots \}$ centeredbox  $\{\text{conv}\}$ centeredlastline **business and the centered of the centered lastline**  $\setminus$  centered lastline centerednextbox **\centerednextbox** ... {...} centerline **butched**  $\{...$ cfrac **\cfrac [...] {...} {...}** characterkerning:example \CHARACTERKERNING **[...] {...}** chardescription **business and a chardescription chardescription**  $\ldots$ **}** charwidthlanguage **\charwidthlanguage** check  $\{\ldots\}$ checkcharacteralign **beckcharacteralign**  $\{... \}$  checkedchar  $\{... \}$ checkedfiller **\checkedfiller** {...} checkedstrippedcsname **\checkedstrippedcsname** \...<br>
checkedstrippedcsname :string  $\{checkedstring\}$  $\c{checkedstringedcsname:string}$ checkinjector **\checkinjector [...]** checknextindentation **becknextindentation**  $\check{\mathbf{...}}$ checknextinjector **\checknextinjector [...]** checkpage **checkpage**  $\{... \}$  [..=..] checkparameters **business checkparameters**  $\ldots$ checkpreviousinjector **\checkpreviousinjector [...]**

btxflushauthorinvertedshort **\btxflushauthorinvertedshort {...}** btxflushauthornormalshort **\btxflushauthornormalshort {...}** btxfoundtype **\btxfoundtype {...}** btxlistcitation:userdata **\btxlistcitation [..=..] [..=..]** btxoneorrange **between the contract of the contract of the contract of the between**  $\lambda$  **btxremapauthor [...] [...]** btxsavejournalist **\btxsavejournalist [...]** btxsingularorplural **\btxsingularorplural {...} {...} {...}** btxsingularplural **\btxsingularplural {...} {...} {...}** btxtextcitation:userdata **\btxtextcitation [..=..] [..=..]** buildtextognek **\buildtextognek {...}** ConvertConstantAfter **business \ConvertConstantAfter \... {...}** {...} ConvertToConstant **ConvertToConstant \ConvertToConstant \... {...}** {...} checkedchar **\checkedchar {...} {...}**

checksoundtrack **\checksoundtrack {...}** checktwopassdata **\checktwopassdata {...}** checkvariables **\checkvariables [...] [..=..]** chem **\chem {...}** {...} {...} chemical **\chemical [...] [...] [...]**  $\label{cor:convolution} $$ \chemicalbottext f ... \shemicalbottext f ... \sh$ chemicalmidtext **\chemicalmidtext {...}** chemicalsymbol **\chemicalsymbol [...]** chemicaltext **\chemicaltext** {...} chemicaltoptext **the contract of the contract of the contract of the contract of the contract of the contract of the contract of the contract of the contract of the contract of the contract of the contract of the contract** chineseallnumerals **\chineseallnumerals {...}** chinesecapnumerals **\chinesecapnumerals {...}** chinesenumerals **\chinesenumerals {...}** cijfers **\cijfers {...}** citation **\citation \citation \citation \citation \citation \citation \citation \citation \citation \citation \citation \citation \citation \citation \citation \citation \citation \citatio** citation:alternative **\citation [...]** [...] citation:direct **\citation {...}** citation:userdata **\citation [..=..] [..=..]** cite **\cite [..=..]** [...] cite:alternative **business \cite [...]** [...] cite:direct **\cite {...}**<br>cite:userdata **\cite {...}** clap **\clap** {...} classfont **\classfont** {...} {...}<br>cldcommand **\classfont** {...} {...} cldcontext **\cldcontext** {...} cldloadfile **\cldloadfile {...}** cldprocessfile **business**  $\{.\,. \}$ clip **\clip [..=..] {...}** collect **\collect**  $\text{...}$ collectexpanded **and a collecter**  $\{... \}$ colorcomponents **\colorcomponents** {...} colored **\colored**  $\{\ldots\}$ colored:name **\colored [...] {...}** coloronly **coloronly coloronly coloronly**  $\{... \} \{... \}$ columnbreak **\columnbreak [...]** combinepages **combinepages** [...] [..=..] commalistelement **\commalistelement** commalistsentence **business \commalistsentence [...]** [...] commalistsize **\commalistsize** commentaar:instance  $\setminus \text{COMMENT}$  [...] [..=..] {...} commentaar:instance:comment \comment \comment [...]  $[...]$   $[...]$ comparedimension **\comparedimension {...}** {...} comparedimensioneps **\comparedimensioneps {...} {...}** completebtxrendering **\completebtxrendering [...]** [..=..] completecombinedlist:instance \volledigeCOMBINEDLIST **[..=..]** completecombinedlist:instance:content \volledigecontent [..=..] completelist **\completelist**  $\ldots$  [...] [..=..] completelistoffloats:instance \completelistofFLOATS **[..=..]** completelistoffloats:instance:chemicals \completelistofchemicals **[..=..]** completelistoffloats:instance:figures \completelistoffigures **[..=..]** completelistoffloats:instance:graphics \completelistofgraphics **[..=..]** completelistoffloats:instance:intermezzi \completelistofintermezzi **[..=..]** completelistoffloats:instance:tables \completelistoftables **[..=..]** completelistofsorts **\completelistofsorts [...] [..=..]** completelistofsorts:instance \completelistofSORTS **[..=..]** completelistofsorts:instance:logos \completelistoflogos **[..=..]** completelistofsynonyms **\completelistofsynonyms [...] [..=..]** completelistofsynonyms:instance \completelistofSYNONYMS **[..=..]** completelistofsynonyms:instance:abbreviations \completelistofabbreviations **[..=..]** complexorsimple **business complexorsimple**  $\ldots$ complexorsimpleempty **butters are allowed as a complexorsimpleempty**  $\ldots$ complexorsimpleempty:argument **\complexorsimpleempty {...}**<br>complexorsimple:argument **\complexorsimple** {...} complexorsimple:argument **\complexorsimple {...}** composedcollector **but all composed collection**  $\text{composedcollector } \{\ldots\}$ composedlayer **but all the composedlayer finally composedlayer finally be a set of**  $\{... \}$  $\verb|compressult| \verb|compressult| \verb|compressult|$  $\label{eq:constantdimen} \text{constant-dimen} \tag{constantdimen} \text{transl} \$ constantdimenargument **but all the constantdimenargument** \... constantemptyargument **\constantemptyargument** \...

\cite [..=..] [..=..] cldcommand **\cldcommand {...}** collectedtext  $\{\ldots\}$  {...} {...} {...} completelistofpublications **\completelistofpublications [...] [..=..]**

constantnumber **\constantnumber \constantnumber** \... constantnumberargument **butter and the constantnumberargument** \... continuednumber **\continuednumber** {...} continueifinputfile **business continueifinputfile** {...} convertargument **but all the convertargument** ... \to \... convertcommand **be a convert of the convert of the convert of the convert of the convert of the convert of the**  $\setminus \ldots$  **\to \...** convertedcounter **\convertedcounter [...] [..=..]** converteddimen **but all the converted**  $\{... \} \{... \}$ converteernummer **\converteernummer {...} {...}** convertmonth **\convertmonth {...}** convertvalue **business** and the convertvalue  $\setminus \text{convertvalue} \ldots \setminus \text{to} \ldots$ convertvboxtohbox **\convertvboxtohbox** copieerveld **business and the copiesity of the copieerveld**  $\text{col}$ copyboxfromcache **\copyboxfromcache {...} {...} ...** copylabeltext:instance  $\text{CopylABEltekst } [\dots]$  [..=..] copylabeltext:instance:btxlabel \copybtxlabeltekst **[...] [..=..]** copylabeltext:instance:head \copyheadtekst [...] [..=..] copylabeltext:instance:label  $\text{copylabel}$  \copylabeltekst [...] [..=..]<br>copylabeltext:instance:mathlabel  $\text{copynathlabel}$ copylabeltext:instance:mathlabel \copymathlabeltekst [...] [..=..]<br>copylabeltext:instance:operator \copyoperatortekst [...] [..=..] copylabeltext:instance:operator  $\text{copy}$ <br>copylabeltext:instance:prefix  $\text{copy}$ <br>copyprefixtekst [...] [..=..] copylabeltext:instance:suffix \copysuffixtekst **[...] [..=..]** copylabeltext:instance:taglabel \copytaglabeltekst **[...] [..=..]** copylabeltext:instance:unit \copyunittekst [...] [..=..] copypages **\copypages [...] [..=..] [..=..]** copyparameters **comparameters** [...] [...] [...] copyposition **being the contract of the contract of the contract of the contract of the contract of the contract of the contract of the contract of the contract of the contract of the contract of the contract of the contra** corrigeerwitruimte **\corrigeerwitruimte {...}** countersubs **but countersubs**  $\{\text{1}, \text{2}, \text{3}\}$ counttoken **\counttoken** ... \in ... \to \...  $\label{eq:1} $$ count tokens \hbox{1.5,}\; \hbox{1.5,}\; \hbox{1.5,}\; \hbox{1.5,}\; \hbox{1.5,}\; \hbox{1.5,}\; \hbox{1.5,}\; \hbox{1.5,}\; \hbox{1.5,}\; \hbox{1.5,}\; \hbox{1.5,}\; \hbox{1.5,}\; \hbox{1.5,}\; \hbox{1.5,}\; \hbox{1.5,}\; \hbox{1.5,}\; \hbox{1.5,}\; \hbox{1.5,}\; \hbox{1.5,}\; \hbox{1.5,}\; \hbox{1.5,}\;$ cramped **\cramped {...}** crampedclap **\crampedclap {...}** crampedllap **crampedllap**  $\{... \}$ crampedrlap **business**  $\{... \}$ ctop \ctop ... {...} ctxcommand **\ctxcommand {...}**<br>ctxdirectcommand **be absolute and {...}** ctxdirectcommand **\ctxdirectcommand {...}** ctxfunction<br>
ctxfunction **definition**: example<br>  $\frac{r}{r}$ ctxfunctiondefinition:example<br>
ctxfunction:example<br>
\CTXFUNCTION ctxfunction:example<br>ctxlatecommand ctxlatelua **\ctxlatelua {...}** ctxlua **b**  $\text{ctx}$ lua **f**  $\ldots$ *}* ctxluabuffer **\ctxluabuffer [...]** ctxluacode **business and the contract of the contract of the contract of the contract of the contract of the contract of the contract of the contract of the contract of the contract of the contract of the contract of the** ctxreport **\ctxreport {...}** ctxsprint  $\text{c}$ currentassignmentlistkey **\currentassignmentlistkey** currentassignmentlistvalue **\currentassignmentlistvalue** currentbtxuservariable **\currentbtxuservariable {...}** currentcommalistitem **business** and  $\text{current} \text{command} \text{t}$ currentcomponent **\currentcomponent** currentenvironment **\currentenvironment** currentfeaturetest **\currentfeaturetest** currentinterface **but a construction of the current of the construction of the construction of the construction of the construction of the construction of the construction of the construction of the construction of the con** currentlabel:example  $\{currentLABEL [\dots] \}$ currentlanguage **\currentlanguage** currentlistentrylimitedtext **business \currentlistentrylimitedtext** {...} currentlistentrynumber **\currentlistentrynumber** currentlistentrypagenumber **\currentlistentrypagenumber** currentlistentrytitle **business and the currentlistentrytitle**  $\text{current}$ currentlistentrytitlerendered **\currentlistentrytitlerendered** currentlistsymbol **\currentlistsymbol** currentmainlanguage **bidden** and the currentmainlanguage **bidden** and the currentmainlanguage currentmessagetext **business currentmessagetext**  $\text{current}$ 

contentreference **butter contentreference** [...] [..=..] {...} convertedsubcounter **\convertedsubcounter [...] [...] [..=..]**  $\text{Copyprefix}$  [...]  $[..]$ ctxdirectlua **\ctxdirectlua {...}** ctxlatecommand **\ctxlatecommand {...}** ctxloadluafile **\ctxloadluafile {...}** currentlistentrydestinationattribute **\currentlistentrydestinationattribute** currentlistentryreferenceattribute **\currentlistentryreferenceattribute {...}** currentoutputstream **\currentoutputstream**  $\verb|currentproduct| \verb|currentproduct|$ currentproject **\currentproject** currentregime **\currentregime**  $\text{corrent}$ currentresponses **\currentresponses** currenttime **\currenttime [...]** currentvalue **but all the contract of the contract of the contract of the contract of the contract of the contract of the contract of the contract of the contract of the contract of the contract of the contract of the cont** currentxtablecolumn **\currentxtablecolumn** currentxtablerow **\currentxtablerow** d **\d {...}** datum **\datum [....]** [...] dayoftheweek **but allow the controlled about the controlled about the controlled about the controlled about the controlled about the controlled about the controlled about the controlled about the controlled about the contr** dayspermonth  $\dagger$  **dayspermonth**  $\ldots$   $\dagger$  **f** dddot **\dddot {...}** ddot {...} decrement \... decrementcounter **decrement ounter [...]** [...] decrementedcounter **\decrementedcounter [...]**<br>decrementpagenumber **\decrementpagenumber** \decrementpagenumber decrementsubpagenumber **\decrementsubpagenumber** decrementvalue **business and the contract of the contract of the contract of the contract of the contract of the contract of the contract of the contract of the contract of the contract of the contract of the contract of** decrement:argument **\decrement cd:parentheses-s** defaultinterface **business and the contract of the contract of the contract of the contract of the contract of the contract of the contract of the contract of the contract of the contract of the contract of the contract of** defaultobjectpage **\defaultobjectpage** defaultobjectreference **\defaultobjectreference** defcatcodecommand **before the conductable of the conductable of the conductable of the conductable of the conductable of the conductable of the conductable of the conductable of the conductable of the conductable of the co** defconvertedargument **\defconvertedargument** \... {...} defconvertedcommand **business and**  $\qquad$  **<b>defconvertedcommand**  $\ldots$ ,  $\ldots$ defconvertedvalue **business deficient and <b>deficient deficient and**   $\ldots$  {...} defineactivecharacter **business \defineactivecharacter** ... {...} defineattribute **but all the controlled as a controlled but all the controlled but all controlled but all controlled but an analyzing**  $\delta$  **defineattribute [...] [...]** definebar **\definebar \definebar \definebar [...]** [..=..] definebodyfontswitch **\definebodyfontswitch**  $\delta$  \definebodyfontswitch [...] [...] [...] definebreakpoints **\definebreakpoints [...]** definebtx<br>
definebtxdataset<br>
definebtxdataset<br>
definebtxdataset<br>
lefinebtxdataset<br>
definebtxdataset<br>
definebtxdataset<br>
lefinebtxdataset<br>
definebtxdataset<br>
definebtxdataset<br>
definebtxdataset<br>
definebtxdataset<br>
definebtxdata definebutton **\definebutton \definebutton \definebutton [...]**  $[\ldots]$   $[\ldots]$   $[\ldots]$   $[\ldots]$ definecharacterspacing **because the contracters**  $\delta$  [...] definechemical **\definechemical [...] {...}** definechemicalsymbol **\definechemicalsymbol [...] [...]** definecomplexorsimple **business and the complex of the complexorsimple \...** definecomplexorsimpleempty **\definecomplexorsimpleempty**  $\ldots$ definecomplexorsimpleempty:argument **\definecomplexorsimpleempty {...}** definecomplexorsimple:argument **\definecomplexorsimple {...}** definedfont **\definedfont** [...]<br>defineeffect **\defineeffect \defineeffect \defineeffect \defineeffect \defineeffect \defineeffect \defineeffect \defineeffect \defineeffect \defineeffect \defineeffect** defineeffect [...] [..=..]<br>defineexpandable **defineer** and defineer and defineer and defineer and defineer and defineer and defineer and defineer and defineer and defineer and defineer and defineer and defineer and definee definefieldbodyset **business and the contract of the contract of the definefieldbodyset [...] [...]** 

currentmoduleparameter **business currentmoduleparameter** {...} currentregisterpageuserdata **being the currentregisterpageuserdata** {...} datasetvariable **being a constructed datasetvariable** {...} {...} {...} decrementpagenumber **\decrementpagenumber** definealternativestyle **\definealternativestyle** [...] [...] [...] defineanchor **\defineanchor [...] [...] [..=..] [..=..]** defineattachment **\defineattachment [...] [...] [..=..]** definebackground **\definebackground [...] [...] [..=..]** definebreakpoint **\definebreakpoint [...] [...] [..=..]** definebtxdataset **\definebtxdataset [...] [...] [..=..]** definebtxregister **\definebtxregister [...] [...] [..=..]** definebtxrendering **\definebtxrendering [...] [...] [..=..]** definecapitals **\definecapitals [...]** [...] [..=..] definecharacterkerning **because and the contracter of the contracter of the contracter ing [...] [...] [...] [...] [..** definechemicals **\definechemicals [...] [...] [..=..]** definecollector **\definecollector [...]** [...] [...] ... definecomment **\definecomment [...] [...] [..=..]** defineconversionset **\defineconversionset [...] [...] [...]** definecounter **\definecounter**  $\ldots$  [...] [..=..] definedataset **at the contract of the contract (a)** definedataset [...] [...] [...] [...] [...] [...] [...] [...] [ \definedelimitedtext [...] [...] [..=..] defineexpandable **\defineexpandable**  $\text{d}$  **\defineexpandable**  $\text{d}$   $\text{d}$   $\text{d}$   $\text{d}$   $\text{d}$   $\text{d}$   $\text{e}$   $\text{e}$   $\text{f}$   $\text{f}$   $\text{f}$   $\text{f}$   $\text{f}$   $\text{f}$   $\text{f}$   $\text{f}$   $\text{f}$   $\text{f}$   $\text{f}$   $\text{f$ \defineexternalfigure [...] [...] [..=..] definefallbackfamily **\definefallbackfamily [...]** [...] [...] [...] ... definefallbackfamily:preset **\definefallbackfamily [...]** [...] [...] [...] definefieldbody **\definefieldbody [...] [...] [..=..]** definefieldcategory  $\delta$  **\definefieldcategory [...]** [...] [...]

definefontsize **\definefontsize \definefontsize**  $\ldots$ } definemarker **\definemarker [...]** definemathaccent **\definemathaccent** ... ...

definefileconstant **definefileconstant**  $\text{d}e$ ,  $\text{d}e$ ,  $\text{d}e$ ,  $\text{d}e$ ,  $\text{d}e$ ,  $\text{d}e$ ,  $\text{d}e$ ,  $\text{d}e$ ,  $\text{d}e$ ,  $\text{d}e$ ,  $\text{d}e$ ,  $\text{d}e$ ,  $\text{d}e$ ,  $\text{d}e$ ,  $\text{d}e$ ,  $\text{d}e$ ,  $\text{d}e$ ,  $\text{d}e$ ,  $\$ definefilefallback **\definefilefallback**  $\ddot{\theta}$  \definefilefallback  $\ddot{\theta}$  [...] [...] \definefilesynonym [...] [...] definefiller **\definefiller [...]** [...] [...] [....]<br>definefirstline **\definefirstline** [...] [...] [... \definefirstline [...] [...] [..=..] definefittingpage **being a contract to the contract of the contract of the definefittingpage [...] [...] [..=..]** definefontalternative **business in the set of the set of the set of the set of the set of the set of the set of t** definefontfallback **\definefontfallback [...] [...] [...] [..=..]** definefontfamily **defined defined**  $\delta$  **defined**  $\delta$   $\delta$   $\delta$   $\delta$   $\delta$   $\delta$   $\delta$   $\delta$   $\delta$   $\delta$   $\delta$   $\delta$   $\delta$   $\delta$   $\delta$   $\delta$   $\delta$   $\delta$   $\delta$   $\delta$   $\delta$   $\delta$   $\delta$   $\delta$  definefontfamilypreset **\definefontfamilypreset [...] [..=..]** definefontfamilypreset:name **\definefontfamilypreset** [...] [...] definefontfamily:preset  $\delta$  **\definefontfamily** [...] [...] [...] [...] definefontfeature **\definefontfeature [...] [...] [..=..]** definefontfile **\definefontfile [...] [...] [..=..]** definefontsolution **\definefontsolution [...] [...] [..=..]** defineformula **\defineformula [...] [...] [..=..]** defineformulaalternative **bluestical and the contrative contrative (i...**] [...] [...] defineformulaframed **\defineformulaframed [...] [...] [..=..]** defineframedcontent **\defineframedcontent** [...] [..=..]<br>defineframedtable **\defineframedtable** [ ] [ ] defineframedtable **and the contramediable (i.i)**  $\delta$  defineframedtable [...] [...]<br>definefrozenfont **and the contramediable (i.i)** [...] definefrozenfont **\definefrozenfont [...] [...]** defineglobalcolor **\defineglobalcolor [...]** [..=..] defineglobalcolor:name **\defineglobalcolor [...] [...]** definegraphictypesynonym **before the contract of the contract of the contract of the definegrids applies of the contract of the definegrids applies**  $\set{1...}$  **[...] [...]** definegridsnapping **\definegridsnapping [...] [...]** defineheadalternative **business in the contract of the contract of the contract of the contract of the contract of the contract of the contract of the contract of the contract of the contract of the contract of the contrac** definehelp **\definehelp [...] [...] [..=..]** definehigh **\definehigh [...]** [...] [....] [....] definehighlight **\definehighlight**  $\ldots$  [...] [...] ... definehspace **\definehspace [...] [...] [...]** definehypenationfeatures **\definehypenationfeatures [...] [..=..]** defineindenting  $\qquad \qquad \qquad \qquad \text{defineindefine}$  [...] [...] defineinitial **defineinitial** [...] [...] [..=..] defineinsertion **\defineinsertion \defineinsertion**  $\delta$  **\defineinsertion [...]** [...] [..=..] defineinteraction **\defineinteraction \defineinteraction** [...] [...] [....] defineinteractionbar **\defineinteractionbar [...] [...] [..=..]** defineinterfaceconstant **\defineinterfaceconstant {...} {...}** defineinterfaceelement **\defineinterfaceelement {...} {...}** defineinterfacevariable **\defineinterfacevariable {...} {...}** defineinterlinespace **\defineinterlinespace [...]** [..=..] defineintermediatecolor **\defineintermediatecolor [...] [...] [..=..]** defineitems **butters and the contract of the contract of the contract of the contract of the contract of the contract of the contract of the definelabel<br>definelabelclass defined be defined abeliabelclass [...] [...]** definelabelclass **\definelabelclass [...] [...]** definelayerpreset **\definelayerpreset [...] [..=..]** definelayerpreset:name **\definelayerpreset [...] [...]** definelinefiller **a a definelinefiller**  $\delta$  **definelinefiller** [...] [...] [... definelinenote  $\delta$  **\definelinenote** [...] [..=..] definelinenumbering **\definelinenumbering [...] [...] [..=..]** definelines **\definelines**  $\ldots$  [...]  $\ldots$  [...] definelistalternative **business and the contract of the contract of the contract of the contract of the contract of the contract of the contract of the contract of the contract of the contract of the contract of the contra** definelistextra **business definelistextra [...]** [...] [...] [...] definelow **\definelow [...] [...] [..=..]** definelowhigh **\definelowhigh [...] [...] [..=..]** definelowmidhigh **\definelowmidhigh [...] [...] [..=..]** defineMPinstance **\defineMPinstance [...]** [...] [..=..] definemarginblock **\definemarginblock [...] [...] [..=..]** definemargindata **before the contract of the contract of the contract of the contract of the contract of the contract of the contract of the contract of the contract of the contract of the contract of the contract of the c** definemathcases **\definemathcases [...] [...] [..=..]** definemathcommand<br>definemathdouble<br>definemathdouble **definemathdouble \definemathdouble c** is a contract **definemathdouble c** is a contract  $\alpha$  definemathdouble **c** is a contract of  $\alpha$  definemathdouble **c** is a co \definemathdouble [...] [...] [...] [...] definemathdoubleextensible<br>
definemathematics
definemathematics
definemathematics
definemathematics
definemathematics
definemathematics
definemathematics
definemathematics
definemathematics
definemathematics
definemathemat definemathematics **beinemathematics and the contract of the contract of the contract of the contract of the contract of the definemathextensible**  $\lceil \ldots \rceil$  **[...] [...]** definemathextensible **beine at the contract of the contract of the contract of the definemather of**  $\delta$  **(...] [...] [...] [...]<br>definemathfence [...] [...] [...] [...]**  $\def$ inemathfence  $[\ldots]$   $[\ldots]$   $[\ldots]$ definemathfraction **\definemathfraction [...] [...] [..=..]** definemathframed **\definemathframed [...]** [...] [..=..] definemathmatrix **\definemathmatrix**  $\qquad \qquad \text{if } \ldots \text{]} \qquad \text{if } \ldots \text{]}$ definemathornament **\definemathornament [...] [...] [..=..]** definemathover **but all the contract of the contract of the contract of the contract of the contract of the contract of the contract of the contract of the contract of the contract of the contract of the contract of the co** 

definemathstyle **\definemathstyle**  $\delta$ definemeasure **but all the contract of the contract of the contract of the definemeasure [...] [...]** definemessageconstant **\definemessageconstant {...}** definemode  $\qquad \qquad \text{definemode}$  [...] [...] definepage **business and the contract of the contract of the definepage**  $\text{definepage [...]}$ **...]** defineparallel **area defined a define define**  $\delta$  **define [...]** [...] defineparbuilder **\defineparbuilder [...]** definesystemconstant **because the constant of the constant**  $\{... \}$ definesystemvariable **beinesystemvariable definesystemvariable** {...} definesystemvariable {...} definesystemvariable {...} [...] definetwopasslist **definetwo**passlist {...} definetypescriptsynonym **\definetypescriptsynonym [...] [...]**

definemathoverextensible **business in the set of the set of the set of the set of the set of the set of the set o** definemathovertextextensible **\definemathovertextextensible [...] [...] [...]** definemathradical **\definemathradical [...] [...] [..=..]** definemathstackers **\definemathstackers [...]** [...] [...] ... definemathtriplet **\definemathtriplet [...]** [...] [...] definemathunder **\definemathunder** [...] [...] [...] definemathunderextensible **\definemathunderextensible [...] [...] [...]** definemathundertextextensible **\definemathundertextextensible [...] [...] [...]** definemathunstacked **\definemathunstacked [...]** [...] [...] definemixedcolumns **\definemixedcolumns [...]** [...] [..=..] definemultitonecolor **\definemultitonecolor [...]** [..=..] [..=..] [..=..] definenamedcolor **\definenamedcolor [...] [..=..]** definenamedcolor:name<br>definenamespace [...] [..=..]<br>definenamespace [...] [..=..] \definenamespace [...] [..=..] definenarrower **being a contract to the contract of the contract of the contract of the contract of the contract of the contract of the contract of the contract of the contract of the contract of the contract of the contra** definenote **\definenote [...]** [...] [..=..]<br>defineornament:collector **\defines** \defineornament [...] [..=..] defineornament:collector<br>defineornament:layer<br>defineornament:layer<br>defineornament:layer defineornament:layer **\defineornament** [...] [..=..] [..=..]<br>defineoutputroutine **\defineoutputroutine** [...] [...] [..= \defineoutputroutine [...] [...] [..=..] defineoutputroutinecommand **\defineoutputroutinecommand [...]** definepagechecker **\definepagechecker [...] [...] [..=..]** definepagegrid **\definepagegrid [...] [...] [..=..]** definepagegridarea **\definepagegridarea [...] [...] [..=..]** definepagegridspan **\definepagegridspan [...] [...] [..=..]** definepageinjection **\definepageinjection [...] [...] [..=..]** definepageinjectionalternative **\definepageinjectionalternative [...] [...] [..=..]** definepageshift **being a support of the contract of the contract of the contract of the contract of the contract of the contract of the contract of the contract of the contract of the contract of the contract of the contra** definepagestate **being a constant of the constant of the constant of the constant of the constant of the constant of the constant of the constant of the constant of the constant of the constant of the constant of the const** definepairedbox **\definepairedbox [...] [...] [..=..]** defineparagraph **because the contract of the contract of the defineparagraph**  $[...]$  $[...]$  $[...]$ definepositioning **definepositioning**  $\ldots$  [...] [...] ... defineprefixset **before the contract of the contract**  $\text{f}$ **...** [...] [...] defineprocesscolor **\defineprocesscolor [...]** [...] [..=..] defineprocessor **\defineprocessor [...] [...] [..=..]** definepushbutton **\definepushbutton \definepushbutton** [...] [..=..] definepushsymbol **a** definepushsymbol **a** defineration **defined by the contract of the contract of the defineration**  $\delta$  **(...)** definerenderingwindow **\definerenderingwindow** [...] [...=..]<br>defineresetset **\defineresetset** [...] [...] [...] defineresetset **\defineresetset [...] [...] [...]** defineruby **\defineruby**  $\ldots$  [...]  $\ldots$ ]  $\ldots$  [... definescale **\definescale [...] [...] [..=..]** definescript **but all the contract of the contract of the contract of the contract**  $\delta$  **(...] [...] [...=..]** definesectionlevels **\definesectionlevels [...] [...]** defineselector **\defineselector [...]** [..=..] defineseparatorset **\defineseparatorset [...] [...] [...]** defineshift **\defineshift**  $\text{1}$  [...] [.....] definesidebar **\definesidebar [...]** [...] [..=..] definesort **because the contract of the contract of the contract of the contract of the contract of the contract of the contract of the contract of the contract of the contract of the contract of the contract of the contra** definespotcolor **\definespotcolor [...] [...] [..=..]** definestyleinstance **\definestyleinstance** [...] [...] [...] [...] definesubformula **\definesubformula [...] [...] [..=..]** definesynonym **\definesynonym [...] [...] [...] {...} {...}** definesystemattribute **business \definesystemattribute**  $[\ldots]$  [...] defineTABLEsetup<br>definetabulation **definetabulation \definetabulation** [...] [...] **definetabulation** definetabulation **\definetabulation [...] [...] [..=..]** definetextflow **\definetextflow** [...] [...] [....] definetooltip<br>
definetransparency:1<br>
definetransparency:1<br>
definetransparency:1<br>
definetransparency:1<br>
definetransparency:1 definetransparency:1 **\definetransparency [...]** [...]  $[...]$  [...] [...] \definetransparency [...] [..=..] definetransparency:3 **\definetransparency [...] [...]** definetypeface **\definetypeface [...]** [...] [...] [...] [...] [...] [...] [...] definetypescriptprefix **\definetypescriptprefix [...] [...]**

definevspacing **below that the contract of the contract of the contract of the contract of the contract of the contract of the contract of the contract of the contract of the contract of the contract of the contract of the** definieer **\definieer**  $\text{...} \ldots \text{...}$ definieeraccent **below that the contract of the contract of the contract of the contract of the contract of the contract of the contract of the contract of the contract of the contract of the contract of the contract of th** definieercommando **\definieercommando ... ...** definieerkarakter **\definieerkarakter ... ...** definieerkleur:name **\definieerkleur [...] [...]** definieerpalet:name **\definieerpalet [...] [...]** definieersectie **\definieersectie [...]**

definetypesetting **definitypesetting**  $\text{definety}\neq \text{definety}\neq \text{$ defineunit **definit [...]** [...] [...=..] defineviewerlayer **because the contract of the contract of the contract of the contract of the contract of the contract of the contract of the contract of the contract of the contract of the contract of the contract of the** definevspace  $\det(\mathbf{I} \setminus \mathbf{I})$ definevspacingamount **because the contract of the contract of the contract of the contract of the contract of the contract of the contract of the contract of the contract of the contract of the contract of the contract of** definextable **\definextable [...] [...] [..=..]** definieeralineas **\definieeralineas [...] [...] [..=..]** definieerblok **\definieerblok [...] [...] [..=..]** definieerbuffer **\definieerbuffer** [...] [..=..] definieercombinatie **\definieercombinatie [...] [...] [..=..]** definieerconversie **\definieerconversie [...] [...] [...]** definieerconversie:list **\definieerconversie [...] [...] [...]** definieerfiguursymbool **\definieerfiguursymbool [...] [...] [..=..]** definieerfont **\definieerfont [...] [...] [..=..]** definieerfontstijl **\definieerfontstijl [...] [...]** definieerfontsynoniem **\definieerfontsynoniem [...] [...] [..=..]** definieerfont:argument **\definieerfont [...]** [...] [...]<br>definieerhbox **\definieerhbox** [...] [...] definieerhbox **\definieerhbox [...] [...]** definieeringesprongentext **\definieeringesprongentext [...] [...] [..=..]** definieerinteractiemenu **aucherinteractiemenu [...]** [...] [..=..]<br>definieeritemgroep [...] [...] [...] ...] definieeritemgroep **\definieeritemgroep [...] [...] [..=..]** definieerkadertekst **\definieerkadertekst [...] [...] [..=..]** definieerkleur **\definieerkleur [...] [..=..]** definieerkleurgroep **by a support of the contract of the set of the contract of the contract of the contract of t** definieerkolomovergang **\definieerkolomovergang [...] [...]** definieerkop **business and the contract of the contract of the contract of the contract of the contract of the contract of the contract of the contract of the contract of the contract of the contract of the contract of t** definieerkorps **\definieerkorps [...] [...] [...] [..=..]** definieerkorpsomgeving **below** \definieerkorpsomgeving [...] [..=..] definieerkorps:argument **\definieerkorps [...] [...] [...] [...]** definieerlayer **business definieerlayer [...]** [...] [...] [...] definieerlayout **\definieerlayout [...] [...] [..=..]** definieerletter **\definieerletter [...] [...] [..=..]** definieerlijst **below that the contract of the contract of the contract of the contract of the contract of the contract of the contract of the contract of the contract of the contract of the contract of the contract of the** definieermarkering **\definieermarkering [...] [...] [..=..]** definieeromlijnd **definieeromlijnd [...]** [...] [...] [...] [...] definieeropmaak **\definieeropmaak [...] [...] [..=..]** definieeroverlay **below that the contract of the contract of the contract of the definieeroverlay [...] [...]<br>definieerpaginaovergang <b>below that the contract of the contract of the contract of the contract of the contra** definieerpaginaovergang **\definieerpaginaovergang [...] [...]** definieerpalet **\definieerpalet** [...] [..=..] definieerpapierformaat **behalf as a constant of the set of the set of the set of the set of the set of the set o** definieerpapierformaat:name **\definieerpapierformaat** [...] [...] [...] definieerplaats **\definieerplaats [...] [...] [..=..]** definieerplaatsblok **\definieerplaatsblok [...] [...] [..=..]** definieerplaatsblok:name **\definieerplaatsblok [...] [...] [...]** definieerprofiel **business and the contract of the contract of the contract of the contract**  $\delta$  **[...] [...] [...]** definieerprogramma **\definieerprogramma [...] [...] [...]** definieerreferentie **\definieerreferentie [...] [...]** definieerreferentieformaat **\definieerreferentieformaat [...] [...] [..=..]** definieerregister **\definieerregister [...] [...] [..=..]** definieersamengesteldelijst **\definieersamengesteldelijst [...] [...] [..=..]** definieersectieblok **\definieersectieblok [...] [...] [..=..]** definieersorteren **below \definieersorteren** [...] [...] [...] definieerstartstop **\definieerstartstop [...] [...] [..=..]** definieersubveld **\definieersubveld** [...] [...] [...] definieersymbool **\definieersymbool [...] [...] [...]** definieersynoniemen<br>
definieertabelvorm<br>
definieertabelvorm<br>
definieertabelvorm<br>
definieertabelvorm<br>
definieertabelvorm<br>
definieertabelvorm<br>
definieertabelvorm<br>
definieertabelvorm<br>
definieertabelvorm<br>
definieertabelvorm<br>
d definieertabelvorm **\definieertabelvorm [...] [|...|] [...] [...]**  $\delta$  \definieertabulatie  $[...]$   $[...]$   $[$   $|...|$ ] **OPERTERST** definieertekst [...] [...]  $[\cdots]$   $[\cdots]$   $[\cdots]$   $[\cdots]$   $[\cdots]$   $[\cdots]$   $[\cdots]$   $[\cdots]$ definieertekstachtergrond **\definieertekstachtergrond [...] [...] [..=..]** definieertype **business definieertype** [...] [...] [....] [...] [...] definieertypen **\definieertypen [...] [...] [..=..]** definieerveld **\definieerveld [...] [...] [...] [...] [...]** definieerveldstapel **\definieerveldstapel [...] [...] [..=..]**

delimited **\delimited**  $\ddot{\text{...}}$   $\ddot{\text{...}}$   $\ddot{\text{...}}$ delimitedtext:instance  $\Delta E = \sum_{i=1}^{n}$ delimitedtext:instance:aside \aside **[...] {...}** delimitedtext:instance:blockquote \blockquote **[...] {...}** delimitedtext:instance:quotation **\quotation \quotation**  $\{... \}$  {...} delimitedtext:instance:quote \quote **[...] {...}** delimitedtext:instance:speech \speech **[...] {...}** depthofstring **better as a contract of the contract of the depthofstring {...}** depthonlybox  $\{\ldots\}$ depthstrut **\depthstrut \depthstrut** determinenoflines **\determinenoflines** {...} devanagarinumerals **\devanagarinumerals {...}** digits  $\{\ldots\}$ digits:string **blue and the contract of the contract of the contract of the contract of the contract of the contract of the contract of the contract of the contract of the contract of the contract of the contract of the co** dimensiontocount **but all intervals**  $\ddot{\mathbf{a}}$ ... directcolor **\directcolor [...]**<br>directcolored **\directcolored \directcolored \directcolored \directcolored \directcolored \directcolored \directcolored \directcolored \directcolored \directcolored \dir** directcolored **directcolored**  $\setminus$  directcolored  $[...]$ directdummyparameter **\directdummyparameter {...**} directgetboxllx ... directgetboxlly **business and the contract of the contract of the contract of the contract of the contract of the contract of the contract of the contract of the contract of the contract of the contract of the contract o** directhighlight **directhighlight**  $\{... \} \{... \}$ directluacode **by a set of the contract of the contract of the contract of the contract of the contract of the contract of the contract of the contract of the contract of the contract of the contract of the contract of the** directsetup **\directsetup** {...} directsymbol  $\{... \}$  {...} directvspacing **being the contract of the contract of the contract of the contract of the contract of the contract of the contract of the contract of the contract of the contract of the contract of the contract of the cont** dis **\dis {...}** disabledirectives **\disabledirectives [...]** disableexperiments **\disableexperiments [...]** disablemode **\disablemode [...]** disableoutputstream **\disableoutputstream**<br>disableparpositions **being the contract of the contract of the contract of the contract of the contract of the c** disableregime **\disableregime** disabletrackers **\disabletrackers [...]**<br>displaymath **\displaymath** {...} displaymath **\displaymath {...}**<br>displaymathematics **\displaymathematic** displaymessage **\displaymessage {...}** doadaptleftskip **bluestights** and the doad of the doad of the doad of the doad of the doad of the doad of the do doadaptrightskip **blue and the control of the control of the control of the control of the control of the control of the control of the control of the control of the control of the control of the control of the control of** doaddfeature **blue \doaddfeature {...}** doassign **\doassign [...] [..=..]** doassignempty **be absoluted a doassignempty**  $\ldots$  **[...**] [..=..] docheckassignment **business docheckassignment** {...} docheckedpair  $\ddot{\theta}$  **\docheckedpair {...}** documentvariable **\documentvariable**  $\{\ldots\}$ doeassign **becassign a doeassign heads heads heads heads heads heads heads heads heads heads heads heads heads heads heads heads heads heads heads heads heads heads heads** dofastloopcs **\dofastloopcs {...} \...**<br>dogetattribute **\dofastloopcs {...}** \... dogetattributeid **\dogetattributeid** {...} dogobblesingleempty **blues and the contract of the contract of the contract of the contract of the contract of the contract of the contract of the contract of the contract of the contract of the contract of the contract** doif  $\begin{pmatrix} \text{dof } \{ \ldots \} \end{pmatrix}$   $\begin{pmatrix} \ldots \end{pmatrix}$ 

definieerwiskundeuitlijnen **\definieerwiskundeuitlijnen [...] [...] [..=..]** delimitedtext  $\Delta$  **delimitedtext** [...] [...] {...} depthspanningtext **because the contract of the contract of the contract of the contract of the contract of the contract of the contract of the contract of the contract of the contract of the contract of the contract of the** directboxfromcache **\directboxfromcache {...} {...}** \directcolored [...] directconvertedcounter **\directconvertedcounter**  $\{ \ldots \} \{ \ldots \}$ directcopyboxfromcache **\directcopyboxfromcache {...} {...}** directlocalframed **business and <b>a directlocalframed [...]** {...} directselect  $\begin{matrix} \text{directselect} \end{matrix} \quad \begin{matrix} \text{directselect} \end{matrix} \quad \begin{matrix} \text{OPT} & \text{OPT} & \text{OPT}$ directsetbar **of the contract of the contract of the contract**  $\mathcal{A}$  **directsetbar {...}<sup> OPT</sup> <sup>OPT</sup> <sup>OPT</sup> <sup>OPT</sup>** disableparpositions **\disableparpositions** displaymathematics **\displaymathematics {...}** distributedhsize **\distributedhsize {...} {...} {...}** dividedsize **\dividedsize {...} {...} {...}** doboundtext  $\{\ldots\}$  {...}  $\{\ldots\}$ docheckedpagestate **\docheckedpagestate {...}** {...} {...} {...} {...} {...} {...} dodoubleargument **being a constant of the constant of the constant of the constant**  $\ldots$  **[...] [...]** dodoubleargumentwithset **being a support of the set of the set of the set of the set of the set of the set of the set of the set of the set of the set of the set of the set of the set of the set of the set of the set of th** dodoubleempty **because the contract of the contract of the contract of the contract of the contract of the contract of the contract of the contract of the contract of the contract of the contract of the contract of the con** dodoubleemptywithset **\dodoubleemptywithset \...** [...] [...] dodoublegroupempty **\dodoublegroupempty** \... {...} {...} doexpandedrecurse **being a computed by the computer of the set of a set of a set of a set of a set of a set of a set of a set of a set of a set of a set of a set of a set of a set of a set of a set of a set of a set of a s** dogetattribute **\dogetattribute {...}** dogetcommacommandelement **\dogetcommacommandelement** ... \from ... \to \... dogobbledoubleempty **\dogobbledoubleempty [...] [...]**

doifcolor **\doifcolor {...}** {...} doifcommon **\doifcommon {...}** {...} {...} doifcounter **\doifcounter {...}** {...} doifcounterelse doifdefined **being a set of the contract of the contract of the contract of the contract of the contract of the contract of the contract of the contract of the contract of the contract of the contract of the contract of th** doifelseenv **below below a a doifelseenv f**...} {...} {...}

doifallcommon **being a contract of the contract of the contract of the contract of the contract of the contract of the contract of the contract of the contract of the contract of the contract of the contract of the contrac** doifallcommonelse **business and the contract of the contract of the contract of the contract of the contract of the contract of the contract of the contract of the contract of the contract of the contract of the contract** doifalldefinedelse **business and the contract of the contract of the contract of the contract of the contract of the contract of the contract of the contract of the contract of the contract of the contract of the contrac** doifallmodes **being a controlled as a controlled by the controlled being doifallmodes**  $\{ \ldots \}$  $\{ \ldots \}$ doifallmodeselse **\doifallmodeselse {...} {...} {...}** doifassignmentelse **business \doifassignmentelse {...}** {...} doifblackelse **business doifblackelse**  $\{... \} \{... \} \{... \}$ doifbothsides **being a controlled as a controlled by the controlled a** doifbothsides  $\{ \ldots \} \{ \ldots \}$ doifbothsidesoverruled **\doifbothsidesoverruled {...} {...} {...}** doifboxelse **\doifboxelse {...} {...} {...} {...}** doifbufferelse **bufferelse**  $\{\ldots\}$  {...}  $\{\ldots\}$ doifcolorelse **\doifcolorelse {...} {...} {...}** doifcommandhandler **\doifcommandhandler** \... {...} {...} doifcommandhandlerelse **\doifcommandhandlerelse** \... {...} {...} {...} doifcommonelse **business and a controlled a controlled a controlled a controlled a controlled a controlled a controlled a controlled a controlled a controlled a controlled a controlled a controlled a controlled a control** doifcontent **business a doifcontent doifcontent (...}** {...} {...} \... {...} doifconversiondefinedelse **business \doifconversiondefinedelse** {...} {...} doifconversionnumberelse **\doifconversionnumberelse** {...} {...} {...} {...} doifcounterelse<br>doifcurrentfonthasfeatureelse **by the controllation of the controllation** doifcurrentfonthasfeatureelse {...}<br>doifcurrentfonthasfeatureelse }... \doifcurrentfonthasfeatureelse  $\{...$  }  $\{...$  }  $\{...$  } doifdefinedcounter **\doifdefinedcounter**  $\{\ldots\}$  {...} doifdefinedcounterelse **business \doifdefinedcounterelse** {...} {...} doifdefinedelse **business doifdefinedelse and <b>doifdefinedelse** {...} {...} doifdimensionelse **\doifdimensionelse {...} {...} {...}** doifdimenstringelse **business and the contract of the contract of the contract of the contract of the contract of the contract of the contract of the contract of the contract of the contract of the contract of the contract** doifdocumentargument **\doifdocumentargument {...} {...}** doifdocumentargumentelse **business \doifdocumentargumentelse** {...} {...} doifdocumentfilename **\doifdocumentfilename {...} {...}** doifdocumentfilenameelse **business \doifdocumentfilenameelse** {...} {...} doifdrawingblackelse **by the contract of the contract of the contract of the contract of the contract of the contract of the contract of the contract of the contract of the contract of the contract of the contract of the c** doifelse **business and the contract of the contract of the contract of the contract**  $\mathcal{C}$  **and**  $\mathcal{C}$  **and**  $\mathcal{C}$  **and**  $\mathcal{C}$  **and**  $\mathcal{C}$  **and**  $\mathcal{C}$  **and**  $\mathcal{C}$  **and**  $\mathcal{C}$  **and**  $\mathcal{C}$  **and**  $\mathcal{C}$  **and \mathcal{C** doifelseallcommon **being a constant of the constant of the constant of the constant of the constant of the constant of the constant of the constant of the constant of the constant of the constant of the constant of the con** doifelsealldefined **business doifelsealldefined**  $\{\ldots\}$  {...} doifelseallmodes **\doifelseallmodes {...} {...} {...}** doifelseassignment **business doifelseassignment** {...} {...} doifelseblack **being a contract to a contract of the contract of the contract of the contract of the contract of the contract of the contract of the contract of the contract of the contract of the contract of the contract** doifelsebox **\doifelsebox \doifelsebox** {...} {...} {...} {...} doifelseboxincache **boxincache**  $\ddot{\text{double}}$  **<b>\doifelseboxincache** {...} {...} {...} doifelsebuffer **\doifelsebuffer {...} {...} {...}** doifelsecolor<br>
doifelsecommandhandler<br>
doifelsecommandhandler<br>
doifelsecommandhandler<br>
doifelsecommandhandler<br>
doifelsecommandhandler<br>
doifelsecommandhandler  $\dot{\phi}$   $\ddot{\phi}$   $\ddot{\phi$ doifelsecommon **\doifelsecommon {...} {...} {...} {...}** doifelseconversiondefined  $\qquad \qquad \qquad \qquad$  doifelseconversiondefined {...} {...} doifelseconversionnumber  $\qquad \qquad \qquad \qquad$  **doifelseconversionnumber {...} {...}** {...} doifelsecounter **\doifelsecounter**  $\{\ldots\}$  {...} doifelsecurrentfonthasfeature **\doifelsecurrentfonthasfeature {...}** {...} doifelsecurrentsortingused  $\delta$  **\doifelsecurrentsortingused** {...} {...} doifelsecurrentsynonymshown **\doifelsecurrentsynonymshown** {...} {...} doifelsecurrentsynonymused **\doifelsecurrentsynonymused** {...} {...} doifelsedefined **business doifelsedefined**  $\{ \ldots \} \{ \ldots \}$ doifelsedefinedcounter **\doifelsedefinedcounter {...}** {...} doifelsedimension **being the controller of the controller of the controller**  $\set{0}$  **and**  $\set{0}$  **and**  $\set{0}$  **and**  $\set{0}$  **and**  $\set{0}$  **and**  $\set{0}$  **and**  $\set{0}$  **and**  $\set{0}$  **and**  $\set{0}$  **and**  $\set{0}$  **and**  $\set{0}$  **and**  $\set{0}$  **and \** doifelsedimenstring **being the contract of the contract of the contract of the contract of the contract of the contract of the contract of the contract of the contract of the contract of the contract of the contract of the** doifelsedocumentargument **being a support that the set of the set of the set of the set of the set of the set of the set of the set of the set of the set of the set of the set of the set of the set of the set of the set of** doifelsedocumentfilename **business \doifelsedocumentfilename** {...} {...} doifelsedrawingblack **being as a constant of the constant of the constant of the constant of the constant of the constant of the constant of the constant of the constant of the constant of the constant of the constant of t** doifelseempty **be a contract to a contract of the contract of the contract of the contract of the contract of the contract of the contract of the contract of the contract of the contract of the contract of the contract of** doifelseemptyvalue **business are allowed as a constant of the constant of the constant of the constant of the constant of the constant of the constant of the constant of the constant of the constant of the constant of the** doifelseemptyvariable **business \doifelseemptyvariable {...}** {...} {...} doifelsefastoptionalcheck **\doifelsefastoptionalcheck** {...} {...}<br>doifelsefastoptionalcheckcs **\doifelsefastoptionalcheckcs** \... \... \doifelsefastoptionalcheckcs \... \... doifelsefieldbody **\doifelsefieldbody {...} {...} {...}** doifelsefieldcategory **because that all the contract of the contract of the contract of the contract of the contract of the contract of the contract of the contract of the contract of the contract of the contract of the co** doifelsefigure **but doifelsefigure {...}** {...} {...} doifelsefile **\doifelsefile {...} {...} {...}** doifelsefiledefined **business and the contract of the contract of the contract of the contract of the contract of the contract of the contract of the contract of the contract of the contract of the contract of the contra** doifelsefileexists **\doifelsefileexists {...}** {...}

doifelsehelp **butched a a doifelsehelp**  $\{ \ldots \}$  {...} doifelseitalic **\doifelseitalic {...}** {...}

doifelsefirstchar **being a controlled as a controlled by the controlled area of the controlled by the controlled by**  $\delta$  **doifelsefirstchar {...} {...} {...}** doifelseflagged  $\dot{c}$ doifelsefontchar **\doifelsefontchar {...}** {...} {...} doifelsefontfeature **being a support to a set of the set of the set of the set of the set of the set of the set of the set of the set of the set of the set of the set of the set of the set of the set of the set of the set** doifelsefontpresent **business doifelsefontpresent** {...} {...} doifelsefontsynonym **business doifelsefontsynonym**  $\{ \ldots \} \{ \ldots \}$ doifelsehasspace **being a constant of the constant of the constant of the constant of the constant of the constant of the constant of the constant of the constant of the constant of the constant of the constant of the cons** doifelseincsname **business and the contract of the contract of the contract of the contract of the contract of the contract of the contract of the contract of the contract of the contract of the contract of the contract** doifelseinelement **\doifelseinelement {...} {...} {...}** doifelseinputfile **\doifelseinputfile {...} {...} {...}** doifelseinsertion **being a constant of the set of the set of the set of the set of the set of the set of the set of the set of the set of the set of the set of the set of the set of the set of the set of the set of the set** doifelseinset **business a doifelseinset** {...} {...} {...} {...} doifelseinstring **being the contract of the contract of the contract of the contract of the contract of the contract of the contract of the contract of the contract of the contract of the contract of the contract of the co** doifelseinsymbolset **\doifelseinsymbolset** {...} {...} {...} doifelseintoks  $\{\ldots\}$  {...}  $\{\ldots\}$  {...} {...} {...} doifelseintwopassdata **being a constant of the constant of the constant of the constant of the constant of the constant of the constant of the constant of the constant of the constant of the constant of the constant of the** doifelselanguage **biased and the contract of the contract of the contract of the contract of the contract of the contract of the contract of the contract of the contract of the contract of the contract of the contract of t** doifelselayerdata **being a support of the control of the control of the control of the control of the control of the control of the control of the control of the control of the control of the control of the control of the** doifelselayoutdefined<br>doifelselayoutsomeline **by the contract of the contract of the contract of the contract of the contract of the c**<br>doifelselayoutsomeline **and contract of the contract of the contract of the contract o** doifelselayoutsomeline<br>
doifelselayouttextline<br>
doifelselayouttextline {...} {...}<br>
doifelselayouttextline {...} {...} \doifelselayouttextline {...} {...} {...} doifelseleapyear **\doifelseleapyear {...}** {...} doifelselist  $\qquad \qquad \qquad \qquad \text{dof} \{ \ldots \} \{ \ldots \}$ doifelselocation **being a support of the control of the control of the control of the control of the control of the control of the control of the control of the control of the control of the control of the control of the c** doifelselocfile **\doifelselocfile {...} {...} {...}** doifelseMPgraphic  $\delta$  **\doifelseMPgraphic {...} {...}** doifelsemainfloatbody **being a support of the set of the set of the set of the set of the set of the set of the set of the set of the set of the set of the set of the set of the set of the set of the set of the set of the** doifelsemarkedpage **being a constant of the constant of the constant of the constant of the constant of the constant of the constant of the constant of the constant of the constant of the constant of the constant of the co** doifelsemarking **being the contract of the contract of the contract of the contract of the contract of the contract of the contract of the contract of the contract of the contract of the contract of the contract of the con** doifelsemeaning **being the contract of the contract of the contract of the contract of the contract of the contract of the contract of the contract of the contract of the contract of the contract of the contract of the con** doifelsemessage  $\qquad \qquad \qquad \qquad$   $\qquad \qquad$  doifelsemessage {...} {...} {...} doifelsemode **\doifelsemode {...} {...} {...}** doifelsenextbgroup **being the contract of the contract of the contract of the contract of the contract of the contract of the contract of the contract of the contract of the contract of the contract of the contract of the** doifelsenextbgroupcs **being a support of the set of the set of the set of the set of the set of the set of the s** doifelsenextchar **being a constant of the constant of the constant**  $\{... \} \{... \} \{... \}$ doifelsenextoptional **business**  $\delta$  {...} {...} doifelsenextoptionalcs **being a substituted by the contract of the contract of the contract of the contract of the contract of the contract of the contract of the contract of the contract of the contract of the contract of** doifelsenextparenthesis **\doifelsenextparenthesis {...} {...}** doifelsenonzeropositive **business \doifelsenonzeropositive {...} {...}** {...} doifelsenoteonsamepage **being the control of the control of the control of the control of the doifelsenothing**  $\{\ldots\}$  **{...}**  $\{\ldots\}$  **doifelsenothing**  $\{\ldots\}$  **{...} {...} {...} {...} {...} {...} {...} {...} {...} {...} {..** doifelsenothing  $\begin{array}{ccc}\n\text{doid} & \text{doid} & \text{doid} & \text{d.}\n\end{array} \begin{array}{c}\n\text{doid} & \text{d.}\n\end{array} \begin{array}{c}\n\text{d.}\n\end{array} \begin{array}{c}\n\text{d.}\n\end{array} \begin{array}{c}\n\text{d.}\n\end{array} \begin{array}{c}\n\text{d.}\n\end{array} \begin{array}{c}\n\text{d.}\n\end{array} \begin{array}{c}\n\text{d.}\n\end{array} \begin{array}{c}\n\text{d.}\n\end$ doifelsenumber<br>
doifelseobjectfound<br>
doifelseobjectfound<br>
doifelseobjectfound<br>
doifelseobjectfound<br>
doifelseobjectfound<br>
doifelseobjectfound<br>
doifelseobjectfound<br>
doifelseobjectfound<br>
doifelseobjectfound doifelseobjectfound **\doifelseobjectfound {...} {...} {...} {...}** doifelseobjectreferencefound  $\delta$  **\doifelseobjectreferencefound** {...} {...} {...} doifelseoddpage **biseleoddpage fields**  $\ddot{\theta}$  and  $\ddot{\theta}$  and  $\ddot{\theta}$  and  $\ddot{\theta}$  and  $\ddot{\theta}$  and  $\ddot{\theta}$  and  $\ddot{\theta}$  and  $\ddot{\theta}$  and  $\ddot{\theta}$  and  $\ddot{\theta}$  and  $\ddot{\theta}$  and  $\ddot{\theta}$  and  $\ddot{\theta}$  and  $\ddot{\theta}$  and doifelseoddpagefloat **being a constant of the constant of the constant of the constant**  $\{ \ldots \}$  **{...}** doifelseoldercontext **\doifelseoldercontext** {...} {...} doifelseolderversion **being a support of the control of the control of the control of the control of the control of the control of the control of the control of the control of the control of the control of the control of t** doifelseoverlapping **being the contract of the contract of the contract of the contract of the contract of the contract of the contract of the contract of the contract of the contract of the contract of the contract of the** doifelseoverlay **be a consequently doifelseoverlay**  $\dot{L}$   $\{...$   $\{...$   $\}$ doifelseparallel **\doifelseparallel {...}** {...} {...} doifelseparentfile **business doifelseparentfile** {...} {...} doifelsepath **being a computed as a computed of the computed separath {...} {...} {...}** doifelsepathexists  $\qquad \qquad \text{doif} \ \{ \ldots \} \ \{ \ldots \} \ \{ \ldots \}$ doifelsepatterns **because the contract of the contract of the contract of the contract of the contract of the contract of the contract of the contract of the contract of the contract of the contract of the contract of the** doifelseposition **be a consequently about the consequently consequently consequently**  $\delta$  **and**  $\delta$  **and**  $\delta$  **are**  $\delta$  **and**  $\delta$  **and**  $\delta$  **and**  $\delta$  **are**  $\delta$  **and**  $\delta$  **are**  $\delta$  **and**  $\delta$  **are**  $\delta$  **and**  $\delta$  **are**  $\delta$  **and**  $\delta$  **are \** doifelsepositionaction **\doifelsepositionaction** {...} {...} doifelsepositiononpage  $\delta$  \doifelsepositiononpage {...} {...} {...} doifelsepositionsonsamepage  $\ldots$   $\ldots$  } {...}  $\ldots$ } doifelsepositionsonthispage **\doifelsepositionsonthispage {...}** {...} {...}<br>doifelsepositionsused **\doifelsepositionsused** {...} {...} doifelsepositionsused **\doifelsepositionsused {...} {...}** doifelsereferencefound **business \doifelsereferencefound {...}** {...} doifelserightpagefloat **\doifelserightpagefloat** {...} {...}<br>doifelserighttoleftinbox **\doifelserighttoleftinbox** ... {...} doifelserighttoleftinbox<br>doifelsesamelinereference<br>doifelsesamelinereference<br>doifelsesamelinereference<br>doifelsesamelinereference<br>doifelsesamelinereference<br>doifelsesamelinereference \doifelsesamelinereference {...} {...} {...} doifelsesamestring **being the contract of the contract of the contract of the contract of the contract of the contract of the contract of the contract of the contract of the contract of the contract of the contract of the** doifelsesetups **being the control of the control of the control of the control of the control of the control of the control of the control of the control of the control of the control of the control of the control of the c** doifelsesomebackground **business and the contract of the contract of the contract of the contract of the contract of the contract of the contract of the contract of the contract of the contract of the contract of the con** doifelsesomespace **being a constant of the constant of the constant of the constant of the constant of the constant of the constant of the constant of the constant of the constant of the constant of the constant of the con** doifelsesomething **being the contract of the contract of the contract of the contract of the contract of the contract of the contract of the contract of the contract of the contract of the contract of the contract of the c** 

doifempty **but allows**  $\qquad \qquad \text{dointempty } \{ \ldots \}$ doifemptytoks **\doifemptytoks \... {...}** doifemptyvalue **business doifemptyvalue {...}** {...} doifenv **but all the contract of the contract of the contract of the contract of the contract of the contract of the contract of the contract of the contract of the contract of the contract of the contract of the contract** doiffile **business**  $\ddot{\text{0}}$ doifhelpelse **business doifhelpelse and the set of the set of the set of the set of the set of the set of the set of the set of the set of the set of the set of the set of the set of the set of the set of the set of th** doifitalicelse **being a contained a contained a contained a contained being a contained a contained being a contained by**  $\delta$  **and**  $\delta$  **and**  $\delta$  **and**  $\delta$  **and**  $\delta$  **and**  $\delta$  **and**  $\delta$  **and**  $\delta$  **and**  $\delta$  **and**  $\delta$  **and**  $\delta$  **and \** doifmode **\doifmode {...} {...}**

doifelsesometoks **but allows and the control of the control of the control of the control of the control of the control of the control of the control of the control of the control of the control of the control of the con** doifelsestringinstring **being the contract of the contract of the contract of the contract of the contract of the contract of the contract of the contract of the contract of the contract of the contract of the contract of** doifelsestructurelisthasnumber **\doifelsestructurelisthasnumber {...**} {...} doifelsestructurelisthaspage **bised in the set of the set of the set of the set of the set of the set of the set of the set of the set of the set of the set of the set of the set of the set of the set of the set of the set** doifelsesymboldefined **business doifelsesymboldefined** {...} {...} doifelsesymbolset **\doifelsesymbolset {...}** {...} doifelsetext **being a constant that the set of the set of the set of the set of the set of the set of the set of the set of the set of the set of the set of the set of the set of the set of the set of the set of the set of** doifelsetextflow **being the contract of the contract of the contract of the contract of the contract of the contract of the contract of the contract of the contract of the contract of the contract of the contract of the co** doifelsetextflowcollector **\doifelsetextflowcollector {...}** {...} doifelsetopofpage **being a constant of the constant of the constant of the constant of the constant of the constant of the constant of the constant of the constant of the constant of the constant of the constant of the con** doifelsetypingfile **being the contract of the contract of the contract of the contract of the contract of the contract of the contract of the contract of the contract of the contract of the contract of the contract of the** doifelseundefined **business \doifelseundefined {...}** {...} doifelseurldefined **business doifelseurldefined** {...} {...} doifelsevalue **being a constant of the constant of the constant of the constant of the constant of the constant of the constant of the constant of the constant of the constant of the constant of the constant of the constan** doifelsevaluenothing **being the subset of the contract of the subset of the contract of the contract of the contract of the contract of the contract of the contract of the contract of the contract of the contract of the co** doifelsevariable **business doifelsevariable {...}** {...} {...} doifemptyelse **\doifemptyelse** {...} {...} doifemptyvalueelse **being the contract of the contract of the contract of the contract of the doifemptyvalueelse {...} {...} {...} doifemptyvariable <b>doifemptyvariable doifemptyvariable c**  $\alpha$  **doifemptyvariable** {... doifemptyvariable **being the contract of the contract of the contract of the contract of the doifemptyvariable {...} {...} { doifemptyvariable doifemptyvariable doifemptyvariable doifemptyvariable doifemptyvariable doifemp** \doifemptyvariableelse {...} {...} {...} {...} doifenvelse **\doifenvelse {...}** {...} {...} doiffastoptionalcheckcselse **business in the conductional of the conductional checkcselse**  $\ldots$   $\ldots$ doiffastoptionalcheckelse **\doiffastoptionalcheckelse {...} {...}** doiffieldbodyelse **business and the contract of the contract of the contract of the contract of the contract of the contract of the contract of the contract of the contract of the contract of the contract of the contract o** doiffieldcategoryelse **\doiffieldcategoryelse {...} {...} {...}** doiffigureelse **being a constant of the constant of the constant of the constant of the constant of the constant of the constant of the constant of the constant of the constant of the constant of the constant of the consta** doiffiledefinedelse **\doiffiledefinedelse {...} {...} {...}** doiffileelse **\doiffileelse {...} {...} {...}** doiffileexistselse **\doiffileexistselse {...} {...} {...}** doiffirstcharelse **being a support of the contract of the contract of the contract of the contract of the contract of the contract of the contract of the contract of the contract of the contract of the contract of the cont** doifflaggedelse **\doifflaggedelse** {...} {...} doiffontcharelse **being a controlled as a controlled a controlled a** doiffontcharelse {...} {...} {...} doiffontfeatureelse **business doiffontfeaturelse** {...} {...} doiffontpresentelse **business and the contract of the contract of the contract of the contract of the contract of the contract of the contract of the contract of the contract of the contract of the contract of the contra** doiffontsynonymelse **\doiffontsynonymelse {...} {...} {...}** doifhasspaceelse **business doifhasspaceelse** {...} {...} {...} doifincsnameelse **being a constant of the constant of the constant of the constant of the constant of the constant of the constant of the doifinelementelse {...} {...} {...} {...} {...} {...} {...} {...} {...} {...} {...}** doifinelementelse **\doifinelementelse** {...} {...} {...}<br>doifinputfileelse **doifinelementelse** {...} {...} {...} doifinputfileelse **\doifinputfileelse {...} {...} {...}** doifinsertionelse **business doifinsertionelse** {...} {...} doifinset **\doifinset {...}** {...} **{...**} doifinsetelse **\doifinsetelse {...} {...} {...} {...}** doifinstring **doifinstring**  $\ddot{\textbf{x}}$ **...**} {...} {...} doifinstringelse **being a contained a doifiniting a doifiniting else** {...} {...} {...} doifinsymbolset **\doifinsymbolset {...}** {...} {...} doifinsymbolsetelse **business \doifinsymbolsetelse {...}** {...} {...} doifintokselse **businesselse**  $\ddot{\text{to} \{... \} \{... \} \{... \}$ doifintwopassdataelse **being a constant of the constant of the constant of the constant of the constant of the constant of the constant of the constant of the constant of the constant of the constant of the constant of the** doiflanguageelse **being a contained a container a container a doiflanguageelse** {...} {...} doiflayerdataelse **business and the contract of the contract of the contract of the contract of the contract of the contract of the contract of the contract of the contract of the contract of the contract of the contract** doiflayoutdefinedelse **businedelse**  $\dot{\text{dointedelse}} \{... \} \{... \}$ doiflayoutsomelineelse **business \doiflayoutsomelineelse** {...} {...} {...} doiflayouttextlineelse **business \doiflayouttextlineelse** {...} {...} doifleapyearelse **business \doifleapyearelse {...}** {...} doiflistelse **doiflistelse {...}** {...} {...}<br>doiflocationelse **doiflocationelse \doiflocationelse** {...} {...} doiflocationelse **\doiflocationelse {...} {...}** doiflocfileelse **business and the contract of the contract of the contract of the contract**  $\delta$  **{...} {...}** doifMPgraphicelse<br>doifMPgraphicelse **doifMPgraphicelse {...} {...}**<br>doifmainfloatbodvelse **doifmainfloatbodvelse {...}** {...} \doifmainfloatbodyelse {...} {...} doifmarkingelse **business and the contract of the contract of the contract of the contract of the contract of the contract of the contract of the contract of the contract of the contract of the contract of the contract o** doifmeaningelse **being a constant of the constant of the constant of the constant of the constant of the constant of the constant of the constant of the constant of the constant of the constant of the constant of the const** doifmessageelse **\doifmessageelse {...} {...} {...} {...}** doifmodeelse **business and the control of the control of the control of the control of the control of the control of the control of the control of the control of the control of the control of the control of the control o** doifnextbgroupcselse **business doifnextbgroupcselse**  $\ldots \ldots$ 

doifnot **\doifnot** {...} {...} doifnotcounter **\doifnotcounter {...}** {...} doifnotempty **be absoluted as a contract of the contract of the contract of the contract of the contract of the contract of the contract of the contract of the contract of the contract of the contract of the contract of th** doifnotenv **b**  $\qquad \qquad \text{dofifnotenv} \qquad \ldots \qquad \text{...} \qquad \text{...}$ doifnotfile **doifnotfile**  $\{... \} \{... \}$  doifnotflagged  $\{... \} \{... \}$ doifnothing **\doifnothing {...}** {...} doifnotmode **business doifnotmode**  $\{... \} \{... \}$ doifnotnumber **\doifnotnumber** {...} {...} doifnotsetups **being a contract that the contract of the contract of the contract of the contract of the contract of the contract of the contract of the contract of the contract of the contract of the contract of the contr** doifnumber **\doifnumber** {...} {...} doifoddpageelse **\doifoddpageelse {...} {...}** doifsetups **being the contract of the contract of the contract of the contract of the contract of the contract of the contract of the contract of the contract of the contract of the contract of the contract of the contract** doifsomething **because that the contract of the contract of the contract of the contract of the contract of the contract of the contract of the contract of the contract of the contract of the contract of the contract of th** doifsometoks **\doifsometoks** \... {...}

doifnextbgroupelse **below doifnextbgroupelse** {...} {...} doifnextcharelse **business \doifnextcharelse** {...} {...} doifnextoptionalcselse **business \doifnextoptionalcselse** \... \... doifnextoptionalelse **business \doifnextoptionalelse** {...} {...} doifnextparenthesiselse **\doifnextparenthesiselse {...} {...}** doifnonzeropositiveelse **business \doifnonzeropositiveelse** {...} {...} doifnotallcommon **\doifnotallcommon \doifnotallcommon \doifnotallcommon \doifnotallcommon \doifnotallcommon \doifnotallcommon \doifnotallcommon \doifnotallcommon \doifnotallcommon \doifnotallcommon \doi** doifnotallmodes **being a constant of the constant of the constant of the constant of the constant of the constant of the constant of the constant of the constant of the constant of the constant of the constant of the const** doifnotcommandhandler **\doifnotcommandhandler** \... {...} {...} doifnotcommon **\doifnotcommon {...}** {...} doifnotdocumentargument **\doifnotdocumentargument {...} {...}** doifnotdocumentfilename **\doifnotdocumentfilename {...} {...}** doifnotemptyvalue **business doifnotemptyvalue {...}** {...} doifnotemptyvariable  $\dot{\theta}$   $\ddot{\theta}$  **\doifnotemptyvariable {...}** {...} doifnoteonsamepageelse **\doifnoteonsamepageelse {...} {...} {...}** doifnotescollected **\doifnotescollected {...} {...}** doifnotflagged **\doifnotflagged {...} {...}** doifnothingelse **being as a constant of the constant of the constant of the constant of the constant of the constant of the constant of the constant of the constant of the constant of the constant of the constant of the co** doifnotinset **\doifnotinset {...}** {...} {...} doifnotinsidesplitfloat **\doifnotinsidesplitfloat \doifnotinsidesplitfloat** {...} doifnotinstring **being the contract of the contract of the contract of the contract of the contract of the contract of the contract of the contract of the contract of the contract of the contract of the contract of the con** doifnotsamestring  $\ddot{\text{S}^1}$   $\ddot{\text{S}^2}$ doifnotvalue **\doifnotvalue {...} {...} {...}** doifnotvariable **be a summariable to the contract of the contract of the contract of the contract of the contract of the contract of the contract of the contract of the contract of the contract of the contract of the contr** doifnumberelse **business doifnumberelse a doifnumberelse doifnumberelse c h doifnumberelse f**  $\ldots$ } **{...}** doifobjectfoundelse **business \doifobjectfoundelse {...}** {...} {...} {...} doifobjectreferencefoundelse **\doifobjectreferencefoundelse {...} {...} {...} {...}** doifoddpagefloatelse **business in the contract of the contract of the contract of the contract of the contract of the contract of the contract of the contract of the contract of the contract of the contract of the contract** doifoldercontextelse **\doifoldercontextelse {...}** {...} {...}<br>doifolderversionelse **\doifolderversionelse {...}** {...} doifolderversionelse **\doifolderversionelse {...} {...} {...} {...}** doifoverlappingelse **\doifoverlappingelse {...} {...} {...} {...}** doifoverlayelse **business and the contract of the contract of the contract of the contract of the contract of the contract of the contract of the contract of the contract of the contract of the contract of the contract of** doifparallelelse **being a constant of the constant of the constant of the constant of the constant of the constant of the constant of the constant of the constant of the constant of the constant of the constant of the cons** doifparentfileelse **\doifparentfileelse {...} {...} {...}** doifpathelse **business doifpathelse** {...} {...} {...} doifpathexistselse **\doifpathexistselse {...} {...} {...}** doifpatternselse **business and the contract of the contract of the contract of the contract of the contract of the contract of the contract of the contract of the contract of the contract of the contract of the contract** doifposition **being a contract to the contract of the contract of the contract of the contract of the contract of the contract of the contract of the contract of the contract of the contract of the contract of the contract** doifpositionaction **\doifpositionaction {...}** {...} doifpositionactionelse **business \doifpositionactionelse** {...} {...} doifpositionelse **business doifpositionelse and** *doifpositionelse* {...} {...} doifpositiononpageelse **being a contract to a contract the contract of the contract of the contract of the doifpositiononpageelse {...} {...} {...}** doifpositionsonsamepageelse **\doifpositionsonsamepageelse {...} {...} {...}** doifpositionsonthispageelse **\doifpositionsonthispageelse** {...} {...} {...} doifpositionsusedelse **business doifpositionsusedelse** {...} {...} doifreferencefoundelse **business \doifreferencefoundelse** {...} {...} doifrightpagefloatelse **\doifrightpagefloatelse {...} {...}** doifrighttoleftinboxelse **business in the contract of the contract of the contract of the contract of the contract of the contract of the contract of the contract of the contract of the contract of the contract of the cont** doifsamelinereferenceelse **\doifsamelinereferenceelse** {...} {...} doifsamestring **because the contract of the contract of the contract of the contract of the contract of the contract of the contract of the contract of the contract of the contract of the contract of the contract of the co** doifsamestringelse **being as a constant of the constant of the constant of the constant of the constant of the constant of the constant of the constant of the constant of the constant of the constant of the constant of the** doifsetupselse **\doifsetupselse {...} {...} {...}** doifsomebackground<br>doifsomebackgroundelse<br>doifsomebackgroundelse<br>doifsomebackgroundelse<br>doifsomebackgroundelse doifsomebackgroundelse<br>
doifsomespaceelse **business**<br>
doifsomespaceelse {...} {...} {...} } doifsomespaceelse **\doifsomespaceelse {...} {...} {...}** doifsomethingelse **being as a constant of the constant of the constant of the constant of the constant of the constant of the constant of the constant of the constant of the constant of the constant of the constant of the** doifsometokselse **business and the contract of the contract of the contract of the contract of the contract of the contract of the contract of the contract of the contract of the contract of the contract of the contract of** doifstringinstringelse **being a constrained a constrained by**  $\text{d}$  doifstringinstringelse  $\{\ldots\}$   $\{\ldots\}$   $\{\ldots\}$ 

doifsymbolsetelse **\doifsymbolsetelse** {...} {...} {...} doiftext **be about the contract of the contract of the contract**  $\text{...}$  **{...} {...}** doiftextelse **but all the contract of the contract of the contract of the contract of the contract of the contract of the contract of the contract of the contract of the contract of the contract of the contract of the cont** doiftextflowelse **business and a constant of the constant of the constant of the constant of the constant of the constant of the constant of the constant of the constant of the constant of the constant of the constant of** doiftopofpageelse **business \doiftopofpageelse** {...} {...} doifundefined **being a contract to the contract of the contract of the contract of the contract of the contract of the contract of the contract of the contract of the contract of the contract of the contract of the contrac** doifundefinedcounter **\doifundefinedcounter** {...} {...} doifundefinedelse **doifundefinedelse \doifundefinedelse** {...} {...} {...} doifunknownfontfeature **doifunct** doifvalue **business and the contract of the contract of the contract of the contract of the contract of the contract of the contract of the contract of the contract of the contract of the contract of the contract of the co** doifvaluenothing **doifvaluent \doifvaluenothing {...}** {...} doifvaluesomething **behavior and the contract of the contract of the contract of the contract of the contract of the contract of the contract of the contract of the contract of the contract of the contract of the contract** doifvariable **\doifvariable {...} {...} {...}** dollar **\dollar**  $\ddot{\text{d}}$ doloop **\doloop {...}** doloopoverlist **business and the contract of the contract of the contract of the contract of the contract of the contract of the contract of the contract of the contract of the contract of the contract of the contract of** donothing **\donothing** dontconvertfont **\dontconvertfont** dontleavehmode **\dontleavehmode** dontpermitspacesbetweengroups **\dontpermitspacesbetweengroups** doordefinieren **\doordefinieren [...] [...] [..=..]** doordefinitie:example  $\Omega$  **b**oordefinitie:example  $\Omega$ doorlabelen **\doorlabelen [...] [...] [..=..]** doornummeren **\doornummeren [...] [...] [..=..]** doornummering:example  $\Delta$ DOORNUMMERING [...] {...} ... \par dopositionaction **\dopositionaction**  $\ldots$ } doprocesslocalsetups **\doprocesslocalsetups {...}** dorecurse **by the contract of the contract of the contract of the contract of the contract of the contract of the contract of the contract of the contract of the contract of the contract of the contract of the contract of** dorepeatwithcommand **being the controller of the controller of the controller of the controller of the controller of the controller of the controller of the controller of the controller of the controller of the controller** doreplacefeature **but all the set of the control of the set of the set of the set of the set of the set of the s** doresetandafffeature **business doresetandafffeature {...}** doresetattribute **but all the controlled as a set of the controlled as a set of the controlled as**  $\alpha$  **doresetattribute**  $\{ \ldots \}$ dorotatebox **by the contract of the contract of the contract of the contract of the contract of the contract of the contract of the contract of the contract of the contract of the contract of the contract of the contract o** dosetattribute **being a constant of the constant of the set of the set of the set of the set of the set of the set of the set of the set of the set of the set of the set of the set of the set of the set of the set of the s** dosetleftskipadaption **being the contract of the contract of the contract of the dosetleftskipadaption {...}** dosetrightskipadaption **being the contract of the contract of the contract of the contract of the dosetrightskipadaption {...}** dosetupcheckedinterlinespace:argument **\dosetupcheckedinterlinespace {...}** dosetupcheckedinterlinespace:name **\dosetupcheckedinterlinespace {...}** dosingleargument **being a constant of the constant of the constant of the constant**  $\ldots$  **[...]** dosingleempty **being a set of the contract of the contract of the contract of the contract of the contract of the contract of the contract of the contract of the contract of the contract of the contract of the contract of** dosinglegroupempty **be a summary of the contract of the contract of the contract of the contract of the contract of the contract of the contract of the contract of the contract of the contract of the contract of the contra** dosubtractfeature **\dosubtractfeature {...}**<br>dotfskip **\dotfskip** {...} dotoks \...<sup>2</sup> \dotoks \...<sup>2</sup>

doifstructurelisthasnumberelse **\doifstructurelisthasnumberelse {...} {...}** doifstructurelisthaspageelse **being a constructurelisthaspageelse** {...} {...} doifsymboldefinedelse **\doifsymboldefinedelse {...} {...} {...}** doiftextflowcollectorelse **\doiftextflowcollectorelse** {...} {...}  $\{... \}$ doiftypingfileelse **being the controller of the controller of the controller**  $\{... \} \{... \}$  **{...}**  $\dot{\phi}$   $\dot{\phi}$   $\dot{\phi}$ doifurldefinedelse **\doifurldefinedelse {...} {...} {...}** doifvalueelse **being as a constant of the constant of the constant of the constant of the constant of the constant of the constant of the constant of the constant of the constant of the constant of the constant of the cons** doifvaluenothingelse **being the controller of the controller of the controller**  $\set{...}$  **{...}**  $\{...$ **}** doifvariableelse **being the controllent of the controller of the controller of the controller of the doindentation**<br>doindentation doindentation **\doindentation** doquadrupleargument **being a completed by the computational computation of the computation of the computation of the computation of the computation of the computation of the computation of the computation of the computatio** doquadrupleempty **being the contract of the contract of the contract of the contract of the contract of the contract of the contract of the contract of the contract of the contract of the contract of the contract of the co** doquadruplegroupempty<br>doquadruplegroupempty \doquadruplegroupempty \... {...} {...} {...} [...] <br>doquintupleargument \doquintupleargument \... [...] [...] [...] [...] [...] doquintupleargument **\doquintupleargument \... [...] [...] [...] [...] [...]** doquintupleempty **because the contract of the contract of the contract of the contract of the contract of the contract of the contract of the contract of the contract of the contract of the contract of the contract of the** doquintuplegroupempty<br>
dorechecknextindentation<br>
dorechecknextindentation<br> **dorechecknextindentation**<br> **dorechecknextindentation** dorechecknextindentation **\dorechecknextindentation** dosetupcheckedinterlinespace **\dosetupcheckedinterlinespace {..=..}**<br>dosetupcheckedinterlinespace :argument \dosetupcheckedinterlinespace {...} doseventupleargument \doseventupleargument \... [...] [...] [...] [...] [...] [...] doseventupleempty **\doseventupleempty \... [...] [...] [...] [...] [...] [...] [...]** dosixtupleargument **\dosixtupleargument \...** [...] [...] [...] [...] [...] [...] dosixtupleempty **being the contract of the contract of the contract of the contract of the contract of the contract of the contract of the contract of the contract of the contract of the contract of the contract of the con** dostarttagged **\dostarttagged {...} {...} ... \dostoptagged** dostepwiserecurse **\dostepwiserecurse {...} {...} {...} {...}** dotfskip **\dotfskip {...}** dotripleargument **being about the control of the control of the control of the control of the control of the control of the control of the control of the control of the control of the control of the control of the control** dotripleargumentwithset **\dotripleargumentwithset \...** [...] [...] [...] dotripleempty **being the controllect of the controllect of the controllect of the controllect of the controllect of the controllect of the controllect of the controllect of the controllect of the controllect of the control** dotripleemptywithset **\dotripleemptywithset \...** [...] [...] [...]

doublebond **\doublebond** dowith  $\{\ldots\}$  {...} dowithpargument **\dowithpargument** \... dowithrange **but all the set of the set of the set of the set of the set of the set of the set of the set of the set of the set of the set of the set of the set of the set of the set of the set of the set of the set of the** dowithwargument **\dowithwargument** \... dpofstring **\dpofstring {...}** dummydigit **\dummydigit** dummyparameter **\dummyparameter {...}** dunnelijn **\dunnelijn** dunnelijnen **\dunnelijnen [..=..]** ETEX **\ETEX** EveryLine  $\{ \ldots \}$ EveryPar **{...}** eenheid:instance \UNIT **{...}**<br>eenheid:instance:unit \unit {...} eenheid:instance:unit \unit **{...}** eenregel **\eenregel [...]** efcmaxheight **\efcmaxheight {...}** efcmaxwidth **\efcmaxwidth** {...} efcminheight **\efcminheight {...}** efcminwidth **\efcminwidth {...}** efcparameter **\effectarameter** {...} {...} effect **\effect [...] {...}** elapsedseconds **\elapsedseconds** elapsedtime **\elapsedtime**  $\ell$ em **\em** emphasisboldface **\emphasisboldface** emphasistypeface **\emphasistypeface** emspace **\emspace** enabledirectives **because the contractives**  $\{ \ldots \}$ enableexperiments **below that the enableexperiments**  $[...]$ enablemode **below that the contract of the contract of the contract of the contract of the contract of the contract of the contract of the contract of the contract of the contract of the contract of the contract of the con** enableoutputstream **being the contract of the contract of the contract of the contract of the contract of the contract of the contract of the contract of the contract of the contract of the contract of the contract of the** enableparpositions **\enableparpositions** enableregime **\enableregime**  $\{... \}$ enabletrackers **below that the enabletrackers**  $\ldots$ enskip **\enskip** enspace **\enspace** env **\env {...}** envvar **\envvar {...}** {...} epos  $\{\ldots\}$ equaldigits **because and the equaldigits {...}** ergens **\ergens {...} {...} [...]** eTeX **\eTeX** executeifdefined **between the contract of the contract of the contract of the contract of the contract of the contract of the contract of the contract of the contract of the contract of the contract of the contract of the** exitloop **\exitloop**  $\setminus$ exitloopnow **\exitloopnow** expanded **\expanded {...}** expandfontsynonym **\expandfontsynonym**  $\ldots$  {...} expdoif **\expdoif {...} {...} {...}** expdoifnot **bexploifnot**  $\text{1...}$  {...} {...} fakebox **but it is a contract to the contract of the set of the set of the set of the set of the set of the set of the set of the set of the set of the set of the set of the set of the set of the set of the set of the set** fastdecrement **but all the contract of the contract of the contract of the contract of the contract of the contract of the contract of the contract of the contract of the contract of the contract of the contract of the con** 

dotriplegroupempty **\dotriplegroupempty** \... {...} {...} dowithnextbox  $\{\ldots\}$  \dowithnextbox  $\{\ldots\}$  \...  $\{\ldots\}$ dowithnextboxcontent **b dowithnextboxcontent** {...} {...} \... {...} dowithnextboxcontentcs **\dowithnextboxcontentcs** \... \... {...} dowithnextboxcs **\... \... {...}** edefconvertedargument **\edefconvertedargument** \... {...}<br>eenheid:instance  $\text{VMIT } \{... \}$ eerstesubpagina **\eerstesubpagina** expandcheckedcsname **\expandcheckedcsname \... {...} {...}** expdoifcommonelse **\expdoifcommonelse {...} {...} {...} {...}** expdoifelse **bexed hexaged if the contract of the contract of the contract of the contract**  $\mathbb{R}^n$  **(...)**  $\{... \}$  **{...}** expdoifelsecommon **because and all the common field of the common {...}** {...} {...} expdoifelseinset **\expdoifelseinset {...} {...} {...} {...}** expdoifinsetelse **because the contract of the contract of the contract of the contract of the contract of the contract of the contract of the contract of the contract of the contract of the contract of the contract of the** externalfigurecollectionmaxheight **\externalfigurecollectionmaxheight** {...}<br>externalfigurecollectionmaxwidth **\externalfigurecollectionmaxwidth** {...} externalfigurecollectionmaxwidth **\externalfigurecollectionmaxwidth** {...}<br>externalfigurecollectionminheight **\externalfigurecollectionminheight** {...} externalfigurecollectionminheight **\externalfigurecollectionminheight** {...}<br>externalfigurecollectionminwidth **\externalfigurecollectionminwidth** {...} externalfigurecollectionminwidth **\externalfigurecollectionminwidth {...}** externalfigurecollectionparameter **\externalfigurecollectionparameter {...} {...}** externfiguur **betternfiguur** [...] [...] [...] [...] [...]

```
fastincrement \fastincrement \fastincrement \...
```
fastloopfinal **\fastloopfinal** fastloopindex **\fastloopindex** fastscale **business and the contract of the contract of the contract of the contract of the contract of the contract of the contract of the contract of the contract of the contract of the contract of the contract of the** fastsetup **\fastsetup** {...} feature **\feature [...] [...]** feature:direct **\feature {...}** {...} fence **\fence** fenced **\fenced [...] {...}** fence:example  $\{... \}$ fetchallmarks **\fetchallmarks [...]** fetchmark **\fetchmark**  $\{\ldots\}$  [...] [...] [...] [...] [...] [...] [...] [...] [...] [...] [...] [...] [...] [...] [...] [...] [...] [...] [...] [...] [...] [...] [...] [...] [...] [...] [...] [...] [...] [...] [...] [... fetchonemark **\fetchonemark [...] [...]** fieldbody **\fieldbody [...] [..=..]** figurefilename **\figurefilename** figurefilepath **\figurefilepath** figurefiletype **\figurefiletype** figurefullname **\figurefullname** figureheight **\figureheight** figurenaturalheight **\figurenaturalheight** figurenaturalwidth **\figurenaturalwidth** figurewidth **\figurewidth** filename **\filename {...}** filledhboxb **\filledhboxb ... {...}** filledhboxc **\filledhboxc ... {...}** filledhboxg **heath in the contract of the contract of the contract of the contract of the filledhboxk**  $\{f_i\}$  **filledhboxk ...**  $\{f_i\}$ filledhboxk **a health is a community of the community of the set of the set of the set of the set of the set of the set of the set of the set of the set of the set of the set of the set of the set of the set of the set o** filledhboxm **\filledhboxm** ... {...}<br>filledhboxr **filledhboxm** ... {...} filledhboxr **\filledhboxr** ... {...}<br>filledhboxv **...** {...} filledhboxy **\filledhboxy** ... {...}<br>filler **\filler \filler \filler**  $\{... \}$ filler **filler filler heating filler heating filler filler filler filler filler filler filler filler filler filler filler filler filler filler filler filler filler filler fille** filterreference **\filterreference {...}** firstcharacter **\firstcharacter** firstcounter **\firstcounter [...] [...]** firstcountervalue **\firstcountervalue [...]** firstofoneargument **\firstofoneargument {...}** firstrealpage **\firstrealpage** firstrealpagenumber **\firstrealpagenumber** firstuserpage **\firstuserpage** firstuserpagenumber **\firstuserpagenumber** fittopbaselinegrid **\fittopbaselinegrid {...}** flag **\flag** {...} floatuserdataparameter **\floatuserdataparameter {...}**

```
fastlocalframed \fastlocalframed [...] [..=..] {...}
fastsetupwithargument \fastsetupwithargument {...} {...}
fastsetupwithargumentswapped \fastsetupwithargumentswapped {...} {...}
fastswitchtobodyfont \fastswitchtobodyfont {...}
fastsxsy \fastsxsy {...} {...} {...}
fetchallmarkings \fetchallmarkings [...] [...]
                                             fetchmarking \fetchmarking [...] [...] [...]
fetchonemarking \fetchonemarking [...] [...] [...]
fetchruntinecommand<br>
fetchruntinecommand \fetchruntinecommand \... {...}<br>
fetchtwomarkings \ldotsfetchtwomarkings fetchtwomarkings \{f(t) \} \{f(t) \} \{f(t) \} \{f(t) \} \{f(t) \} \{f(t) \} \{f(t) \} \{f(t) \} \{f(t) \} \{f(t) \} \{f(t) \} \{f(t) \} \{f(t) \} \{f(t) \} \{f(t) \} \{f(t) \} \{f(t) \} \{f(t) \} \{ffetchtwomarks \fetchtwomarks [...]
                                             fifthoffivearguments \fifthoffivearguments {...} {...} {...} {...} {...}
fifthofsixarguments \{... \} \{... \} \{... \} \{... \} \{... \} \{... \}figuresymbol \figuresymbol [...] [..=..]
filterfromnext \filterfromnext {...} {...} {...}
{...}
{...}
{...}
{...}
<code>filterfromvalue corportation</code> \left\{ \ldots \right\} {...} {\ldots} {\ldots} \left\{ \begin{array}{ll} \text{OPT} \end{array} \right.OPT
                                                                                    OPT
filterpages \filterpages [...] [...] [..=..]
findtwopassdata \findtwopassdata {...} {...}
finishregisterentry \finishregisterentry [...] [..=..] [..=..]
firstoffivearguments \firstoffivearguments {...} {...} {...} {...} {...}
firstoffourarguments \firstoffourarguments {...} {...} {...} {...}
firstofoneunexpanded \firstofoneunexpanded {...}
firstofsixarguments \firstofsixarguments {...} {...} {...} {...} {...} {...}
firstofthreearguments being the contract of the set of the set of three contracts \{... \} \{... \} \{... \}firstofthreeunexpanded \firstofthreeunexpanded {...} {...} {...}
firstoftwoarguments \firstoftwoarguments {...} {...}
firstoftwounexpanded \firstoftwounexpanded {...} {...}
firstsubcountervalue \firstsubcountervalue \firstsubcountervalue [...] [...]<br>firstsubpagenumber \firstsubpagenumber
                                             firstsubpagenumber \firstsubpagenumber
fitfieldframed \fitfieldframed [..=..] {...}
```
flushboxregister **\flushboxregister ...** flushcollector **\flushcollector [...]** flushedrightlastline **\flushedrightlastline** flushlayer **\flushlayer [...]** flushlocalfloats **\flushlocalfloats** flushnextbox **\flushnextbox** flushnotes **\flushnotes \flushnotes** flushoutputstream **\flushoutputstream [...]** flushshapebox **\flushshapebox** flushtextflow **\flushtextflow {...}** flushtokens **\flushtokens [...]** flushtoks **\flushtoks \...** fontalternative **\fontalternative** fontbody **\fontbody \fontbody** fontchar **\fontchar {...}** fontcharbyindex **\fontcharbyindex {...}** fontclass **\fontclass** fontclassname **business and the set of the set of the set of the set of the set of the set of the set of the set of the set of the set of the set of the set of the set of the set of the set of the set of the set of the s** fontface **\fontface \fontface** fontfeaturelist **fontfeaturelist**  $\{... \}$  [...] [...]<br>fontsize **\fontsize** fontstyle **\fontstyle** forcecharacterstripping **\forcecharacterstripping** forcelocalfloats **\forcelocalfloats** forgeteverypar **\forgeteverypar** forgetragged **\forgetragged** formule **\formule [...] {...}** formulenummer **\formulenummer [...]** foundbox **\foundbox {...} {...}** frameddimension **\frameddimension {...}** framedparameter **\framedparameter {...}** freezedimenmacro **\freezedimenmacro \... \...** freezemeasure **but all the set of the set of the set of the set of the set of the set of the set of the set of the set of the set of the set of the set of the set of the set of the set of the set of the set of the set of t** frenchspacing **better that the contract of the contract of the contract of the contract of the contract of the contract of the contract of the contract of the contract of the contract of the contract of the contract of the** fromlinenote **\fromlinenote**  $\ldots$  {...} frozenhbox **\frozenhbox {...}** frule **\frule** ... \relax **heat** \frule ... \relax **heat** \frule ... \relax **heat**  $\det P$ GetPar **\GetPar**  $\setminus$ GetPar GotoPar **\GotoPar \GotoPar** Greeknumerals **being a contract of the contract of the Contract of Contract of Contract of Contract of Contract of Contract of Contract of Contract of Contract of Contract of Contract of Contract of Contract of Contract of** gebruikpad **(i.e.)**<br>gebruiksymbolen **behavior (i.e.)**<br>gebruiksymbolen **behavior (i.e.)** geenbovenenonderregels **\geenbovenenonderregels** geenhoofdenvoetregels **beenhoofdenvoetregels \geenhoofdenvoetregels** geenspatie **\geenspatie**  $\qquad \qquad \qquad \qquad \qquad \qquad$ getboxllx **\getboxllx ...** getboxlly **\getboxlly ...** getbufferdata **\getbufferdata [...]** getcommalistsize **\getcommalistsize [...]** getdefinedbuffer **business and the contract of the contract of the contract of the contract of the contract of the contract of the contract of the contract of the contract of the contract of the contract of the contract** getdocumentargument **business and the set of the set of the set of the set of the set of the set of the set of the set of the set of the set of the set of the set of the set of the set of the set of the set of the set of** 

flushbox **\flushbox {...} {...}** fontsize **\fontsize** forgetparameters **\forgetparameters [...] [..=..]** fourthoffivearguments **being the control of the control of the control of the control of the control of the control of the control of the control of the control of the control of the control of the control of the control o** fourthoffourarguments **being a set of the set of the set of the set of the set of the set of the set of the set of the set of the set of the set of the set of the set of the set of the set of the set of the set of the set** fourthofsixarguments **\fourthofsixarguments** {...} {...} {...} {...} {...} {...} gdefconvertedargument **\frac{\deffective** \gdefconvertedargument \\... {...} gdefconvertedcommand **business business \gdefconvertedcommand \... \...** gebruikblokken **\gebruikblokken [...] [...] [..=..]** gebruikexterndocument **\gebruikexterndocument [...] [...] [...]** gebruikexternfiguur **beidenigur behavior (1...**) [...] [...] [...] [...] [...] [...] [...] [...] [...] [...] [...] [...] [...] [...] [...] [...] [...] [...] [...] [...] [...] [...] [...] [...] [...] [...] [...] [...] [.. gebruikexterngeluidsfragment **\gebruikexterngeluidsfragment [...] [...]** gebruikJSscripts **\gebruikJSscripts [...] [...]** gebruikmodule **\gebruikmodule [...] [...] [..=..]** gebruiksymbolen **\gebruiksymbolen [...]** gebruiktypescript **\gebruiktypescript [...] [...] [...]** gebruiktypescriptfile **\gebruiktypescriptfile [...]** gebruikURL **\gebruikURL [...] [...] [...] [...]** gebruikurl **\gebruikurl [...] [...] [...] [...]** getboxfromcache **\getboxfromcache {...} {...} ...** getcommacommandsize **\getcommacommandsize [...]** getdayoftheweek **\getdayoftheweek {...} {...} {...}** getdayspermonth **\getdayspermonth {...}** {...}

getlocalfloat **blue as a contract of the set of the set of the set of the set of the set of the set of the set of the set of the set of the set of the set of the set of the set of the set of the set of the set of the set o** getlocalfloats **\getlocalfloats** getMPdrawing **\getMPdrawing** getobject **by the contract of the contract of the contract of the contract**  $\chi$  **(i...)** {...} getpaletsize **by a set of the contract of the contract of the contract of the contract of the contract of the contract of the contract of the contract of the contract of the contract of the contract of the contract of the** getprivatechar **better as a contract of the set of the set of the set of the set of the set of the set of the set of the set of the set of the set of the set of the set of the set of the set of the set of the set of the se** getprivateslot **by the set of the set of the set of the set of the set of the set of the set of the set of the set of the set of the set of the set of the set of the set of the set of the set of the set of the set of the s** getrandomseed **\getrandomseed** \... getrawnoflines **by the contract of the contract of the contract of the contract of the contract of the contract of the contract of the contract of the contract of the contract of the contract of the contract of the contrac** gettwopassdata **by the contract of the contract of the contract of the contract of the contract of the contract of the contract of the contract of the contract of the contract of the contract of the contract of the contrac** getuvalue **1...** \getuvalue {...} getvalue **\getvalue {...}** globalletempty **\frac{\frac{\frac{\frac{\frac{\frac{\frac{\frac{\frac{\frac{\frac{\frac{\frac{\frac{\frac{\frac{\frac{\frac{\frac{\frac{\frac{\frac{\frac{\frac{\frac{\frac{\frac{\frac{\frac{\frac{\frac{\frac{\frac{\frac{\f** globalpopbox **\globalpopbox** ... globalpopmacro **\globalpopmacro \...** globalpushbox **\globalpushbox** ... globalpushmacro **\eleft(\globalpushmacro \eleft(\globalpushmacro \eleft()** globalundefine **\globalundefine** {...}<br>glyphfontfile **\globalundefine** {...}

```
getdocumentargumentdefault beidering as a set of the set of the set of the set of the set of the set of the set of the set of the set of the set of the set of the set of the set of the set of the set of the set of the set
getdocumentfilename business and the set of the set of the set of the set of the set of the set of the set of the set of the set of the set of the set of the set of the set of the set of the set of the set of the set of
getdummyparameters \getdummyparameters [..=..]
getemptyparameters between the set of the set of the set of the set of the set of the set of the set of the set of the set of the set of the set of the set of the set of the set of the set of the set of the set of the set
geteparameters by the contract of the contract of the contract of the contract of the contract of the contract of the contract of the contract of the contract of the contract of the contract of the contract of the contrac
getexpandedparameters beter as a set of the set of the set of the set of the set of the set of the set of the set of the set of the set of the set of the set of the set of the set of the set of the set of the set of the s
getfiguredimensions beta \getfiguredimensions [...] [..=..]
getfirstcharacter business \getfirstcharacter {...}
getfirsttwopassdata better as a set of the set of the set of the set of the set of the set of the set of the set of the set of the set of the set of the set of the set of the set of the set of the set of the set of the se
getfromcommacommand better and the set of the set of the set of the set of the set of the set of the set of the set of the set of the set of the set of the set of the set of the set of the set of the set of the set of the
                                                                                   getfromcommalist \getfromcommalist [...] [...]
getfromtwopassdata \getfromtwopassdata {...} {...}
getglyphdirect being a set of the set of the set of the set of the set of the set of the set of the set of the set of the set of the set of the set of the set of the set of the set of the set of the set of the set of the 
getglyphstyled by \getglyphstyled {...} {...}
getgparameters between \getgparameters [...] [..=..]
getlasttwopassdata \getlasttwopassdata {...}
getMPlayer \getMPlayer [...] [..=..] {...}
getmessage business \getmessage {...} {...}
getnamedglyphdirect \getnamedglyphdirect {...} {...}
getnamedglyphstyled \getnamedglyphstyled {...} {...}
getnamedtwopassdatalist between the set of the set of the set of the set of the set of the set of the set of the set of the set of the set of the set of the set of the set of the set of the set of the set of the set of th
getnaturaldimensions between the controller of the controller of the controller of the controller of the controller of the controller set of the get of the get of the get of the get of the get of the get of the get of the
                                                                                   getnoflines \getnoflines {...}
getobjectdimensions better as a conserved \setminus \setminus \setminus \setminus \setminus \setminus \setminus \setminus \setminus \setminus \setminus \setminus \setminus \setminus \setminus \setminus \setminus \setminus \setminus \setminus \setminus \setminus \setminus \setminus \setminus \setminus \setminus \setminus \setminus \getparameters being a constant of the set of the set of the set of the set of the set of the set of the set of the set of the set of the set of the set of the set of the set of the set of the set of the set of the set of 
getrandomcount business \getrandomcount \... {...} {...}
getrandomdimen \getrandomdimen \... {...} {...}
getrandomfloat \getrandomfloat \... {...} {...}
getrandomnumber between setrandomnumber \... {...} {...}
getraweparameters being a set of the set of the set of the set of the set of the set of the set of the set of the set of the set of the set of the set of the set of the set of the set of the set of the set of the set of t
getrawgparameters \getrawgparameters [...] [..=..]
getrawparameters betrawhere \getrawparameters [...] [..=..]
getrawxparameters being a set of the set of the set of the set of the set of the set of the set of the set of the set of the set of the set of the set of the set of the set of the set of the set of the set of the set of t
etreference \getreference [...] [...]
getreferenceentry better and intervals of the set of the set of the set of the set of the set of the set of the set of the set of the set of the set of the set of the set of the set of the set of the set of the set of the
getroundednoflines \getroundednoflines {...}
getsubstring between \setminus getsubstring \ldots} \ldots} \ldots}
gettwopassdatalist biographs \gettwopassdatalist {...}
getvariable business and the set of the set of the set of the set of the set of the set of the set of the set of the set of the set of the set of the set of the set of the set of the set of the set of the set of the set
getvariabledefault betwariabledefault \{... \} \{... \} \{... \}getxparameters between \getxparameters [...] [..=..]
globaldisablemode by the contract of the contract of the contract of the contract of the contract of the contract of the contract of the contract of the contract of the contract of the contract of the contract of the cont
globalenablemode by the contract of the contract of the contract of the contract of the contract of the contract of the contract of the contract of the contract of the contract of the contract of the contract of the contr
globalpreventmode \globalpreventmode [...]
globalprocesscommalist business business \globalprocesscommalist [\dots] \setminus \dotsglobalpushreferenceprefix \globalpushreferenceprefix {...} ... \globalpopreferenceprefix
globalswapcounts by the set of the set of the set of the set of the set of the set of the set of the set of the set of the set of the set of the set of the set of the set of the set of the set of the set of the set of the
globalswapdimens being a controlled a controlled a controlled a controlled a controlled a controlled a controlled a controlled a controlled a controlled a controlled a controlled a controlled a controlled a controlled a 
globalswapmacros \globalswapmacros \... \...
                                                                                   glyphfontfile \glyphfontfile {...}
gobbledoubleempty \gobbledoubleempty [...] [...]
gobbleeightarguments being the supplier of the conduction of the supplier of the supplier of the supplier of the supplier \{ \ldots \} {...} \{ \ldots \} {...} \{ \ldots \} {...} \{ \ldots \} {...}
\label{thm:subd} \textsc{gobbletivearguments} \begin{minipage}[t]{.4cm} \begin{itemize} \textsc{``1} & \textsc{``1} & \textsc{``1gobblefiveoptionals \gobblefiveoptionals [...] [...] [...] [...] [...]
```
gobblespacetokens **by the community of the community of the community of the community of the community of the community of the community of the community of the community of the community of the community of the community** gobbleuntil **\extinctleft\** \extinctle\extinctle\extinctle\extinctle\extinctle\extinctle\extinctle\extinctle\extinctle\extinctle\extinctle\extinctle\extinctle\extinctle\extinctle\extinctle\extinctle\extinctle\extinctle\ext grave **the contract of the contract of the contract of the contract of the contract of the contract of the contract of the contract of the contract of the contract of the contract of the contract of the contract of the con** grayvalue **(iii)**<br>greedysplitstring **the contract of the contract of the contract of the contract of the greedysplitstri** greeknumerals **by the contract of the contract of the contract of the contract of the contract of the contract of the contract of the contract of the contract of the contract of the contract of the contract of the contract** groot **\groot** ... grootkorps **\grootkorps** groter **\groter** gsetboxllx **\gsetboxllx ... {...}** gsetboxlly **be a set of the set of the set of the set of the set of the set of the set of the set of the set of the set of the set of the set of the set of the set of the set of the set of the set of the set of the set of** haalbuffer **\haalbuffer**  $\{... \}$ haalbuffer:instance \haalBUFFER haarlijn **\haarlijn** hairspace **\hairspace** halflinestrut **\halflinestrut** halfstrut **\halfstrut** halfwaybox **\halfwaybox {...}** handschrift **\handschrift** hash **\hash** hat **\hat {...}** hboxofvbox ... hbox:example  $\hbox{\texttt{boxBOX}}$  **{...**} hdofstring **blogstring**  $\hbox{hdofstring}$ **...**} headhbox **\headhbox ... {...}** headnumbercontent **\headnumbercontent** headnumberdistance **\headnumberdistance** headnumberwidth **\headnumberwidth** headsetupspacing **beadsetupspacing** headtextcontent **\headtextcontent** headtextdistance **\headtextdistance** headtextwidth **\headtextwidth** headvbox **\headvbox ... {...}** headwidth **\headwidth** heightofstring **\heightofstring {...}** hglue **\hglue ...** hiddencitation **\hiddencitation [...]** hiddencite **\hiddencite [...]** highlight:example  $\Huge{\bigcup_{H \in \mathbb{R}^n}$ 

```
gobblefourarguments business \{... \} \{... \} \{... \} \{... \}gobblefouroptionals \gobblefouroptionals [...] [...] [...] [...]
gobbleninearguments being arguments and the components of the components \{...}\ \{...}\ \{...}\ \{...}\ \{...}\ \{...}\ \{...}\gobbleoneargument by the contract of the contract of the contract of the contract of the contract of the contract of the contract of the contract of the contract of the contract of the contract of the contract of the cont
gobbleoneoptional blue b \qquad b \qquad b \qquad b \qquad b \qquad c \qquad c \qquad c \qquad c \qquad c \qquad c \qquad c \qquad c \qquad c \qquad c \qquad c \qquad c \qquad c \qquad c \qquad c \qgobblesevenarguments business business \gobblesevenarguments {...} {...} {...} {...} {...} {...}
gobblesingleempty blues blues \q blues hence <b>blues hence <b>blues hence hence hence hence hence hence hence hence hence hence hence hence hence hence hence hence hence hence
gobblesixarguments \{\ldots\} {...} {...} {...} {...} {...}
gobbletenarguments \gobbletenarguments {...} {...} {...} {...} {...} {...} {...} {...} {...} {...}
gobblethreearguments \gobblethreearguments {...} {...} {...}
gobblethreeoptionals business \gobblethreeoptionals [...] [...] [...]
gobbletwoarguments \gobbletwoarguments {...} {...}
gobbletwooptionals being a support of the set of the set of the set of the set of the set of the set of the set of the set of the set of the set of the set of the set of the set of the set of the set of the set of the set
gobbleuntilrelax being a set of the set of the set of the set of the set of the set of the set of the set of the set of the set of the set of the set of the set of the set of the set of the set of the set of the set of th
grabbufferdata business in the set of the set of the set of the set of the set of the set of the set of the set of the set of the set of the set of the set of the set of the set of the set of the set of the set of the set
grabbufferdatadirect \grabbufferdatadirect {...} {...} {...} \{... \} {...} {...} }
                                                          grabuntil \grabuntil {...} \...
                                                          \greedysplitstring ... \at ... \to \... \and \...
grijskleur \grijskleur [...] {...}
groupedcommand being a community of the community of the community of the community of the community of the community of the community of the community of the community of the community of the community of the community o
gujaratinumerals \gujaratinumerals {...}
gurmurkhinumerals \gurmurkhinumerals {...}
haalmarkering haalmarkering \lambda haalmarkering [...] [...] [...]
                                                          handhaafblokken \handhaafblokken [...] [...]
handletokens blandletokens ... \with \...
hboxreference blue hboxreference [...] \{... \}headreferenceattributes \headreferenceattributes
heightanddepthofstring \heightanddepthofstring {...}
heightspanningtext \heightspanningtext {...} {...} {...}
helptekst helptekst helptekst (...) {...} {...}
help:instance \HELP [...] {...} {...}
help:instance:helptext \hbox{\texttt{[...]}\,\,}highlight \highlight [...] {...}
highordinalstr \highordinalstr {...}
```
himilo **\himilo {...} {...} {...}** hl **\hl [...]** hoofdtaal **\hoofdtaal [...]** hoog **\hoog {...}**  $h$ oog:instance hoog:instance:unitshigh  $\{... \}$ hphantom **\hphantom {...}**<br>hpos {...} fl. hsmash **\hsmash {...}** hsmashbox **\hsmashbox ...** hsmashed **\hsmashed {...}** hspace **being the contract of the contract of the contract of the contract of the contract of the contract of the contract of the contract of the contract of the contract of the contract of the contract of the contract of** htdpofstring **butch in the contract of the contract of the contract of the contract of the contract of the contract of the contract of the contract of the contract of the contract of the contract of the contract of the con** htofstring **\htofstring {...}** huidigedatum **\huidigedatum [...]** huidigekopnummer **\huidigekopnummer** hyphen **\hyphen \\hyphen \\hyphen** \\hyphen \\hyphen \\hyphen \\hyphen \\hyphen \\hyphen \\hyphen \\hyphen \\hyphen \\hyphen \\hyphen \\hyphen \\hyphen \\hyphen \\hyphen \\hyphen \\hyphen \\hyphen \\hyphen \\hyphen \\hyphe hyphenatedhbox **\hyphenatedhbox** {...} hyphenatedpar **by** hyphenatedpar **f**...} hyphenatedurl **buychers hyphenatedurl**  $\h$ **hyphenatedurl**  $\{...$ hyphenatedword **\hyphenatedword {...}** INRSTEX **\INRSTEX** ibox **\ibox \ibox \ibox \ibox \ibox \ibox \ibox \ibox \ibox \ibox \ibox \ibox \ibox \ibox \ibox \ibox \ibox \ibox \ibox \ibox \ibox \ibox \ibox \ibox \ibox \ibox \ibox** iff **\iff** ignoreimplicitspaces **\ignoreimplicitspaces** ignorevalue **\ignorevalue {...}** impliedby<br>
implies<br> **\implies**<br> **\implies** in  $\ln {\ldots} {\ldots}$ includemenu **\includemenu [...]** incrementpagenumber **\incrementpagenumber** incrementsubpagenumber **\incrementsubpagenumber** incrementvalue **\incrementvalue {...}** indentation **but allows and the contraction contraction and the contraction contraction** infofont **\infofont** infofontbold **\infofontbold** inhibitblank **\inhibitblank** inlijnd **\inlijnd [..=..] {...}** inlinebuffer **\inlinebuffer [...]** inlinedbox **\inlinedbox {...}** inlinemath **\inlinemath {...}** inlinemathematics **\inlinemathematics {...}** inlinemessage **\inlinemessage {...}**<br>inlineordisplaymath **be a set of the constant of the constant of the constant of the beam**  $\lambda$  **halo and**  $\lambda$  **halo and**  $\lambda$  **halo and**  $\lambda$  **halo and**  $\lambda$  **halo and**  $\lambda$  **halo and**  $\lambda$  **halo a** inlinerange **\inlinerange [...]** innerflushshapebox **\innerflushshapebox**<br>input {...} input input in the set of the set of the set of the set of the set of the set of the set of the set of the set o<br>input filebarename the set of the set of the set of the set of the set of the set of the set of the set of th inputfilename **\inputfilename** inputfilerealsuffix **\inputfilerealsuffix** inputfilesuffix **\inputfilesuffix** inputgivenfile **\inputgivenfile {...}** input:string **\input** ...

hilo **\hilo [...] {...} {...}** horizontalgrowingbar **\horizontalgrowingbar [..=..]** horizontalpositionbar **\horizontalpositionbar [..=..]** hpos **\hpos {...} {...}** hsizefraction **being the set of the set of the set of the set of the set of the set of the set of the set of the set of the set of the set of the set of the set of the set of the set of the set of the set of the set of the** hyphenatedcoloredword **\hyphenatedcoloredword {...}**<br>hyphenatedfile **\hyphenatedfile** {...} hyphenatedfile **\hyphenatedfile {...}** hyphenatedfilename **\hyphenatedfilename {...}** ifassignment **\ifassignment ... \else ... \fi** ifinobject **\ifinobject ... \else ... \fi** ifinoutputstream **\ifinoutputstream ... \else ... \fi** ifparameters **\ifparameters ... \else ... \fi** iftrialtypesetting **\iftrialtypesetting ... \else ... \fi** immediatesavetwopassdata **\immediatesavetwopassdata {...} {...} {...}** implies **\implies** includeversioninfo **\includeversioninfo {...}** incrementcounter **\incrementcounter [...] [...]** incrementedcounter **\incrementedcounter [...]** inheritparameter **\inheritparameter [...] [...] [...]** initializeboxstack **\initializeboxstack {...}** inlineordisplaymath **\inlineordisplaymath \inlineordisplaymath** {...} {...}<br>inlineprettyprintbuffer **\$1...}** {\inlineprettyprintbuffer {...} { inlineprettyprintbuffer **\inlineprettyprintbuffer {...} {...}** inputfilebarename **\inputfilebarename**

insertpages **\insertpages [...] [...] [..=..]** installactionhandler **\installactionhandler {...}** installactivecharacter **\installactivecharacter ...** installattributestack **\installattributestack \...** installcorenamespace **\installcorenamespace {...}** installdefinitionset **\installdefinitionset \... {...}** installeertaal **installeertaal** [...] [..=..]<br>installeertaal name **installeertaal [...]** [...] installglobalmacrostack **\installglobalmacrostack \...** installmacrostack **\installmacrostack \...** installnamespace **\installnamespace {...}** installoutputroutine **\installoutputroutine \... {...}** installpagearrangement **\installpagearrangement ... {...}** installparentinjector **\installparentinjector \... {...}** installsetuphandler **\installsetuphandler \... {...}** installshipoutmethod **\installshipoutmethod {...}** {...} {...} installunitsseparator **\installunitsseparator {...} {...}** installunitsspace **\installunitsspace {...} {...}** installversioninfo **\installversioninfo {...} {...}** integerrounding **\integerrounding {...}** interactiebalk **\interactiebalk [...] [..=..]** interactiebuttons **\interactiebuttons [..=..] [...]** interactiemenu **\interactiemenu [...] [..=..]** intertext **but intertext**  $\{...$ invokepageheandler **\invokepageheandler {...} {...}** invullijnen **\invullijnen [..=..] {...} {...}** invulregel **\invulregel [..=..]** invultekst **\invultekst [..=..] {...} {...}** istltdir **\istltdir ...** istrtdir **\istrtdir ...** italic **\italic** italiccorrection **\italiccorrection** italicface **bidding the set of the contract of the contract of the contract of the contract of the contract of t<br>
italicvet bidding the contract of the contract of the contract of the contract of the contract of the contra** items **\items**  $\{\ldots\}$ itemtag **\itemtag [...]** jobfilename **\jobfilename** jobfilesuffix **\jobfilesuffix** Kap **\Kap {...}** kadertekst:instance  $\{FRAMEDTEXT$  [..=..] {...}

inregel **\inregel {...} [...]** installanddefineactivecharacter **\installanddefineactivecharacter ... {...}** installautocommandhandler **biographs \installautocommandhandler \... {...} \...** installautosetuphandler **\installautosetuphandler \... {...}** installbasicautosetuphandler **\installbasicautosetuphandler \... {...} \...** installbasicparameterhandler **\installbasicparameterhandler \... {...}** installbottomframerenderer **\installbottomframerenderer {...} {...}** installcommandhandler **\installcommandhandler \... {...} \...** installdefinehandler **installdefinehandler \...** {...} \... installdefinitionsetmember **\installdefinitionsetmember \... {...}** \... {...} installdirectcommandhandler **\installdirectcommandhandler \... {...}** installdirectparameterhandler **\installdirectparameterhandler \... {...}** installdirectparametersethandler **\installdirectparametersethandler \... {...}** installdirectsetuphandler **\installdirectsetuphandler \... {...}** installdirectstyleandcolorhandler **\installdirectstyleandcolorhandler \... {...}**<br>installeertaal [...] [..=..]  $\in$ installeertaal  $[...]$   $[...]$ installframedautocommandhandler **\installframedautocommandhandler \... {...} \...** installframedcommandhandler **\installframedcommandhandler \... {...}** \... installleftframerenderer **\installleftframerenderer {...} {...}** installparameterhandler **\installparameterhandler \... {...}** installparameterhashhandler **\installparameterhashhandler \... {...}** installparametersethandler **\installparametersethandler \... {...}** installrightframerenderer **and the set of the set of the set of the set of the set of the set of the set of the set of the set of the set of the set of the set of the set of the set of the set of the set of the set of the** installrootparameterhandler **\installrootparameterhandler \... {...}** installsetuponlycommandhandler **\installsetuponlycommandhandler \... {...}** installsimplecommandhandler **\installsimplecommandhandler \... {...} \...** installsimpleframedcommandhandler **\installsimpleframedcommandhandler** \... {...} \... installstyleandcolorhandler **\installstyleandcolorhandler \installstyleandcolorhandler \installswitchcommandhandler \installswitchcommandhandler \installswitchcommandhandler \installswitchcommandhandler \installswitchcomma** installswitchcommandhandler **\installswitchcommandhandler \... {...} \...**<br>installswitchsetuphandler **\installswitchsetuphandler \... {...}** installswitchsetuphandler **\installswitchsetuphandler \... {...}** installtexdirective **biased in the contractive field of the contractive installtexdirective {...} {...}** installtextracker **\installtextracker {...} {...} {...}** installtopframerenderer **\installtopframerenderer {...} {...}** italicvet **\italicvet**

kadertekst:instance:framedtext \framedtext **[..=..] {...}** kap **\kap {...}** keeplinestogether **\keeplinestogether {...**} keepunwantedspaces **\keepunwantedspaces** kerncharacters **between the contracters**  $\ker$  **\kerncharacters**  $[\ldots]$   $\{ \ldots \}$ klein **\klein** kleiner **\kleiner** kleinitalicvet **\kleinitalicvet** kleinkorps **\kleinkorps** kleinnormaal **\kleinnormaal** kleinschuin **\kleinschuin** kleinschuinvet **\kleinschuinvet** kleintype **\kleintype** kleinvet **\kleinvet** kleinvetitalic **\kleinvetitalic** kleinvetschuin **\kleinvetschuin** kleur **\kleur [...] {...}** kleurenbalk **\kleurenbalk [...]** kleurwaarde **\kleurwaarde {...}** kolom (...)<br>kopnummer **\kolom [...]**<br>kopnummer **\kopnummer** [ kopnummer **\kopnummer** [...] [...]<br>koreancirclenumerals **being a substituted by a set of the set of the set of the set of the set of the set of the s** koreannumerals **\koreannumerals {...}** koreannumeralsc **blue and the contract of the contract of the contract of the contract**  $\lambda$  **and**  $\lambda$  **and** koreannumeralsp **\koreannumeralsp {...}** koreanparentnumerals **\koreanparentnumerals {...}** LAMSTEX **\LAMSTEX** LATEX **\LATEX** LamSTeX **\LamSTeX** LaTeX **\LaTeX** Letter **\Letter** {...} Letters **\Letters** {...} LUAJITTEX **\LUAJITTEX** LUATEX **\LUATEX** Lua **Lua Lua anno 2008, anno 2018, anno 2018, anno 2018, anno 2018, anno 2018, anno 2018, anno 2018, anno 2018, anno 2018, anno 2018, anno 2018, anno 2018, anno 2018, anno 2018, anno 2018, anno 2018, anno 2018, anno 2018** LuajitTeX **\LuajitTeX** LuaTeX **\LuaTeX** laag **\laag {...}** laag:instance  $\text{Laag:instance}$ <br>laag:instance:unitslow  $\text{Quitslow } \{\ldots\}$ laag:instance:unitslow \unitslow **{...}** laatstesubpagina<br>
labellanguage:instance<br>
labellanguage:instance labellanguage:instance<br>
labellanguage:instance:btxlabel<br>
\btxlabeltaal labellanguage:instance:btxlabel \btxlabel \btxlabel<br>labellanguage:instance:head \headtaal labellanguage:instance:head \headtaal labellanguage:instance:label \labeltaal labellanguage:instance:mathlabel \mathlabeltaal labellanguage:instance:operator \operatortaal labellanguage:instance:prefix \prefixtaal labellanguage:instance:suffix \suffixtaal labellanguage:instance:taglabel \taglabeltaal labellanguage:instance:unit \unittaal labeltekst:instance \LABELtekst **{...}** labeltekst:instance:btxlabel \btxlabeltekst **{...}** labeltekst:instance:head  $\heasuredangle$ labeltekst:instance:label \labeltekst **{...}**  $\label{thm:main} \begin{minipage}[t]{0.9\linewidth} \textbf{labels: } \texttt{if} \texttt{if$ labeltekst:instance:operator \operatortekst **{...}** labeltekst:instance:prefix \prefixtekst **{...}**  $\label{thm:1} \begin{array}{lll} \texttt{labeltest:1} & \texttt{select} \end{array}$ labeltekst:instance:taglabel  $\tag{...}$ <br>labeltekst:instance:unit  $\text{...}$ labeltekst:instance:unit<br>labeltexts:instance labeltexts:instance:head \headtexts {...} {...}<br>labeltexts:instance:label \headtexts {...} {...}  $\label{lem:rel} \begin{split} \texttt{label:rel} &\texttt{example} \end{split}$ laho **\laho [...] {...} {...}** languageCharacters **\languageCharacters {...}** languagecharacters **\languagecharacters {...}** languagecharwidth **\languagecharwidth {...}**

kloonveld **\kloonveld \kloonveld**  $\lceil \ldots \rceil$  [...]  $\lceil \ldots \rceil$  [...]  $\lceil \ldots \rceil$  [...] koreancirclenumerals **\koreancirclenumerals {...}** labeltexts:instance \LABELtexts **{...} {...}**  $\{labeltext{s} \$ <br>\mathlabeltexts  $\{... \}$   $\{... \}$  $\L{ABEL}$   $[...]$   $\{...$ } lastcounter **\lastcounter \lastcounter \lastcounter** [...] [...]

lastdigit **\lastdigit {...}** lastlinewidth **\lastlinewidth** lastnaturalboxdp **\lastnaturalboxdp** lastnaturalboxht **\lastnaturalboxht** lastnaturalboxwd **\lastnaturalboxwd** lastpredefinedsymbol **\lastpredefinedsymbol** lastrealpage **\lastrealpage** lastrealpagenumber **\lastrealpagenumber** lastsubpagenumber **\lastsubpagenumber** lasttwodigits **\lasttwodigits {...}** lastuserpage **\lastuserpage** lastuserpagenumber **\lastuserpagenumber** lateluacode **\lateluacode {...}** layerheight **\layerheight \layerheight** layerwidth **\layerwidth** lbox **\lbox** ... {...}<br>leftbottombox **\leftbottombox**  $\left\{ \right. \right.$ leftbottombox **\leftbottombox \leftbottombox \leftbottombox \leftbox \leftbox \leftbox \leftbox \leftbox \leftbox \leftbox \leftbox \leftbox \leftbox \leftbox \leftbox \leftbox \leftbox \l** lefthbox<br>
leftlabeltext:instance<br>
leftlabeltext:instance<br> **definitionally** leftlabeltext:instance \leftLABELtekst **{...}** leftlabeltext:instance:head \leftheadtekst **{...}** leftlabeltext:instance:label \leftlabeltekst **{...}** leftlabeltext:instance:mathlabel \leftmathlabeltekst **{...}** leftline **\leftline** {...} leftorrighthbox **\leftorrighthbox ... {...}** leftorrightvbox **\leftorrightvbox ... {...}** leftorrightvtop **\leftorrightvtop ... {...}** leftskipadaption **\leftskipadaption** leftsubguillemot **\leftsubguillemot** lefttopbox **\lefttopbox {...}** lefttoright **\lefttoright**  $\left\{ \text{left} \right\}$ lefttorighthbox **\lefttorighthbox ... {...}** lefttorightvbox **\lefttorightvbox ... {...}** lefttorightvtop **\lefttorightvtop ... {...}** legeregels **in the contract of the contract of the contract of the contract of the contract of the contract of the contract of the contract of the contract of the contract of the contract of the contract of the contract of** letbeundefined **\letbeundefined** {...}<br>letcatcodecommand **\letcatcodecommand** \. letdummyparameter **\letdummyparameter** {...} \... letempty **\letempty**  $\ldots$ letgvalue **\letgvalue {...}** \... letgvalueempty **\letgvalueempty {...}** letgvalurelax **\letgvalurelax {...}** letter **\letter {...}** letterampersand **\letterampersand** letterat **\letterat \letterat** letterbackslash **\letterbackslash** letterbar **\letterbar** letterbgroup **blue and the contract of the contract of the contract of the contract of the contract of the contract of the contract of the contract of the contract of the contract of the contract of the contract of the con** letterclosebrace **\letterclosebrace** lettercolon **\lettercolon** letterdollar **\letterdollar** letterdoublequote **\letterdoublequote** letteregroup **bless \letteregroup** letterescape **\letterescape \** \letterescape **\** \letterescape **\** \letterescape **\** \letterexclam letterhash **\letterhash** letterhat **\letterhat** letterleftbrace **\letterleftbrace** letterleftparenthesis **\letterleftparenthesis** letterless **\letterless** lettermore **\lettermore \lettermore** letteropenbrace **\letteropenbrace** letterpercent **\letterpercent**

lastcountervalue **\lastcountervalue [...]** lastsubcountervalue **\lastsubcountervalue [...] [...]** layeredtext **\layeredtext [..=..] [..=..] {...} {...}** lazysavetaggedtwopassdata **blazysavetaggedtwopassdata** {...} {...} {...} lazysavetwopassdata **\lazysavetwopassdata {...} {...} {...}** leftbox **\leftbox {...}** letcatcodecommand **\letcatcodecommand \... ... \...** letcscsname **betcscsname and the contract of the contract of the contract of the contract of the letcsname ... \endcsname \... \endcsname \... \endcsname \... \endcsname \... \endcsname \... \endcsname \... \endcsname \.** letcsnamecs **between the control of the control of the control of the control of the control of the control of the control of the control of the control of the control of the control of the control of the control of the co** \letcsnamecsname \csname ... \endcsname \csname ... \endcsname letterexclamationmark **\letterexclamationmark** letterleftbracket **\letterleftbracket**

letterrightbrace **\letterrightbrace** letterrightparenthesis **\letterrightparenthesis** letters **\letters {...}** lettersinglequote **\lettersinglequote** letterslash **\letterslash** letterspacing **betters and the contract of the contract of the contract of the contract of the contract of the contract of the contract of the contract of the contract of the contract of the contract of the contract of t** lettertilde **bleveling the set of the set of the set of the set of the set of the set of the set of the set of t** letterunderscore **\letterunderscore** letvalue **\letvalue {...} \...** letvalueempty **\letvalueempty {...}** letvaluerelax **\letvaluerelax {...}** lfence **\lifence** {...} lhbox **\lhbox {...}** lijndikte **\lijndikte** lijstlengte **\lijstlengte** listcitation **\listcitation [..=..] [...]** listcitation:alternative **\listcitation [...] [...]** listcite **\listcite [..=..] [...]** listcite:alternative **\listcite [...] [...]** listcite:userdata **\listcite [..=..] [..=..]** listnamespaces **\listnamespaces** llap **\llap {...}** loadanyfile **\loadanyfile [...]** loadanyfileonce **\loadanyfileonce [...]** loadcldfile **\loadcldfile [...]** loadcldfileonce **\loadcldfileonce [...]** loadfontgoodies **\loadfontgoodies [...]** loadluafile **\loadluafile [...]** loadluafileonce **\loadluafileonce [...]**<br>loadspellchecklist **bloadspell** \loadspellchecklist [.  $\textbf{loadtextile} \qquad \qquad \texttt{loadtextile} \qquad \texttt{[...]}$ loadtexfileonce **\loadtexfileonce [...]**<br>loadtypescriptfile **bloadtypescriptfile** [. loadtypescriptfile **bloadtypescriptfile**  $\text{loadtypes}$  \loadtypescriptfile  $\{\ldots\}$  [...] localhsize **\localhsize**  $\verb|localpopbox| \dots$ localpopmacro **\localpopmacro \...** localpushbox **\localpushbox ...** localpushmacro **\localpushmacro \...** localundefine **\localundefine {...}** locatedfilepath **\locatedfilepath** locatefilepath **\locatefilepath {...}** locfilename **\locfilename {...}** lomihi **\lomihi {...} {...} {...} lowerbox \lowerbox \lowerbox \lowerbox \lowerbox \lowerbox \lowerbox \lowerbox \lowerbox \lowerbox \lowerbox \lowerbox \lowerbox \lowerbox \lowerbox \lowerbox \lowerbox \lowerbox \lower** lowercased **\lowercased {...}** lowerleftdoubleninequote **\lowerleftdoubleninequote** lowerleftsingleninequote **\lowerleftsingleninequote** lowerrightdoubleninequote **\lowerrightdoubleninequote** lowhigh:instance  $\L\text{Output}$   $\L\text{Output}$   $\ldots$   $\{... \}$   $\{... \}$ 1top 1top 1.1top 1.1top 1.1top 1.1top 1.1top 1.1top 1.1top 1.1top 1.1top 1.1top 1.1top 1.1top 1.1top 1.1top 1.1 luacode **\luacode**  $\{\ldots\}$  $\label{cor:nontrivial} \texttt{luconditional} \ \texttt{luconditional} \ \texttt{luconditional} \ \texttt{luconditional} \ \texttt{luconditional} \ \texttt{luconditional} \ \texttt{luconditional} \ \texttt{luconditional} \ \texttt{lucendual} \ \texttt{lucenditional} \ \texttt{lucenditional} \ \texttt{lucendual} \ \texttt{lucendual} \ \texttt{lucendual} \ \texttt{lucendual} \ \texttt{lucendual} \ \texttt{lucendual} \ \texttt{lucendual} \ \texttt{lucendual} \ \texttt{lucendual} \ \texttt{lucendial} \ \texttt{lucendial} \ \texttt{lucendial} \ \texttt{luc$ luaenvironment **\luaenvironment ...** luaexpanded **\luaexpanded {...}** luaexpr **\luaexpr**  $\{\ldots\}$ 

letterquestionmark **\letterquestionmark** letterrightbracket **\letterrightbracket** limitatefirstline **\limitatefirstline {...} {...} {...}** limitatelines **\limitatelines {...} {...} {...}** limitatetext **\limitatetext {...} {...} {...}** limitatetext:list **\limitatetext {...}** {...} {...} {...} {...} {...} {...} {...} {...} {...} {...} {...} {...} {...} {...} {...} {...} {...} {...} {...} {...} {...} {...} {...} {...} {...} {...} {...} {...} {...} {...} {. linespanningtext **\linespanningtext {...}** {...} {...} <br>links **\linespanningtext** {...} {...} } links **\links ...** listcitation:userdata **\listcitation [..=..] [..=..]** loadbtxdefinitionfile **\loadbtxdefinitionfile [...]** loadbtxreplacementfile **\loadbtxreplacementfile [...]** loadspellchecklist **\loadspellchecklist [...] [...]** localframed **\localframed [...] [..=..] {...}** localframedwithsettings **\localframedwithsettings [...] [..=..] {...}** lowercasestring **blowercasestring howercasestring** ... \to \... lowerrightsingleninequote **\lowerrightsingleninequote** lowmidhigh:instance<br>
lutbbox<br>
lutbbox<br>
lutbbox<br>
lutbbox<br>
lutbbox<br>
included the lutbbox<br>
lutbbox<br>
included the lutbbox<br>
lutbbox<br>
included the lutbox<br>
included the lutbox<br>
included the lutbox<br>
included the lutbox<br>
included t lrtbbox **\lrtbbox {...} {...} {...} {...} {...}**

luafunction **\luafunction {...}** luajitTeX **\luajitTeX** luamajorversion **\luamajorversion** luaminorversion **\luaminorversion**  $\label{lem:main} \begin{minipage}[h]{0.9\linewidth} \begin{minipage}[h]{0.9\linewidth} \begin{minipage}[h]{0.9\linewidth} \begin{minipage}[h]{0.9\linewidth} \end{minipage}[h]{0.9\linewidth} \begin{minipage}[h]{0.9\linewidth} \begin{minipage}[h]{0.9\linewidth} \begin{minipage}[h]{0.9\linewidth} \end{minipage}[h]{0.9\linewidth} \end{minipage}[h]{0.9\linewidth} \begin{minipage}[h]{0.9\linewidth} \begin{minipage}[h]{0.9\linewidth} \begin{minipage}[h]{0.9\linewidth} \end{minipage}[h]{0.9\linewidth} \end{min$ luaTeX **\luaTeX** luaversion **blue values** and the contract of the contract of the contract of the contract of the contract of the contract of the contract of the contract of the contract of the contract of the contract of the contract of t MAAND **\MAAND {...}** METAFONT **NETAFONT** METAFUN **\METAFUN** METAPOST **\METAPOST** MetaFont **\MetaFont** MetaFun **\MetaFun** MetaPost **\MetaPost \MetaPost** MKII **\MKII** MKIV **\MKIV** MKIX **\MKIX** MKVI **\MKVI** MKXI **\MKXI** MONTHLONG **\MONTHLONG** {...} MPbetex **\MPbetex** {...}<br>MPc {...} MPcolor **\MPcolor {...}** MPcolumn **\MPcolumn {...}** MPd **\MPd {...}** MPdrawing **\MPdrawing {...}** MPh **\MPh {...}** MPII **\MPII** MPIV **\MPIV** MPll  $\text{MPI} \left\{\ldots\right\}$ MPlr **\MPlr** {...}<br>MPls **\MPls \MPls** {...} MPls **\MPls {...}**<br>MPmenubuttons **\MPmenubuttons \MPmenubuttons** MPoptions **\MPoptions {...}** MPp {...} MPpage **\MPpage {...}** MPpardata **\MPpardata {...}** MPpos **\MPpos {...}** MPposset **\MPposset {...}**<br>MPr {...} MPregion **\MPregion {...}** MPrs **\MPrs {...}** MPstring **\MPstring {...}** MPtext **Mexical Services MEXIC 1999** MPtransparency **MEXIC 1999** MPtransparency **MEXIC 1999** MPtransparency MPul {...}<br>MPur **\MPur \MPur \MPur \MPur \MPur \MPur \MPur \MPur \MPur \MPur \MPur \MPur \MPur \MPur \MPur \MPur \MPur \MPur \MPur \MPur \MPur \MPur \MPur \MPur \MPur \MPur** MPur **\MPur \MPur {...}**<br>MPVI **\MPVI** MPVI **\MPVI** MPvar **\MPvar {...}** MPw **\MPw {...}**

luaparameterset **\luaparameterset {...} {...}** MONTHSHORT **\MONTHSHORT** {...} MPanchor **\MPanchor {...}** MPc **\MPc {...}** MPcode **\MPcode {...} {...}** MPcoloronly **\MPcoloronly {...}** MPfontsizehskip **\MPfontsizehskip {...}** MPgetmultipars **\MPgetmultipars {...} {...}** MPgetmultishape **\MPgetmultishape {...} {...}** MPgetposboxes **\MPgetposboxes {...} {...}** MPinclusions **\MPinclusions [...] {...} {...}** MPleftskip **\MPleftskip** {...}<br>MPll {...} MPmenubuttons **\MPmenubuttons {...}**<br>MPn {...} MPn **\MPn {...}** MPoverlayanchor **\MPoverlayanchor {...}** MPplus **\MPplus {...} {...} {...}** MPpositiongraphic **\MPpositiongraphic {...} {..=..}** MPr **\MPr {...}** MPrawvar **\MPrawvar {...} {...}** MPrest **\MPrest {...} {...}** MPrightskip **\MPrightskip {...}** MPtransparency **\MPtransparency {...}** MPv **\MPv {...} {...} {...}** MPvariable **\MPvariable {...}** MPvv **\MPvv {...} {...}** MPwhd **\MPwhd {...}**

MPx **\MPx {...}** MPxy {...}<br>MPxywhd **\MPxywhd** {. MPy **\MPy {...}** maand **\maand {...}** makecharacteractive **\makecharacteractive ...** makerawcommalist **\makerawcommalist [...] \...** makestrutofbox **\makestrutofbox ...** mapfontsize **\mapfontsize \mapfontsize [...]** [...] margindata **\margindata [...] [..=..] [..=..] {...}** margindata:instance \MARGINDATA **[..=..] [..=..] {...}** margindata:instance:atleftmargin  $\text{l.1}$   $\text{m}$   $\text{l.2}$  [..=..]  $\text{l.3}$  [..=..]  $\text{l.4}$ margindata:instance:atrightmargin  $\text{array}[...]=...]$   $[...=...]$   $[...]$ margindata:instance:ininner **and information**  $\{i, i=1, 1, \ldots\}$ margindata:instance:ininneredge  $\{$ ..=..]  $\{... \}$ margindata:instance:ininnermargin  $\{$ ininnermargin [..=..] [..=..]  $\{... \}$ margindata:instance:inleft  $\{i, i=0, 1, \ldots\}$ margindata:instance:inleftedge \inleftedge **[..=..] [..=..] {...}** margindata:instance:inleftmargin \inleftmargin **[..=..] [..=..] {...}** margindata:instance:inmargin  $\text{normal} \left\{ \dots = .1 \right. \left. \left. \dots \right\}$ <br>margindata:instance:inother  $\left. \dots \right\}$ margindata:instance:inother \inother \inother [..=..] [..=..] {...}<br>margindata:instance:inouter \inouter \inouter [..=..] [..=..] {...} margindata:instance:inouteredge \inouteredge **[..=..] [..=..] {...}** margindata:instance:inoutermargin \inoutermargin **[..=..] [..=..] {...}** margindata:instance:inright  $\in$   $\{...$   $[...$   $[...]$   $[...]$ margindata:instance:inrightedge \inrightedge **[..=..] [..=..] {...}** margindata:instance:inrightmargin \inrightmargin **[..=..] [..=..] {...}** margindata:instance:margintext **with an interval**  $\text{Marg}$  (..=..] [..=..] {...} markcontent **\markcontent [...]** {...} markeer **\markeer \markeer \markeer \markeer \markeer \markeer \markeer \markeer \markeer \markeer \markeer \markeer \markeer \markeer \markeer \markeer \markeer \markeer \markeer \mar** markinjector **\markinjector [...]** markpage **business in the contract of the contract of the contract of the contract of the contract of the contract of the contract of the contract of the contract of the contract of the contract of the contract of the cont** mat **\mat {...}** math  $\mathbb{L}$ ... mathbf **\mathbf \mathbf** mathbi **\mathbi** mathblackboard **\mathblackboard** mathbs **\mathbs** mathcommand:example<br>mathdefault  $\mathcal{M}$  mathdefault  $\mathcal{M}$  mathdefault mathdouble<br>
mathdouble **xtensible:instance**<br>  $\text{MATHDOUBLEEXTENSIBLE} \{... \} \{... \}$ mathdoubleextensible:instance:doublebar \doublebar {...} {...}<br>mathdoubleextensible:instance:doublebrace \doublebrace {...} {...} mathdoubleextensible:instance:doublebrace \doublebrace **{...} {...}** mathdoubleextensible:instance:doublebracket \doublebracket **{...} {...}** mathdoubleextensible:instance:doubleparent \doubleparent **{...} {...}** mathdoubleextensible:instance:overbarunderbar \overbarunderbar **{...} {...}** mathdoubleextensible:instance:overbraceunderbrace \overbraceunderbrace **{...} {...}** mathdoubleextensible:instance:overbracketunderbracket \overbracketunderbracket **{...} {...}** mathdoubleextensible:instance:overparentunderparent \overparentunderparent **{...} {...}** mathextensible:instance  $\text{MATEX}$  \MATHEXTENSIBLE {...} {...} mathextensible:instance:cleftarrow \cleftarrow **{...} {...}** mathextensible:instance:crightarrow \crightarrow **{...} {...}** mathextensible:instance:crightoverleftarrow \crightoverleftarrow **{...} {...}** mathextensible:instance:eleftarrowfill \eleftarrowfill **{...} {...}** mathextensible:instance:eleftharpoondownfill \eleftharpoondownfill **{...} {...}** mathextensible:instance:eleftharpoonupfill \eleftharpoonupfill **{...} {...}** mathextensible:instance:eleftrightarrowfill \eleftrightarrowfill **{...} {...}** mathextensible:instance:eoverbarfill \eoverbarfill \eoverbarfill {...} {...} mathextensible:instance:eoverbracefill \eoverbracefill {...} {...}<br>mathextensible:instance:eoverbracketfill \eoverbracketfill {...} {...} mathextensible:instance:eoverbracketfill \eoverbracketfill {...} {...}<br>mathextensible:instance:eoverparentfill \eoverparentfill {...} {...}  $mathext{math: } {\tt instance: } {\tt cover} {\tt parentfill}$ mathextensible:instance:erightarrowfill \erightarrowfill {...} {...}<br>mathextensible:instance:erightharpoondownfill \erightharpoondownfill {...} {...} mathextensible:instance:erightharpoondownfill \erightharpoondownfill **{...} {...}** mathextensible:instance:erightharpoonupfill \erightharpoonupfill {...} {...}<br>mathextensible:instance:etwoheadrightarrowfill \etwoheadrightarrowfill {...} {...} mathextensible:instance:etwoheadrightarrowfill \etwoheadrightarrowfill **{...} {...}** mathextensible:instance:eunderbarfill \eunderbarfill {...} {...}<br>mathextensible:instance:eunderbracefill \eunderbracefill {...} {...} mathextensible:instance:eunderbracefill \eunderbracefill **{...} {...}** mathextensible:instance:eunderbracketfill \eunderbracketfill **{...} {...}** mathextensible:instance:eunderparentfill \eunderparentfill **{...} {...}** mathextensible:instance:mequal  $\text{mod } \{... \}$  {...}

MPxywhd **\MPxywhd {...}** m **\m [...] {...}**  $\infty$ :  $\infty$  [..=..]  $\infty$  [...=..] {...} mathdefault **\mathdefault** \MATHDOUBLEEXTENSIBLE  $\{... \}$   $\{... \}$  mathextensible:instance:mhookrightarrow \mhookrightarrow **{...} {...}** mathextensible:instance:mLeftarrow \mLeftarrow **{...} {...}** mathextensible:instance:mLeftrightarrow \mLeftrightarrow **{...} {...}** mathextensible:instance:mleftarrow \mleftarrow **{...} {...}** mathextensible:instance:mleftharpoondown \mleftharpoondown **{...} {...}** mathextensible:instance:mleftharpoonup \mleftharpoonup **{...} {...}** mathextensible:instance:mleftrightarrow \mleftrightarrow **{...} {...}** mathextensible:instance:mleftrightharpoons \mleftrightharpoons **{...} {...}** mathextensible:instance:mmapsto \mmapsto **{...} {...}** mathextensible:instance:mRightarrow \mRightarrow **{...} {...}** mathextensible:instance:mrel  $\setminus \text{true}$  {...} {...} mathextensible:instance:mrightarrow \mrightarrow **{...} {...}** mathextensible:instance:mrightharpoondown \mrightharpoondown **{...} {...}** mathextensible:instance:mrightharpoonup \mrightharpoonup **{...} {...}** mathextensible:instance:mrightleftharpoons \mrightleftharpoons **{...} {...}** mathextensible:instance:mrightoverleftarrow \mrightoverleftarrow {...} {...}<br>mathextensible:instance:mtriplerel \mriplerel {...} {...} mathextensible:instance:mtriplerel **\mtriplerel {...}** {...}  ${...}$ <br>mathextensible:instance:mtwoheadleftarrow **\mtwoheadleftarrow** {...} {...} mathextensible:instance:mtwoheadleftarrow \mtwoheadleftarrow **{...} {...}** mathextensible:instance:mtwoheadrightarrow \mtwoheadrightarrow **{...} {...}** mathextensible:instance:tequal \tequal {...} {...}<br>mathextensible:instance:thookleftarrow \thookleftarrow {...} {...} mathextensible:instance:thookleftarrow \thookleftarrow {...} {...}<br>mathextensible:instance:thookrightarrow \thookrightarrow {...} {...} mathextensible:instance:thookrightarrow \thookrightarrow **{...} {...}** mathextensible:instance:tLeftarrow \tLeftarrow **{...} {...}** mathextensible:instance:tLeftrightarrow \tLeftrightarrow **{...} {...}** mathextensible:instance:tleftarrow \tleftarrow **{...} {...}** mathextensible:instance:tleftharpoondown \tleftharpoondown **{...} {...}** mathextensible:instance:tleftharpoonup \tleftharpoonup **{...} {...}** mathextensible:instance:tleftrightarrow \tleftrightarrow **{...} {...}** mathextensible:instance:tleftrightharpoons \tleftrightharpoons **{...} {...}** mathextensible:instance:tmapsto \tmapsto **{...} {...}** mathextensible:instance:tRightarrow \tRightarrow **{...} {...}** mathextensible:instance:trel \trel {...} {...} mathextensible:instance:trightarrow \trightarrow **{...} {...}** mathextensible:instance:trightharpoondown \trightharpoondown **{...} {...}** mathextensible:instance:trightharpoonup \trightharpoonup **{...} {...}** mathextensible:instance:trightleftharpoons \trightleftharpoons **{...} {...}** mathextensible:instance:trightoverleftarrow \trightoverleftarrow **{...} {...}** mathextensible:instance:ttriplerel \ttriplerel **{...} {...}** mathextensible:instance:ttwoheadleftarrow \ttwoheadleftarrow **{...} {...}** mathextensible:instance:ttwoheadrightarrow \ttwoheadrightarrow **{...} {...}** mathextensible:instance:xequal \xequal {...} {...}<br>mathextensible:instance:xhookleftarrow \xhookleftarrow {...} {...} mathextensible:instance:xhookleftarrow **\xhookleftarrow {...} {...}** mathextensible:instance:xhookrightarrow **\xhookrightarrow** {...} {...} mathextensible:instance:xhookrightarrow **\xhookrightarrow** {...} <br>mathextensible:instance:xLeftarrow **\xLeftarrow** {...} {...} mathextensible:instance:xLeftarrow \xLeftarrow **{...} {...}** mathextensible:instance:xLeftrightarrow \xLeftrightarrow **{...} {...}** mathextensible:instance:xleftarrow \xleftarrow **{...} {...}** mathextensible:instance:xleftharpoondown \xleftharpoondown **{...} {...}** mathextensible:instance:xleftharpoonup \xleftharpoonup **{...} {...}** mathextensible:instance:xleftrightarrow \xleftrightarrow **{...} {...}** mathextensible:instance:xleftrightharpoons \xleftrightharpoons **{...} {...}** mathextensible:instance:xmapsto \xmapsto **{...} {...}** mathextensible:instance:xRightarrow \xRightarrow **{...} {...}** mathextensible:instance:xrel  $\xrel {\dots} {\dots}$ mathextensible:instance:xrightarrow \xrightarrow **{...} {...}** mathextensible:instance:xrightharpoondown \xrightharpoondown **{...} {...}** mathextensible:instance:xrightharpoonup \xrightharpoonup **{...} {...}** mathextensible:instance:xrightleftharpoons \xrightleftharpoons {...} {...}<br>mathextensible:instance:xrightoverleftarrow \xrightoverleftarrow {...} {...} mathextensible:instance:xrightoverleftarrow \xrightoverleftarrow **{...} {...}** mathextensible:instance:xtriplerel \xtriplerel **{...} {...}** mathextensible:instance:xtwoheadleftarrow \xtwoheadleftarrow **{...} {...}** mathextensible:instance:xtwoheadrightarrow **\xtwoheadrightarrow {...}** {...} mathfraktur mathframed:instance  $\text{MATHFRAMENT}$  [..=..] {...} mathframed:instance:inmframed<br>mathframed:instance:mcframed<br>mathframed **[..=..]** {...} mathframed:instance:mcframed<br>mathframed:instance:mframed **and \mcframed** \mframed [..=..] {...}  $mathframed: \texttt{instance} : \texttt{mframed}$ mathfunction **\mathfunction** {...} mathit **\mathit** mathitalic **\mathitalic** mathop  $\mathcal{C}$ ...} mathornament:example \MATHORNAMENT **{...}**

mathextensible:instance:mhookleftarrow \mhookleftarrow **{...} {...}** mathfraktur **\mathfraktur**

mathoverextensible:example  $\text{MATHOVEREXT}$ ENSIBLE  $\{\ldots\}$ mathradical:example  $\text{MATHRADICAL}$  [...]  $\{...$  ] mathrm **\mathrm \mathrm** mathscript **\mathscript \mathscript**  $\lambda$ mathsl **\mathsl**  $\mathbb{$ mathss **\mathss** mathtext ... {...} mathtextbf **\mathtextbf ... {...}** mathtextbi **\mathtextbi ... {...}** mathtextbs **but all the contract of the contract of the contract of the contract of the contract of the contract of the contract of the contract of the contract of the contract of the contract of the contract of the contra** mathtextit **a mathtextit** ... {...} mathtextsl **...**  $\{... \}$ mathtexttf **\mathtexttf** ... {...} mathtf **\mathtf**  $\mathcal{L}$ mathtt **\mathtt** mathunder<br>mathunder extensible:example<br>
mathunder extensible:example<br>  $\text{MATHUNDEREXTENSIBLE } \{ \dots \}$ mathunderextensible:example<br>mathundertextextensible:instance mathunstacked:example mathupright **\mathupright \mathupright \mathupright** mathword **\mathword ... {...}** mathwordbf **\mathwordbf ... {...}** mathwordbi **\mathwordbi ... {...}** mathwordbs **\mathwordbs ... {...}** mathwordit **here has a constructed by the construction of the set of the set of the set of the set of the set of the set of the set of the set of the set of the set of the set of the set of the set of the set of the set** mathwordsl **heather is a contract of the contract of the contract of the contract of the contract of the contract of the contract of the contract of the contract of the contract of the contract of the contract of the contr** mathwordtf **\mathwordtf ... {...}** maxaligned **but all the contract of the contract of the contract of the contract of the contract of the contract of the contract of the contract of the contract of the contract of the contract of the contract of the contra** mbox **\mbox**  $\mathbf{f} \cdot \mathbf{f}$ measure **but all the set of the set of the set of the set of the set of the set of the set of the set of the set of the set of the set of the set of the set of the set of the set of the set of the set of the set of the set** measured **\measured {...}** medskip **\medskip** medspace **\medspace** menubutton:button **button here here here here here here here here here here here here here here here here here here here here here here here here here here here here** message **business has a contract the contract of the contract of the contract of the contract of the contract of the contract of the contract of the contract of the contract of the contract of the contract of the contrac** metaTeX **\metaTeX** mfence **\mfence {...}** mfunction **\mfunction {...}**<br>mfunctionlabeltext **\mfunctionlabeltext**  $\mathcal{L}$ mhbox **\mhbox {...}** midden **\midden ...** middlebox **\middlebox {...}** midhbox **\midhbox {...}** midsubsentence **\midsubsentence** minimalhbox **\minimalhbox ... {...}** mixedcaps **\mixedcaps {...}** mkvibuffer **\mkvibuffer [...]** moduleparameter **\moduleparameter {...} {...}** molecule **\molecule {...}** mono **\mono** mononormal **\mononormal** monovet **\monovet** monthlong **\monthlong {...}** monthshort **\monthshort {...}** mprandomnumber **\mprandomnumber** mtext **\mtext {...}** naar **\naar {...}** [...] naarbox **\naarbox {...}** [...] naarpagina **biya ku maarpagina {...}** [...] namedheadnumber **\namedheadnumber {...}** namedstructureuservariable **business \namedstructureuservariable {...}** {...}

mathover **but a** mathover **here here here here here here here here here here here here here here here here here here here here here here here here here here here here** mathovertextextensible:instance  $\text{MATHOVERTEXT}$ EXTEXTENSIBLE  $\{\ldots\}$   $\{\ldots\}$ mathtriplet **\mathtriplet [...] {...} {...} {...}** mathtriplet:example  $\text{MATHTRIPLET } [\dots] \{ \dots \} \{ \dots \} \{ \dots \}$ \MATHUNDERTEXTEXTENSIBLE {...} {...}<br>\MATHUNSTACKED menubutton:interactionmenu **\menubutton [...] [..=..] {...} {...}** mfunctionlabeltext **\mfunctionlabeltext {...}** middlealigned **\middlealigned {...}** NormalizeFontHeight **\NormalizeFontHeight \... {...} {...} {...}** NormalizeFontWidth **\NormalizeFontWidth \... {...}** {...} NormalizeTextHeight **\NormalizeTextHeight {...}** {...} {...}<br>NormalizeTextWidth **\NormalizeTextWidth {...}** {...} {...} NormalizeTextWidth **\NormalizeTextWidth {...} {...} {...}** namedstructureheadlocation **\namedstructureheadlocation**  $\Lambda$ 

naturalhbox **\naturalhbox** ... {...} naturalhpack **but allows has a constant of the constant of the constant of the constant**  $\lambda$  **... {...}** naturalvbox **\naturalvbox** ... {...} naturalvcenter **and the set of the set of the set of the set of the set of the set of the set of the set of the set of the set of the set of the set of the set of the set of the set of the set of the set of the set of the** naturalvpack **but all the contral vector of the contral vector**  $\lambda$ **.**  $\{... \}$ naturalvtop **\naturalvtop** ... {...} naturalwd **\naturalwd** ... negatecolorbox **\negatecolorbox** ... negated **\negated**  $\neq$   $\neq$ negemspace **\negemspace \negemspace** negenspace **\negenspace**  $\neq$ negthinspace **by the contract of the contract of the contract of the contract of the contract of the contract of the contract of the contract of the contract of the contract of the contract of the contract of the contract** newattribute **\newattribute \...** newcatcodetable **\** \newcatcodetable \... newcounter **\newcounter \** \newcounter \\newcounter \\newcounter \\newcounter \\newcounter \\new newevery **\newevery**  $\ldots \ldots$ newfrenchspacing **\newfrenchspacing** newmode  $\{\ldots\}$ newsignal **\newsignal \...** nextbox **\nextbox** nextboxdp **\nextboxdp** nextboxht **\nextboxht** nextboxhtdp **\nextboxhtdp** nextboxwd **\nextboxwd** nextcounter **\nextcounter**  $\cdot$  **\nextcounter** [...] [...] nextcountervalue **business \nextcountervalue [...]** nextdepth **\nextdepth \nextdepth** nextparagraphs **\nextparagraphs** nextparagraphs:example  $\vee$  \volgendePARAGRAPHS nextrealpage **\nextrealpage** nextrealpagenumber **\nextrealpagenumber** nextsubpagenumber **\nextsubpagenumber** nextuserpage **by the contract of the contract of the contract of the contract of the contract of the contract of the contract of the contract of the contract of the contract of the contract of the contract of the contract** nextuserpagenumber **\nextuserpagenumber** nocitation **\nocitation \nocitation \nocitation \nocitation \nocitation \nocitation \nocitation \nocitation \nocitation \nocitation \nocitation \nocitation \nocitation \nocitation \nocitation** nocitation:direct **\nocitation {...}** nocite **\nocite [...]** nocite:direct **\nocite** {...} nodetostring<br>
nodetostring **\** nodetostring **\** nodetostring **\** ... {...}<br>
noffigurepages **\** noffigurepages noffigurepages **business in the contract of the contract of the contract of the contract of the contract of the contract of the contract of the contract of the contract of the contract of the contract of the contract of th** noflocalfloats **\noflocalfloats** noheightstrut **\noheightstrut** noindentation **\noindentation** noitem **\noitem** nokap **\nokap {...}** nonfrenchspacing **biometers \nonfrenchspacing**  $\lambda$ nonmathematics **\nonmathematics {...}** noot **\noot \noot \noot \noot \noot \noot \noot \noot \noot \noot \noot \noot \now \now \now \now \now \now \now \now \now \now \now \now \now \now \now \now \now \** noot:instance  $\setminus \text{NOTE}$  [...] {...} noot:instance:assignment \NOTE [..=..] noot:instance:assignment:endnote **definition and \endnote**  $[..=..]$ noot:instance:assignment:footnote \footnote **[..=..]** noot:instance:endnote **below heather heather heather heather heather heather heather heather heather heather heather heather heather heather heather heather heather heather heather h** noot:instance:footnote **blue instance:footnote head i head head i head i head head i head i head head i head i head i head i head i head i head i head i head** normaal **\normaal** normalboldface **\normalboldface \normalboldface** normalizedfontsize **\normalizedfontsize**

namedstructurevariable **business \namedstructurevariable {...}** {...} namedtaggedlabeltexts **but all the contract of the contract of the contract of the contract of the contract of the contract of the contract of the contract of the contract of the contract of the contract of the contract of** newsystemmode **\newsystemmode {...}** nextsubcountervalue **business in the set of the set of the set of the set of the set of the set of the set of the set of the set of the set of the set of the set of the set of the set of the set of the set of the set of th** noflines **\noflines** normalframedwithsettings **\normalframedwithsettings** [..=..] {...}<br>normalitalicface **\normalitalicface** normalitalicface **\normalitalicface** normalizebodyfontsize **\** \normalizebodyfontsize \... {...}<br>normalizedfontsize **\** \normalizedfontsize \ \normalizedfontsize normalizefontdepth **\normalizefontdepth \... {...}** {...} {...}  $\{... \}$  {...} {...} {...}  $\{... \}$ normalizefontheight **\normalizefontheight \... {...} {...} {...}** normalizefontline **but allow the contral of the contral interval**  $\lambda$  and  $\lambda$   $\ldots$  {...} {...} normalizefontwidth **\normalizefontwidth \normalizefontwidth**  $\ldots$  {...} {...} normalizetextdepth **\normalizetextdepth {...} {...} {...}** normalizetextheight **business has a constant of the constant interval interval interval in the constant of the constant in the constant of the constant**  $\lambda$  **and**  $\lambda$  **and**  $\lambda$  **and**  $\lambda$  **and**  $\lambda$  **and**  $\lambda$  **and**  $\lambda$  **and**  $\lambda$ normalizetextline **but all the set of the set of the set of the set of the set of the set of the set of the set of the set of the set of the set of the set of the set of the set of the set of the set of the set of the set** 

normalslantedface **\normalslantedface** normaltypeface **\normaltypeface** notesymbol **\notesymbol**  $\ldots$  [...] notragged **\notragged \notragged** ntimes **\ntimes {...} {...}** numberofpoints **\numberoff**oints {...} obeydepth **\obeydepth** objectdepth **\objectdepth** objectheight **\objectheight** objectmargin **\objectmargin** objectwidth **\objectwidth** obox **\obox {...}** offset **\offset [..=..] {...}** omgeving **\omgeving [...]** omgeving:string **\omgeving ...** omlaag **\omlaag [...]** omlijnd **\omlijnd [..=..] {...}** omlijnd:instance<br>
omlijnd:instance:fitfieldframed<br>  $\{f. . . . \}$ <br>  $\{f. . . . . . . . . \}$ omlijnd:instance:unframed \unframed **[..=..] {...}** onderdeel **\onderdeel [...]**<br>
onderdeel:string  $\qquad \qquad \qquad \qquad \qquad$ onderdeel:string **\onderdeel ...** onedigitrounding **bounding**  $\setminus$  **headigitrounding {...**} op **\op {...} {...} [...]** oppagina **\oppagina [...]** ordinaldaynumber **\ordinaldaynumber {...}** ordinalstr **\ordinalstr {...}** ornament:example \ORNAMENT **{...} {...}** outputfilename **\outputfilename** outputstreambox **\outputstreambox [...]** outputstreamcopy **\outputstreamcopy [...]** outputstreamunvbox **\outputstreamunvbox [...]** outputstreamunvcopy **\outputstreamunvcopy [...]** over **\over [...]** overlaybutton:direct **\overlaybutton {...}** overlaycolor **\overlaycolor** overlaydepth **\overlaydepth** \overlaydepth **\overlaydepth**  $\overline{\phantom{a}}$ overlayheight **\overlayheight** overlaylinecolor **\overlaylinecolor** overlaylinewidth **\overlaylinewidth** overlayoffset **\overlayoffset** overlaywidth **\overlaywidth** overloaderror **\overloaderror** overset **\overset** {...} {...} PDFcolor **\PDFcolor {...}** PDFETEX **\PDFETEX** PDFTEX **\PDFTEX** PICTEX **\PICTEX** PiCTeX **\PiCTeX** PointsToReal **PointsToReal** *PointsToReal PointsToReal C...l C...l* **<b>***C...l C...l C...l* **<b>***C...l* **<b>***C...* PPCHTEX **\PPCHTEX** PPCHTeX **\PPCHTeX** PRAGMA **\PRAGMA** PtToCm **\PtToCm {...}** pagebreak **blue b** and **b** and **b** and **b** and **b** and **b** and **b** and **b** and **b** and **b** and **b** and **b** and **b** and **b** and **b** and **b** and **b** and **b** and **b** and **b** and **b** and **b** and **b** and **b** and **b** and **b** a pagefigure **buying the contract of the contract of the contract of the contract of the contract of the contract of the contract of the contract of the contract of the contract of the contract of the contract of the contrac** pagegridspanwidth **\pagegridspanwidth {...}** pageinjection **being the contract of the contract of the contract of the contract of the contract of the contract of the contract of the contract of the contract of the contract of the contract of the contract of the contr** pagestaterealpage **being a constant of the constant of the constant of the constant of the constant of the constant of the constant of the constant of the constant of the constant of the constant of the constant of the con** 

normalizetextwidth **butch hormalizetextwidth**  $\{... \} \{... \}$ offsetbox **\offsetbox [..=..] \... {...}** \fitfieldframed  $[\dots]=\dots$   $\{ \dots \}$ onbekend **\onbekend** ornamenttext:collector **\ornamenttext [..=..] [..=..] {...} {...}** ornamenttext:direct **\ornamenttext [...] {...} {...}** ornamenttext:layer **\ornamenttext [..=..] [..=..] {...} {...}** overlaybutton **\overlaybutton [...]** overlayfigure **\overlayfigure {...}** overlayrollbutton **\overlayrollbutton [...] [...]** PointsToBigPoints **\PointsToBigPoints** {...} \... PointsToWholeBigPoints **\PointsToWholeBigPoints {...} \...**<br>POINTEX pagearea **\pagearea [...] [...] [...]** pageinjection:assignment **\pageinjection [..=..]** [..=..]

pagina **b b**  $\qquad$  **h**  $\qquad$  **h**  $\qquad$   $\label{eq:3} $$\paginanummer $$\paginanreferentie $$$ paletsize **\paletsize**  $\text{paletsize}$ paragraaf:instance  $\setminus$ SECTION [...] {...} paragraaf:instance:assignment \SECTION [..=..] paragraaf:instance:assignment:chapter \chapter **[..=..]** paragraaf:instance:assignment:part \part [..=..] paragraaf:instance:assignment:section **[..=..]** paragraaf:instance:assignment:subject \subject \subject [..=..] paragraaf:instance:assignment:subsection **\subsection**  $\ldots$ ] paragraaf:instance:assignment:subsubject \subsubject [..=..] paragraaf:instance:assignment:subsubsection **[..=..]** \subsubsection  $[..]$ paragraaf:instance:assignment:subsubsubject \subsubsubject **[..=..]** paragraaf:instance:assignment:subsubsubsection \subsubsubsection **[..=..]** paragraaf:instance:assignment:subsubsubsubject \subsubsubsubject **[..=..]** paragraaf:instance:assignment:subsubsubsubsection \subsubsubsubsection **[..=..]** paragraaf:instance:assignment:subsubsubsubsubject \subsubsubsubsubject **[..=..]** paragraaf:instance:assignment:title  $\{\text{title}\}$ paragraaf:instance:chapter **areas areas (2012)** \chapter [...] {...} {...} paragraaf:instance:cwnnumber **areas (2013)** \SECTION [...] {...} {...} paragraaf:instance:ownnumber<br>
paragraaf:instance:ownnumber:chapter  $\{\text{chapters } [\dots] \ \{...\} \ \{...\} \$ paragraaf:instance:ownnumber:chapter  $\Lambda:$   $\Lambda:$ paragraaf:instance:ownnumber:part \part **[...] {...} {...}** paragraaf:instance:ownnumber:section \section **[...] {...} {...}**  $\label{eq:main} \begin{minipage}[c]{0.9\textwidth} \begin{minipage}[c]{0.9\textwidth} \begin{itemize} \textit{a} & \textit{c} \\ \textit{b} & \textit{d} \\ \textit{c} & \textit{d} \\ \textit{d} & \textit{e} \\ \textit{d} & \textit{f} \\ \textit{e} & \textit{f} \\ \textit{f} & \textit{f} \\ \textit{f} & \textit{f} \\ \textit{g} & \textit{f} \\ \textit{g} & \textit{f} \\ \textit{g} & \textit{f} \\ \textit{g} & \textit{f} \\ \textit{g} &$ paragraaf:instance:ownnumber:subsection \subsection **[...] {...} {...}** paragraaf:instance:ownnumber:subsubject \subsubject  $\{... \} \{... \} \{... \}$ paragraaf:instance:ownnumber:subsubsection \subsubsection [...]  $\{... \} \{... \}$ paragraaf:instance:ownnumber:subsubsubject \subsubsubject [...]  ${...}$   ${...}$ paragraaf:instance:ownnumber:subsubsubsection \subsubsubsection [...]  $\{... \}$   $\{... \}$ paragraaf:instance:ownnumber:subsubsubsubject \subsubsubsubject **[...] {...} {...}** paragraaf:instance:ownnumber:subsubsubsubsection \subsubsubsubsection **[...] {...} {...}** paragraaf:instance:ownnumber:subsubsubsubsubject \subsubsubsubsubject **[...] {...} {...}** paragraaf:instance:ownnumber:title \title [...] {...} {...} paragraaf:instance:part  $\partial$  \part  $[...]$  {...} paragraaf:instance:section **because in the section of the section**  $\setminus$  section  $[\ldots]$  {...} paragraaf:instance:subject  $\simeq$   $\simeq$   $\simeq$   $\simeq$   $\simeq$   $\simeq$   $\simeq$   $\simeq$   $\simeq$   $\simeq$   $\simeq$   $\simeq$   $\simeq$ paragraaf:instance:subsection **bubsection heating**  $\text{subsection}$  [...]  $\{... \}$ paragraaf:instance:subsubject **being a subsubject** [...]  ${...}$ paragraaf:instance:subsubsection \subsubsection **[...] {...}** paragraaf:instance:subsubsubject \subsubsubject **[...] {...}** paragraaf:instance:subsubsubsection \subsubsubsection  $\{... \} \{... \}$ paragraaf:instance:subsubsubsubject<br>
paragraaf:instance:subsubsubsubsection<br>
\subsubsubsubsubsection [...] {...} paragraaf:instance:subsubsubsubsection \subsubsubsubsection **[...] {...}** paragraaf:instance:subsubsubsubsubject  $\square$  \subsubsubsubsubject  $[\ldots]$  {...} paragraaf:instance:title  $\setminus$ title  $[...]$  {...} paragraphs:example \PARAGRAPHS paslayoutaan **being as a set of the set of the set of the set of the set of the set of the set of the set of the set of the set of the set of the set of the set of the set of the set of the set of the set of the set of the** passendveld **\passendveld [...] [..=..]** pdfactualtext **business business here here here here here here here here here here here here here here here here here here here here here here here here here here her** pdfbackendactualtext **\pdfbackendactualtext {...} {...}** pdfbackendcurrentresources **\pdfbackendcurrentresources** pdfbackendsetcatalog **\pdfbackendsetcatalog {...} {...}** pdfbackendsetcolorspace **\pdfbackendsetcolorspace {...} {...}** pdfbackendsetextgstate **\pdfbackendsetextgstate {...} {...}** pdfbackendsetinfo **\pdfbackendsetinfo {...} {...}** pdfbackendsetname **\pdfbackendsetname {...} {...}** pdfbackendsetpageattribute **\pdfbackendsetpageattribute {...} {...}** pdfbackendsetpageresource **\pdfbackendsetpageresource {...} {...}** pdfbackendsetpagesattribute **\pdfbackendsetpagesattribute {...} {...}** pdfbackendsetpattern **\pdfbackendsetpattern {...} {...}** pdfbackendsetshade **\pdfbackendsetshade {...} {...}** pdfcolor **\pdfcolor {...}** pdfeTeX **\pdfeTeX** pdfTeX **\pdfTeX** percent **\percent** percentdimen **between the contract of the set of the set of the set of the set of the set of the set of the set of the set of the set of the set of the set of the set of the set of the set of the set of the set of the set** permitcaretescape **\permitcaretescape** permitcircumflexescape **\permitcircumflexescape** permitspacesbetweengroups **\permitspacesbetweengroups** persiandecimals **\persiandecimals {...}** persiannumerals **\persiannumerals {...}**

paginareferentie **\paginareferentie [...]**

phantom **\phantom {...}** phantombox **business c**  $\phi$ **x business health health health health health health health health health health health health health health health health health health health healt** pickupgroupedcommand **being a community of the community of the community of the planets book area planets being planets book area planets**  $[...]$  $[...]$  $[...]$  $[...]$ plaatsformule **\plaatsformule [...]** plaatskopnummer **\plaatskopnummer [...]** plaatskoptekst **\plaatskoptekst [...]** plaatslijst **\plaatslijst [...] [..=..]** plaatslijstmetsynoniemen **\plaatslijstmetsynoniemen [...] [..=..]** plaatslijstmetsynoniemen:instance \placelistofSYNONYMS **[..=..]** plaatslijstmetsynoniemen:instance:abbreviations \placelistofabbreviations **[..=..]** plaatslokalevoetnoten **\plaatslokalevoetnoten [..=..]** plaatsnaastelkaar **\plaatsnaastelkaar {...} {...}** plaatsonderelkaar **\plaatsonderelkaar {...} {...}** plaatsopgrid **\plaatsopgrid [...] {...}** plaatsopgrid:list **\plaatsopgrid [...] {...}** plaatspaginanummer **\plaatspaginanummer** plaatsplaatsblok:instance \plaatsFLOAT **[...] [...] {...} {...}** plaatsplaatsblok:instance:chemical \plaatschemical **[...] [...] {...} {...}** plaatsplaatsblok:instance:figure  $\rho$  \plaatsfigure  $[\ldots]$   $\{\ldots\}$   $\{\ldots\}$ plaatsplaatsblok:instance:graphic  $\{p\}$   $\{p\}$   $\{p\}$   $\{f...}\$   $\{...}\$   $\{...}\$   $\{...}\$ plaatsplaatsblok:instance:intermezzo \plaatsintermezzo **[...] [...] {...} {...}** plaatsplaatsblok:instance:table  $\Delta$  \plaatstable  $\ldots$   $\{... \} \{... \} \{... \}$ plaatsregister **\plaatsregister [...] [..=..]** plaatsregister:instance \plaatsREGISTER **[..=..]** plaatsregister:instance:index \plaatsindex **[..=..]** plaatsruwelijst **\plaatsruwelijst [...] [..=..]** plaatssamengesteldelijst **\plaatssamengesteldelijst [...] [..=..]** plaatssamengesteldelijst:instance \plaatsCOMBINEDLIST **[..=..]** plaatssamengesteldelijst:instance:content \plaatscontent **[..=..]** plaatssubformule **\plaatssubformule [...]** plaatsvoetnoten **\plaatsvoetnoten [..=..]** placeattachments **\placeattachments** placebtxrendering **buttering**  $\Delta$ **)**  $\Delta$ **)**  $\Delta$ **)**  $\Delta$ **)**  $\Delta$ placecitation **\placecitation**  $\Delta$  **\placecitation**  $\Delta$ placecomments **\placecomments**  $\Delta$ placecurrentformulanumber **\placecurrentformulanumber** placedbox  $\{ \ldots \}$ placeframed **budgets budgets here here here here here here here here here here here here here here here here here here here here here here here here here here here** placehelp **\placehelp** placeinitial **\placeinitial [...]** placelayer **but also contained a set of the set of the set of the set of the set of the set of the set of the set of the set of the set of the set of the set of the set of the set of the set of the set of the set of the se** placelistoffloats:instance \placelistofFLOATS **[..=..]** placelistoffloats:instance:chemicals \placelistofchemicals **[..=..]** placelistoffloats:instance:figures \placelistoffigures **[..=..]** placelistoffloats:instance:graphics \placelistofgraphics **[..=..]** placelistoffloats:instance:intermezzi \placelistofintermezzi **[..=..]** placelistoffloats:instance:tables \placelistoftables **[..=..]** placelistofpublications **\placelistofpublications [...] [..=..]** placelistofsorts **\placelistofsorts [...] [..=..]** placelistofsorts:instance \placelistofSORTS **[..=..]** placelistofsorts:instance:logos \placelistoflogos **[..=..]** placelocalnotes **\placelocalnotes [...] [..=..]** placement **\placement [...] [..=..] {...}** placement:example  $\triangle$ placenamedfloat **\placenamedfloat [...] [...]** placenamedformula **\placenamedformula [...] {...}** placenotes **being the contract of the contract of the contract of the contract of the contract of the contract of the contract of the contract of the contract of the contract of the contract of the contract of the contract** placepairedbox  $\{... \}$ <br>placepairedbox:instance  $\Delta$   $\Delta$ Placepairedbox [..=..] {...} {...}<br>placepairedbox:instance  $\Delta$ placepairedbox:instance:legend  $\Delta$  \plaatslegend [..=..] {...} {...} placeparallel **being a contract the contract of the contract of the contract of the contract of the contract of the contract of the contract of the contract of the contract of the contract of the contract of the contract o** placerenderingwindow **\placerenderingwindow [...] [...]** popattribute **but all the contract of the contract of the contract of the contract of the contract of the contract of the contract of the contract of the contract of the contract of the contract of the contract of the cont** popmacro **\popmacro \popmacro** \end{c} \popmacro \end{c} \popmacro \end{c} \end{c} \popmacro \end{c} \end{c} \end{c} \end{c} \end{c} \end{c} \end{c} \end{c} \end{c} \end{c} \end{c} \end{c} \end{c} \end{c} \end{c} \end{c} \ popmode  $\Box$  **\popmode [...]** popsystemmode **being the contract of the contract of the contract of the popsystemmode**  $\{ \ldots \}$ positioneer **\positioneer [..=..] (...,...) {...}** positionoverlay **because the contract of the contract of the contract of the contract of the contract of the contract of the contract of the contract of the contract of the contract of the contract of the contract of the c** 

plaatsbookmarks **\plaatsbookmarks [...] [...] [..=..]** plaatsplaatsblok **\plaatsplaatsblok [...] [...] [...] {...} {...}** placefloatwithsetups **being the control of the control of the control of the control of the control of the control of the control of the control of the control of the control of the control of the control of the control of** placelayeredtext **be a constant to the constant of the constant (i.i.** [..=..] [..=..]  $\{ \ldots \} \{ \ldots \}$ \plaatsPAIREDBOX [..=..] {...} {...}

 $\label{eq:3} \begin{minipage}[c]{0.9\textwidth} \begin{minipage}[c]{0.9\textwidth} \begin{itemize} \textbf{postponentes} \end{itemize} \end{minipage} \begin{minipage}[c]{0.9\textwidth} \begin{itemize} \textbf{postponentes} \end{itemize} \end{minipage} \begin{minipage}[c]{0.9\textwidth} \begin{itemize} \textbf{postponentes} \end{itemize} \end{minipage} \end{minipage} \begin{minipage}[c]{0.9\textwidth} \begin{itemize} \textbf{postponentes} \end{itemize} \end{minipage} \end{minipage} \begin{minipage}[c$ predefinefont **being the contract of the contract of the contract of the contract of the contract of the contract of the contract of the contract of the contract of the contract of the contract of the contract of the contr** predefinesymbol **\predefinesymbol [...]** prefixedpagenumber **\prefixedpagenumber** prependetoks **being the contract of the contract of the contract of the contract of the contract of the contract of the contract of the contract of the contract of the contract of the contract of the contract of the contra** prependgvalue **business business here here here here here here here here here here here here here here here here here here here here here here here here here here her** prependtocommalist **being the community of the community of the community of the community of the community of the community of the community of**  $\lambda$ **...** prependtoks **but all the contract of the contract of the contract of the contract of the contract of the contract of the contract of the contract of the contract of the contract of the contract of the contract of the contr** prependtoksonce **but all the set of the set of the set of the set of the set of the set of the set of the set of the set of the set of the set of the set of the set of the set of the set of the set of the set of the set of** prependvalue **being a contract to the contract of the contract of the contract of the contract of the contract of the contract of the contract of the contract of the contract of the contract of the contract of the contract** presetdocument **\presetdocument [..=..]** presetfieldsymbols **\presetfieldsymbols [...]** presetlabeltext:instance \presetLABELtekst **[...] [..=..]** presetlabeltext:instance:btxlabel  $\preceq$  \presetbtxlabeltekst  $[\dots]$   $[\dots]$ presetlabeltext:instance:head \presetheadtekst **[...] [..=..]** presetlabeltext:instance:label \presetlabeltekst [...] [..=..] presetlabeltext:instance:operator \presetoperatortekst **[...] [..=..]** presetlabeltext:instance:prefix<br>
presetlabeltext:instance:suffix<br>
\presetsuffixtekst [...] [..=..] presetlabeltext:instance:taglabel \presettaglabeltekst **[...] [..=..]** presetlabeltext:instance:unit  $\preceq$  \presetunittekst [...] [..=..] pretocommalist **becommalist**  $\{... \} \$ ... prettyprintbuffer **\prettyprintbuffer {...} {...}** prevcounter **but all the set of the set of the set of the set of the set of the set of the set of the set of the set of the set of the set of the set of the set of the set of the set of the set of the set of the set of the** prevcountervalue **\prevcountervalue [...]** preventmode **\preventmode [...]** prevrealpage **business and the contract of the contract of the contract of the contract of the contract of the contract of the contract of the contract of the contract of the contract of the contract of the contract of the** prevrealpagenumber **\prevrealpagenumber** prevsubcountervalue **\prevsubcountervalue [...] [...]** prevsubpage **\prevsubpage** prevsubpagenumber **\prevsubpagenumber** prevuserpage **\prevuserpage** prevuserpagenumber **\prevuserpagenumber** procent **\procent** processassignlist **be a set of the contract of the contract of the contract of the contract of the contract of the contract of the contract of the contract of the contract of the contract of the contract of the contract of** processbetween  $\{ \ldots \}$  \processbetween  $\{ \ldots \}$  \processbetween  $\{ \ldots \}$ processcommacommand **\processcommacommand \**\processcommacommand [...] \...<br>processcommalist **\processcommalist** [...] \... processcontent **\processcontent {...}** \... processfile **but a set of the set of the set of the set of the set of the set of the set of the set of the set of the set of the set of the set of the set of the set of the set of the set of the set of the set of the set o** processfilemany **\processfilemany {...}** processfilenone **\processfilenone {...}** processfileonce **\processfileonce {...}** processisolatedchars **being the contract of the contract of the contract of the contract of the contract of the contract of the contract of the contract of the contract of the contract of the contract of the contract of th** processisolatedwords **being a controlled as a controlled by the controlled as a controlled by the controlled by the controlled by the controlled by**  $\mathcal{L}$ **...** processlinetablebuffer **\processlinetablebuffer [...]** processlinetablefile **\processlinetablefile {...}** processMPbuffer **\processMPbuffer [...]** processMPfigurefile **\processMPfigurefile {...}** processmonth **because the contract of the contract of the contract of the contract of the contract of the contract of the contract of the contract of the contract of the contract of the contract of the contract of the cont** processranges **but all the contract of the contract of the contract of the contract of the contract of the contract of the contract of the contract of the contract of the contract of the contract of the contract of the con** processtexbuffer **\processTEXbuffer [...]** processuntil **\processuntil \example \processuntil \...** processxtablebuffer **\processxtablebuffer [...]** produkt **\produkt [...]** produkt:string **\produkt** ... profiledbox **but allow heather in the contract of the contract of the contract of the contract of the contract of the contract of the contract of the contract of the contract of the contract of the contract of the contra** 

positionregionoverlay **being in the set of the set of the set of the set of the set of the set of the set of the set of the set of the set of the set of the set of the set of the set of the set of the set of the set of the** predefinedfont **\predefinedfont [...]** presetlabeltext:instance:mathlabel \presetmathlabeltekst **[...] [..=..]** \presetsuffixtekst [...] [..=..] processaction **being a contract to the contract of the contract of the contract of**  $\{... \}$  **[...,.=>..,.]** processallactionsinset **being the contract of the contract of the contract of the contract of the contract of the contract of the contract of the contract of the contract of the contract of the contract of the contract of** processassignmentcommand **by the community of the community of the community of the community of the community of the community of the community of the community of the community of the community of the community of the co** processassignmentlist **being the set of the set of the set of the set of the set of the set of the set of the set of the set of the set of the set of the set of the set of the set of the set of the set of the set of the se** processbodyfontenvironmentlist **\processbodyfontenvironmentlist** \...<br>processcolorcomponents **\processcolorcomponents** {...} processcolorcomponents **\processcolorcomponents {...}** processcommalist **\processcommalist [...] \...** processcommalistwithparameters **\processcommalistwithparameters [...] \...** processfirstactioninset **business \processfirstactioninset [...]** [..,..=>..,..] processlist **be a contract to the contract of the contract of the contract of the contract of the contract of the contract of the contract of the contract of the contract of the contract of the contract of the contract of** processseparatedlist **\processseparatedlist [...] [...] {...}** processtokens **but all the contract of the contract of the contract of the contract of the contract of the contract of the contract of the contract of the contract of the contract of the contract of the contract of the con** processyear **being a contract that the contract of the contract of the contract of the contract of the contract of the contract of the contract of the contract of the contract of the contract of the contract of the contrac** 

programma **\programma [...]** projekt **\projekt [...]** projekt:string **\projekt**:string **\projekt** ... pseudoMixedCapped **\pseudoMixedCapped {...}** pseudoSmallCapped **\pseudoSmallCapped {...}** pseudoSmallcapped **\pseudoSmallcapped {...}** pseudosmallcapped **being the contract of the set of the set of the set of the set of the set of the set of the set of the set of the set of the set of the set of the set of the set of the set of the set of the set of the s** punt \punt {...} punten **\punten**  $\{\ldots\}$ punten:assignment **\punten** [..=..] purenumber **\purenumber {...}** pushattribute **\** \pushattribute \... pushbar **\pushbar [...] ... \popbar** pushbutton **\pushbutton [...]**  $[...]$ pushmacro **\** \pushmacro \... pushmode  $\left[\ldots\right]$ pushoutputstream **bushoutputstream bushoutputstream** [...] pushsystemmode **\pushsystemmode {...}** qquad **\qquad** quad **\quad** quads **\quads [...]** quarterstrut **\quarterstrut** quitcommalist **\quitcommalist**  $\qquad$ quitprevcommalist **\quitprevcommalist** quittypescriptscanning **\quittypescriptscanning** ReadFile **\ReadFile** {...} Romeins **\Romeins**  $\{\ldots\}$ raggedbottom **\raggedbottom** raggedcenter **\raggedcenter** raggedleft **\raggedleft** raggedright **\raggedright** raggedwidecenter **\raggedwidecenter** raisebox **\raisebox \raisebox \raisebox \raisebox \raisebox \raisebox \raisebox \raisebox \raisebox \raisebox \raisebox \raisebox \raisebox \raisebox \raisebox \raisebox \raisebox \raisebo** randomizetext **\randomizetext {...}** randomnumber **\randomnumber {...} {...}** rawcounter **\rawcounter \rawcounter**  $\ldots$  [...] rawcountervalue **\rawcountervalue [...]** rawdate **\rawdate [...]** rbox **\rbox ... {...}**

```
profilegivenbox \profilegivenbox {...} ...
pushachtergrond \pushachtergrond [...] ... \popachtergrond
pusharrangedpages \pusharrangedpages ... \poparrangedpages
pushcatcodetable \pushcatcodetable ... \popcatcodetable
pushendofline \pushendofline ... \popendofline
pushindentation \pushindentation ... \popindentation
pushkleur \pushkleur [...] ... \popkleur
pushMPdrawing \pushMPdrawing ... \popMPdrawing
pushmathstyle \pushmathstyle ... \popmathstyle
pushpath \pushpath [...] ... \poppath
pushpunctuation bushpunctuation \pushpunctuation ... \poppunctuation
pushrandomseed bushrandomseed ... \poprandomseed ... \poprandomseed
\texttt{perencer} \qquad \texttt{...} \qquad \texttt{...} \qquad \texttt{putboxincache \putboxincache {...} {...} ...
putnextboxincache butnextboxincache \{\ldots\} {...} \... {...}
rawdoifelseinset \rawdoifelseinset {...} {...} {...} {...}
rawdoifinset \rawdoifinset {...} {...} {...}
rawdoifinsetelse by a constrained in the constraint of the constraints of the constraints \mathcal{C}rawgetparameters \rawgetparameters [...] [..=..]
rawprocessaction \rawprocessaction [...] [..,..=>..,..]
rawprocesscommacommand \rawprocesscommacommand [...] \...
rawprocesscommalist \rawprocesscommalist [...] \...
rawstructurelistuservariable \rawstructurelistuservariable {...}
rawsubcountervalue \rawsubcountervalue [...] [...]
readfile \readfile {...} {...} {...}
readfixfile the contract of the contract of the contract of the contract of the contract of the contract of the contract of the contract of the contract of the contract of the contract of the contract of the contract of t
readjobfile the contract of the contract of the contract of the contract of the contract of the contract of the contract of the contract of the contract of the contract of the contract of the contract of the contract of t
                                                   readlocfile \readlocfile {...} {...} {...}
readsetfile \readsetfile {...} {...} {...} {...}
readsysfile \readsysfile {...} {...} {...}
readtexfile because the contract of the contract of the contract of the contract of the contract of the contract of the contract of the contract of the contract of the contract of the contract of the contract of the contr
readxmlfile \readxmlfile {...} {...} {...}
realpagenumber \realpagenumber
```
realSmallcapped **\realSmallcapped {...}** realsmallcapped **\realsmallcapped {...}** rechts **\rechts ...** recursedepth **\recursedepth** recurselevel **\recurselevel** recursestring **\recursestring** redoconvertfont **\redoconvertfont** ref **\ref [...] [...]** referenceprefix **\referenceprefix** referentie **\referentie [...] {...}** regel **\regel {...}** regellinks **\regellinks {...}** regelmidden **\regelmidden {...}** regelnoot:instance \LINENOTE **{...}** regelnoot:instance:linenote \linenote **{...}** regelrechts **\regelrechts {...}** registerctxluafile **contained in the contained in the contained in the contained in the contained in the registerctxluafile {...} {...} <br>registerexternalfigure <b>in the contained in the contained in the contained in the con** registersort **\registersort [...] [...]** registersynonym **\registersynonym [...] [...]** registerunit **\registerunit [...] [..=..]** register:instance  $\text{REGISTER } [\dots] [\dots + \dots + \dots]$ register:instance:index \index **[...] [..+...+..]** register:instance:ownnumber:index \index **[...] {...} [..+...+..]** regular **but the contract of the contract of the contract of the contract of the contract of the contract of the contract of the contract of the contract of the contract of the contract of the contract of the contract of t** relatemarking **because the contract of the contract of the contract of the contract of the contract of the contract of the contract of the contract of the contract of the contract of the contract of the contract of the con** relaxvalueifundefined **\relaxvalueifundefined {...}** remainingcharacters **\remainingcharacters** removebottomthings **\removebottomthings** removedepth **\removedepth** removefromcommalist **\removefromcommalist {...} \...** removelastskip **\removelastskip**  $\label{thm:main} \begin{minipage}[c]{0.9\linewidth} \vspace{0.5cm} \vspace{0.5cm}$ removepunctuation **\removepunctuation** removetoks **because the contract of the contract of the contract of the contract of the contract of the contract of the contract of the contract of the contract of the contract of the contract of the contract of the contra** removeunwantedspaces **\removeunwantedspaces** replacefeature **\replacefeature [...]** replacefeature:direct **\replacefeature {...}** replaceincommalist **\replaceincommalist \... {...}** replaceword **\replaceword [...] [...] [...]** rescan **\rescan {...}** rescanwithsetup **\rescanwithsetup {...} {...}** resetallattributes **\resetallattributes** resetandaddfeature **\resetandaddfeature [...]** resetandaddfeature:direct **\resetandaddfeature {...}** resetbar **\resetbar** resetboxesincache **\resetboxesincache {...}** resetbreakpoints **\resetbreakpoints** resetbuffer **buffer here here here here here here here here here here here here here here here here here here here here here here here here here here here here here** resetcharacteralign **\resetcharacteralign** resetcharacterkerning **\resetcharacterkerning** resetcharacterspacing **\resetcharacterspacing** resetcharacterstripping<br>
resetcollector<br>
resetcollector<br>
resetcollector<br>
resetcollector<br>
resetcollector<br>
resetcollector<br>
resetcollector<br>
resetcollector<br>
resetcollector<br>
resetcollector<br>
resetcollector<br>
resetcollector<br>
reset resetcounter **\resetcounter**  $\cdot$  **\resetcounter** [...] [...] resetdigitsmanipulation **\resetdigitsmanipulation** resetdirection **\resetdirection** resetfeature **\resetfeature** resetflag **\resetflag** {...} resetfontcolorsheme **\resetfontcolorsheme**

realSmallCapped **\realSmallCapped {...}** refereer **\refereer (...,...) (...,...) [...]** referenceformat:example \REFERENCEFORMAT **{...} {...} [...]** registerattachment **\registerattachment [...] [..=..]** registerexternalfigure **being the contract of the contract of the contract of the contract of the contract of t**<br>
registerfontclass **(...**}
registerfontclass **(...**) registerfontclass **\registerfontclass {...}** registerhyphenationexception **\registerhyphenationexception [...] [...]** registerhyphenationpattern **\registerhyphenationpattern [...] [...]** registermenubuttons **\registermenubuttons [...] [...]** register:instance:ownnumber \REGISTER **[...] {...} [..+...+..]** relateparameterhandlers **because the contract of the contract of the contract of the contract of the contract of the contract of the contract of the contract of the contract of the contract of the contract of the contract** removemarkedcontent **\removemarkedcontent [...]** removesubstring **become that the example of the example of the example of the example of the set of the example of the example of the example of the example of the example of the example of the example of the example of th** resetcollector **\resetcollector [...]**

resetfontsolution **\resetfontsolution** resethyphenationfeatures **\resethyphenationfeatures** resetinjector **\resetinjector [...]** resetinteractionmenu **\resetinteractionmenu [...]** resetitaliccorrection **\resetitaliccorrection** resetlayer **\resetlayer [...]** resetlocalfloats **\resetlocalfloats** resetMPdrawing **\resetMPdrawing** resetMPenvironment **\resetMPenvironment** resetMPinstance **\resetMPinstance [...]** resetmarker **\resetmarker [...]** resetmarkering **by the contract of the contract of the contract of the contract of the contract of the contract of the contract of the contract of the contract of the contract of the contract of the contract of the contrac** resetmode **\resetmode {...}** resetpagenumber **\resetpagenumber** resetparallel **\resetparallel [...] [...]** resetpath **\resetpath** resetpenalties **\resetpenalties \...** resetprofile **\resetprofile** resetrecurselevel **\resetrecurselevel** resetreference **the contract of the contract of the contract of the contract of the contract of the contract of the contract of the contract of the contract of the contract of the contract of the contract of the contract o** resetscript **\resetscript** resetsetups **\resetsetups [...]** resetshownsynonyms **\resetshownsynonyms [...]** resetsubpagenumber **\resetsubpagenumber** resetsymbolset **\resetsymbolset** resetsystemmode **\resetsystemmode {...}** resettimer **\resettimer** resettrackers **\resettrackers** resettrialtypesetting **\resettrialtypesetting** resetusedsortings **\resetusedsortings [...]** resetusedsynonyms **\resetusedsynonyms [...]** resetuserpagenumber **\resetuserpagenumber** resetvalue **business in the contract of the contract of the contract of the contract of the contract of the contract of the contract of the contract of the contract of the contract of the contract of the contract of the co** resetvisualizers **\resetvisualizers** reshapebox **\reshapebox {...}** restorebox **\restorebox {...} {...}** restorecatcodes **\restorecatcodes** restorecounter **\restorecounter** [...]<br>
restorecurrentattributes **\**restorecurrentattributes restoreendofline **\restoreendofline** restoreglobalbodyfont **\restoreglobalbodyfont** reuseMPgraphic **\reuseMPgraphic {...} {..=..}** reuserandomseed **\reuserandomseed** revivefeature **\revivefeature** rfence **\rffence**  $\mathcal{L}$ rhbox **\rhbox {...}** rightbottombox **\rightbottombox {...}** rightbox **\rightbox {...}** righthbox **\righthbox {...}** rightlabeltext:instance \rightLABELtekst **{...}** rightlabeltext:instance:head \rightheadtekst **{...}** rightlabeltext:instance:label \rightlabeltekst **{...}** rightlabeltext:instance:mathlabel \rightmathlabeltekst **{...}** rightline **\rightline {...}** rightskipadaption **\rightskipadaption** righttoleft **\righttoleft** righttolefthbox **\righttolefthbox** ... {...}<br>righttoleftvbox **\righttoleftvbox** ... {...} righttoleftvbox **\righttoleftvbox** ... {...}<br>righttoleftvtop **\righttoleftvtop** ... {...} righttopbox **\righttopbox {...}** ring **\ring {...}** rlap **\rlap {...}**

resetfontfallback **\resetfontfallback [...] [...]** resetreplacement **\resetreplacement** resolvedglyphdirect **\resolvedglyphdirect {...} {...}** resolvedglyphstyled **\resolvedglyphstyled {...} {...}** restartcounter **\restartcounter [...]** [...] [...] restorecurrentattributes **\restorecurrentattributes {...}** reusableMPgraphic **\reusableMPgraphic {...} {..=..}** rightorleftpageaction **\rightorleftpageaction {...} {...}** rightsubguillemot **\rightsubguillemot** righttoleftvtop **\righttoleftvtop ... {...}** robustaddtocommalist **\robustaddtocommalist {...} \...** robustdoifelseinset **\robustdoifelseinset {...} {...} {...} {...}**

romaan **\romaan** romeins **\romeins {...}** rooster **\rooster**  $\left[ \cdot, = \cdot, \right]$ roteer **\roteer [..=..] {...}** rtop **\rtop ... {...}** ruby **\ruby [...] {...} {...}** ruledhbox **\ruledhbox ... {...}** ruledhpack **\ruledhpack ... {...}** ruledmbox **\ruledmbox {...}** ruledtopv **\ruledtopv ... {...}** ruledtpack **\ruledtpack ... {...}** ruledvbox **\ruledvbox ... {...}** ruledvpack **\ruledvpack ... {...}** ruledvtop **\ruledvtop ... {...}** runMPbuffer **\runMPbuffer [...]** runninghbox **\runninghbox {...}** safechar **\safechar {...}**<br>samplefile **\samplefile** {...} sans **\sans** sansnormal **bluessacks ansnormal** sansvet **\sansvet** savebox **but also assets that the savebox {...}** {...} {...} savecounter **\savecounter \\savecounter [...]** savecurrentattributes **by the contract of the same of the savecurrentattributes {...}**  $\verb|savekleur| \verb|. \verb|\savekleur| \verb|. \verb|\vavekleur| \verb|. \verb|\vavekleur| \verb|. \verb|\vavekleur| \verb|. \verb|\vavekleur| \verb|. \verb|\vavebleur| \verb|. \verb|\vavebleur| \verb|. \verb|\vavebleur| \verb|. \verb|\vavebleur| \verb|. \verb|\vavebleur| \verb|. \verb|\vavebleur| \verb|. \verb|\vavebleur| \verb|. \verb|\vavebleur| \verb|. \verb|\vavebleur| \verb|. \verb|\vavebleur| \verb|. \verb|\vavebleur| \verb|. \verb|\vavebleur| \verb|. \verb|\vaveble$ savenormalmeaning **butter and the savenormalmeaning \...**  $\text{sbox} \left\{ \dots \right\}$ schaal **\schaal \schaal**  \schaal **\schaal**  \schaal **\schaal**  $\ldots$  } [...] {...} scherm **\scherm [...]** schreefloos **\schreefloos**<br>schrijfnaarlijst **behaard is a schrijfnaar** schuin **\schuin** schuinvet<br>
script:instance<br> **SCRIPT**  $script:instance$ script:instance:ethiopic \ethiopic script:instance:hangul \hangul script:instance:hanzi \hanzi script:instance:latin \latin \latin script:instance:nihongo \nihongo script:instance:test \test \test \test \test \test \test \test \test \test \test \test \test \test \test \test \test \test \test \test \test \test \test \test \test \test \test \test \test \test \test \test \test \test \te script:instance:thai \thai serializecommalist **bexaming the serializecommalist** [...]<br>serializedcommalist **bexaming the serialized of the serialized of the serialized of the serialized of the serialized of the serialized commalist** serializedcommalist **\serializedcommalist** serif **\serif** serifbold **\serifbold** serifnormal **\serifnormal** setbar **\setbar**  $\left[ \ldots \right]$ setbigbodyfont **\setbigbodyfont** setboxllx **but also set boxll**  $\setminus$  setboxllx  $\ldots$  {...} setboxlly **better as a set of the set of the set of the set of the set of the set of the set of the set of the set of the set of the set of the set of the set of the set of the set of the set of the set of the set of the s** 

robustdoifinsetelse **\robustdoifinsetelse {...} {...} {...} {...}** robustpretocommalist **\robustpretocommalist {...} \...** rollbutton:button **\rollbutton [..=..]** ... [...] rollbutton:interactionmenu **\rollbutton [...] [..=..] ... [...]** ScaledPointsToBigPoints<br>ScaledPointsToWholeBigPoints **\ScaledPointsToWholeBigPoints** {...} ScaledPointsToWholeBigPoints<br>
Smallcapped<br> **Smallcapped** {...} \... Smallcapped **\Smallcapped {...}** samplefile **\samplefile {...}** savebtxdataset **\savebtxdataset [...]** [...] [..=..] savetaggedtwopassdata **by the contract of the savetaggedtwopassdata** {...} {...} {...} savetwopassdata **by a savetwopassdata f...**}  $\{ \ldots \}$ schrijfnaarlijst **\schrijfnaarlijst [...] [..=..] {...} {...}** schrijftussenlijst **behavior in the schrijftussenlijst** [...] [..=..] {...} secondoffivearguments **become as a secondoffivearguments {...}** {...} {...} {...} secondoffourarguments **become as a secondoffourarguments**  $\{ \ldots \} \{ \ldots \} \{ \ldots \}$ secondofsixarguments **by a secondofsixarguments {...}** {...} {...} {...} {...} {...} secondofthreearguments **become as a secondofthree**  $\{ \ldots \}$  {...}  $\{ \ldots \}$ secondofthreeunexpanded **\secondofthreeunexpanded** {...} {...} secondoftwoarguments **becondoftwoarguments**  $\{ \ldots \}$ secondoftwounexpanded **by the secondoftwounexpanded**  $\{... \} \{... \}$ seeregister:instance  $\{zieREGISTER [...] [\dots +... +...] {\dots}$ seeregister:instance:index  $\{z_i\}$   $\{... \}$   $\{... + ... + ... \}$   $\{... \}$ select {...} {...} {...} {...} {...} {...} **OPT OPT OPT OPT OPT** selecteerblokken **\selecteerblokken [...] [...] [..=..]**

set.capstrut **blue contracts** and the set capstrut **blue contracts**  $\lambda$  set capstrut setcatcodetable **\setcatcodetable \...** setcharactercasing **betcharactercasing [...]** setcharacterkerning **betcharacterial in the set of the set of the set of the set of the set of the set of the set of the set of the set of the set of the set of the set of the set of the set of the set of the set of the se** setcharacterspacing **betcharacters \setcharacterspacing [...]**  $\verb|setcharstrut| \verb|+ . . .|$ setcolormodell **\setcolormodell**  $\left.\right|$ setcurrentfontclass **between the set of the set of the set of the set of the set of the set of the set of the set of the set of the set of the set of the set of the set of the set of the set of the set of the set of the se** setdefaultpenalties **beta \setdefaultpenalties \setdefaultpenalties** setdirection **\setdirection [...]** setemeasure **but all the setember of the setemeasure {...} {...}** setevalue **business and the setevalue field of the setevalue {...} {...}** setfirstline **by the set of the set of the set of the set of the set of the set of the set of the set of the set of the set of the set of the set of the set of the set of the set of the set of the set of the set of the set** setflag **\setflag** {...} setfont **\setfont** ... setfontcolorsheme **business business \setfontcolorsheme** [...] setfontfeature **business \setfontfeature {...}** setfontsolution **\setfontsolution \setfontsolution**  $\sum_{i=1}^{n}$ setfontstrut **blue and the setfontstrut \setfontstrut** setgmeasure **business and the setgmeasure {...}** {...} setgvalue **business \setgvalue {...}** {...} sethboxregister **by the sethboxregister** ... {...} setinitial **be about the set of the set of the set of the set of the set of the set of the set of the set of the set of the set of the set of the set of the set of the set of the set of the set of the set of the set of the** setinteraction **betimined \setinteraction** [...] setitaliccorrection **business \setitaliccorrection** [...] setJSpreamble **business \setJSpreamble {...}** {...} setlinefiller **business in the set of the set of the set of the set of the set of the set of the set of the set of the set of the set of the set of the set of the set of the set of the set of the set of the set of the set** setlocalhsize **\setlocalhsize**  $\cdot$  ...] setMPtext **\setMPtext** {...} {...}<br>setMPvariable **\setMPvariable** \setMPvariable {...] [ setmainbodyfont **\setmainbodyfont** setmainparbuilder **builder and the setmain of the setmainparbuilder** [...] setmarker **business and the contract of the setmarker [...]** [...] setmarking **between the contract of the contract of the contract of the contract of the contract of the contract of the contract of the contract of the contract of the contract of the contract of the contract of the contra** 

setbreakpoints **business \setbreakpoints**  $\ldots$ } setbuffer **bullet and the set of the set of the set of the set of the set of the set of the set of the set of the set of the set of the set of the set of the set of the set of the set of the set of the set of the set of th** setcharacteralign **betcharacteralign**  $\setminus$ **setcharacteralign** {...} {...} setcharactercleaning **betcharactercleaning**  $\setminus$  **setcharactercleaning** [...] setcharacterstripping **betcharacterstripping [...]** setcollector **but all the collection**  $\setminus$  setcollector  $[\ldots]$   $[\ldots]$   $[\ldots]$ setcounter **\setcounter**  $\ldots$  [...] [...] setcounterown **betcounterown \setcounterown** [...] [...] [...] setdataset **\setdataset [...]** [..=..] setdigitsmanipulation **beta \setdigitsmanipulation** [...] setdocumentargument<br>setdocumentargumentdefault<br>\setdocumentargumentdefault<br>{...} setdocumentargumentdefault<br>
setdocumentfilename<br> **\setdocumentfilename** {...} {...} \setdocumentfilename {...} {...} setdummyparameter **\setdummyparameter {...}** {...} setelementexporttag **betelementexporttag [...]** [...] [...] setevariable **between**  $\set{$   $\set{$   $\set{$   $\set{$   $\set{$   $\set{$   $\set{$   $\set{$   $\set{$   $\set{$   $\set{$   $\set{$   $\set{$   $\set{$ setevariables **between the contract of the sete**variables  $\ldots$ ] [..=..] setgvariable **being a setgvariable that the setgvariable**  $\{... \} \{... \}$ setgvariables **between the contract of the set of the set of the set of the set of the set of the set of the set of the set of the set of the set of the set of the set of the set of the set of the set of the set of the set** sethyphenatedurlafter **\sethyphenatedurlafter {...}**<br>sethyphenatedurlbefore **\sethyphenatedurlbefore** {... sethyphenatedurlbefore **\sethyphenatedurlbefore** {...}<br>sethyphenatedurlnormal **\sethyphenatedurlnormal** {...} sethyphenatedurlnormal **bethyphenatedurlnormal \sethyphenatedurlnormal {...}**<br>sethyphenationfeatures **bethyphenationfeatures** [...] \sethyphenationfeatures  $[\ldots]$ setinjector **\setinglector [...]** [...] [...] setinterfacecommand **betimies as a setime of the setime of the setime of the setime of the setime of the setime of the setime of the setime of the setime of the setime of the setime of the setime of the setime of the setim** setinterfaceconstant **between the setime of the setime of the setime of the setime of the setime of the setime of the setime of the setime of the setime of the setime of the setime of the setime of the setime of the setime** setinterfaceelement **because and setimate \setinterfaceelement** {...} {...} setinterfacemessage **being a setimber of the setimal setimal setimal setimal setimal setimal setimal setimal setimal setimal setimal setimal setimal setimal setimal setimal setimal setimal setimal setimal setimal setimal s** setinterfacevariable **between the setimage of the setimage of the setimage of the setimage of the setimage of the setimage of the setimage of the setimage of the setimage of the setimage of the setimage of the setimage of** setinternalrendering **because and setimated in the setimate of the setimate of the setimate of the setimate of the setimate of the setimate of the setimate of the setimate of the setimate of the setimate of the setimate of** setlayer **\setlayer \setlayer**  $\ldots$  [...] [...=..] {...} setlayerframed **by \setlayerframed [...]** [..=..] [..=..] {...} setlayerframed:combination **\setlayerframed** [...] [..=..] {...} setlayertext **\setlayertext [...] [..=..] [..=..] {...}** setMPlayer **\setMPlayer**  $\ldots$  [...] [...] {...} setMPpositiongraphic **betMPpositiongraphic {...}** {...} {...} {...} setMPpositiongraphicrange **\setMPpositiongraphicrange {...} {...} {...} {..=..}**<br>setMPtext {...} {...} {...} {...} {...} {...} {...} {...} {...} {...} {...} {...} {...} {...} {...} {...} {...} {...} {...} {...} {...} {...} setMPvariable **\setMPvariable [...] [..=..]** setMPvariables **\setMPvariables [...]** [..=..]

setmeasure **by a setmeasure find the setmeasure field**  $\setminus$  setmeasure  $\{ \ldots \}$   $\{ \ldots \}$ setmode **\setmode \setmode**  $\{... \}$ setnostrut **\setnostrut \setnostrut \setnostrut** setnote:assignment **between \setnote [...]** [..=..] setoldstyle **\setoldstyle** setpagestate **being a setpagestate [...]** [...] setposition **\setposition**  $\setminus$ **setposition**  $\setminus$ ...} setpositiononly **\setpositiononly {...}** setpositionstrut **between \setpositionstrut {...}** setprofile **business in the set of the set of the set of the set of the set of the set of the set of the set of the set of the set of the set of the set of the set of the set of the set of the set of the set of the set of** setrandomseed **\setrandomseed** {...} setreplacement **business and the setreplacement**  $\setminus$  setreplacement  $[\dots]$ setscript **\setscript**  $\left[ \ldots \right]$  $\verb|setsmallbodyfont| \verb|setsmallbodyfont| \verb|setsmallbodyfont| \verb|setsmallbodyfont| \verb|setsmallbodyfont| \verb|setsmallbodyfont| \verb|setsmallbodyfont| \verb|setsmallbodyfont| \verb|setsmallbodyfont| \verb|setsmallbodyfont| \verb|setsmallbodyfont| \verb|setsmallbodyfont| \verb|setsmallbodyfont| \verb|setsmallbodyfont| \verb|setsmallbodyfont| \verb|setsmallbodyfont| \verb|setsmallbodyfont| \verb|setsmallbodyfont| \verb|setsmallbodyfont| \verb|setsmallbodyfont| \verb|setsmallbodyfont| \verb|setsmallbodyfont| \verb|setsmallbodyfont| \verb|setsmallwayth| \verb|setsmallwayth| \verb|setsmallwayth| \verb|setsmallwayth| \verb|setsmall$ setsmallcaps **between the contract of the setsmallcaps**  $\setminus$  setsmallcaps setstrut **blue and the setstrut blue and the setstrut blue and the setstrut** setsuperiors **butched a setsuperiors**  $\setminus$  setsuperiors setsystemmode **business \setsystemmode {...**} settabular **\settabular** settrialtypesetting **between the settrial of the settrial settrial** vectors are setted as  $\setminus$ setuevalue **business \setuevalue {...}** {...} setugvalue **business in the setugvalue of the setugvalue**  $\{ \ldots \} \{ \ldots \}$ setupbackend **between the contract of the setup-setup-backend [..=..]** setupbar **\setupbar [...]** [..=..] setupbars **betured as a contract of the setupbars**  $\left[\ldots\right]$  **[...] [..=..]** setupbleeding **between the contract of the setup-of-contract of the setup-of-contract of the setup-of-contract of the setup-of-contract of the setup-of-contract of the setup-of-contract of the setup-of-contract of the setu** setupbookmark **business and the setup-of-contract of the setup-of-contract**  $\left.\right.$  **(setup-of-contract**  $\left.\right.$ setupbtx **butched in the contract of the contract of the setupbtx [...] [..=..]** setupbtx:name **\setupbtx** [...]<br>setupbutton **\setupbutton** [. setupcolumnspan **betupcolumns here here here here here here here here here here here here here here here here here here here here here here here here here here here h** 

```
setmathstyle business and the setmathstyle {...}
setmessagetext being a setmessagetext {...} {...}
setnote \setnote \setnote \setnote \setnote \setnote \setnote \setnote \setnote \setnote \setnote \setnote \setnote \setnote \setnote \setnote \setnote \setnote \setnote \setnote \set
setnotetext \setnotetext \ldots {...} {...}
setnotetext:assignment between between \setnotetext [...] [..=..]
setobject betobject betobject \set{...} \{... \} \ldots \{... \}setpagegrid being a setpagegrid \setminus setpagegrid [..=..] \{... \}setpagereference being a setpagereference {...} {...}
setpagestaterealpageno betpagestaterealpageno \setminus setpagestaterealpageno \{ \ldots \}setpenalties below that the set of the set of the set of the set of the set of the set of the set of the set of the set of the set of the set of the set of the set of the set of the set of the set of the set of the set of
setpercentdimen between the setpercent of the setpercent of the setpercent of the setpercent of the set of the set of the set of the set of the set of the set of the set of the set of the set of the set of the set of the 
setpositionbox \{\ldots\} \setminus \ldots \setminus \ldotssetpositiondata beth in the set of the set of the set of the set of the set of the set of the set of the set of the set of the set of the set of the set of the set of the set of the set of the set of the set of the set of
setpositiondataplus bethe setuposition \setpositiondataplus {...} {...} {...} {...}
setpositionplus between \setpositionplus {...} {...} \... {...}
setreference being a set of the set of the set of the set of the set of the set of the set of the set of the set of the set of the set of the set of the set of the set of the set of the set of the set of the set of the se
setreferencedobject \setreferencedobject {...} {...} \... {...}
setregisterentry but a set of the set of the set of the set of the set of the set of the set of the set of the set of the set of the set of the set of the set of the set of the set of the set of the set of the set of the 
setrigidcolumnbalance being the setrigidical method of the setrigidical method is a set of the set of the set of the set of the set of the set of the set of the set of the set of the set of the set of the set of the set o
setrigidcolumnhsize business \setrigidcolumnhsize {...} {...}
setsectionblock \setsectionblock \cdot ...] [..=..]
setsimplecolumnhsize business \setsimplecolumnhsize \text{set}setstackbox by the contract of the contract of the contract of the contract of the contract of the contract of the contract of the contract of the contract of the contract of the contract of the contract of the contract o
setstructurepageregister by a set of the set of the set of the set of the set of the set of the set of the set of the set of the set of the set of the set of the set of the set of the set of the set of the set of the set 
                                                                 settaggedmetadata \settaggedmetadata [..=..]
settightobject bettightobiect \set{...} \{... \} \ldots \{... \}settightreferencedobject \settightreferencedobject {...} \... {...}
settightunreferencedobject \settightunreferencedobject {...} \... {...}
setunreferencedobject by the contract of the contract of the contract of the contract of the contract of the contract of the contract of the contract of the contract of the contract of the contract of the contract of the 
setupalternativestyles by the contract of the contract of the contract of the contract of the contract of the contract of the contract of the contract of the contract of the contract of the contract of the contract of the
setupattachment between the setupattachment \sum_{i=1}^{\infty} [...] [..=..]
setupattachments \setupattachments [...] [..=..]
setupbtxdataset \setupbtxdataset [...] [..=..]
setupbtxlist betupbtxlist \text{Setup}...] [..=..]
setupbtxregister \setupbtxregister [...] [..=..]
setupbtxrendering betupbtxrendering [...] [..=..]
                                                                 setupbutton \setupbutton [...] [..=..]
setupcharacterkerning between the setupcharacterkerning [...] [..=..]
setupcharacterspacing betupcharacters \setupcharacterspacing [...] [...=..]
setupchemical between the setupchemical \setminus setupchemical [\ldots] [\ldots].
setupchemicalframed \setupchemicalframed [...] [..=..]
setupcollector betured as a setupcollector [...] [..=..]
```
setupcounter **\setupcounter \setupcounter [...]** [..=..] setupdataset **\setupdataset [...] [..=..]** setupdirections **beture as a setup of the setup of the setup of the setup of the setup of the setup of the setup of the setup of the setup of the setup of the setup of the setup of the setup of the setup of the setup of th** setupdocument **\setupdocument**  $\$ .... setupeffect **betureffect** [...] [..=..] setupenv **\setupenv \setupenv**  $\left[ . . = . . \right]$ setupexport **contains the container of the setupexport**  $\texttt{[..]}$ setupfieldbody **betupfieldbody betupfieldbody** [...] [..=..] setupfiller **butter \setupfiller**  $\left[\ldots\right]$  [..=..] setupfirstline **beture and the setupfirstline [...]** [..=..] setupfittingpage **being a setupfittingpage** [...] [..=..] setupfloatcaption **betupfloatcaption**  $\setminus \text{setupflo}$  [...] [..=..] setupfontsolution **\setupfontsolution \setupfontsolution** [...] [..=..] setupframedtable **being a setupframediable**  $\setminus$  setupframedtable  $[\dots]$   $[\dots]$ setuphelp **\setuphelp**  $\left[\ldots\right]$  [...]  $\ldots$ ] setuphigh **\setuphigh**  $\left[\ldots\right]$  [...] setuphighlight **\setuphighlight [...] [..=..]** setuphyphenation **\setuphyphenation**  $\ldots$ setupinitial **beturning assumed as a setupinitial [...]** [..=..] setupinsertion **because the contract of the setupinsertion**  $\setminus$  setupinsertion  $[\ldots]$   $[\ldots]$ setupitaliccorrection **business \setupitaliccorrection**  $\ldots$ setuplabel **between**  $\setminus$  **setuplabel** [...] [..=..] setuplayer **between the setuplayer**  $\setminus$  **setuplayer**  $[...]$   $[...]$ ... setuplayeredtext **\setuplayeredtext** [...] [..=..] setuplinefiller **\setuplinefiller \setuplinefiller** [...] [..=..]<br>setuplinefillers **\setuplinefillers**  $\left[\ldots\right]$  [..=..] setuplinenote **being a setuplinenote**  $\setminus$  setuplinenote  $[\dots]$   $[\dots]$ setuplistextra **\setuplistextra [...] [..=..]** setuplocalfloats **betuplocalfloats**  $\left[\ldots\right]$ setuplocalinterlinespace:argument **\setuplocalinterlinespace [...]** setuplocalinterlinespace:name **\setuplocalinterlinespace [...]** setuplow **\setuplow \setuplow \setuplow \setuplow \setuplow \setuplow \setuplow \setuplow \setuplow \setuplow \setuplow \setuplow \setuplow \setuplow \setuplow \setuplow \setuplow \setuplo** setuplowhigh **\setuplowhigh [...]** [..=..] setuplowmidhigh **betuplowmidhigh**  $\setminus$  **setuplowmidhigh**  $[\dots]$   $[\dots]$ setupMPgraphics **betupMPgraphics \setupMPgraphics [..=..]** setupMPinstance **\setupMPinstance [...]** [..=..] setupMPpage **\setupMPpage [..=..]** setupMPvariables **\setupMPvariables [...] [..=..]** setupmarginframed **by a setupmarging in the setupmarging of**  $\setminus$  **setupmarginframed**  $\left[ \ldots \right]$  **[..=..]** setupmarginrule **between \setupmarginrule [...]** [..=..] setupmathcases **betupmathcases and the setupmathcases**  $\ldots$ ] [..=..] setupmathematics **\setupmathematics [...]** [..=..] setupmathfence **being a setupmathfence [...]** [..=..] setupmathfraction **between the contraction**  $\setminus$  **setupmathfraction** [...] [..=..] setupmathframed **beturned \setupmathframed [...]** [..=..] setupmathmatrix **\setupmathmatrix**  $\ldots$  [...] [..=..] setupmathornament **\setupmathornament [...] [..=..]** setupmathradical **\setupmathradical [...]** [..=..] setupmathstackers **betupmathstackers**  $\setminus$   $\setminus$  $\setminus$  $\setminus$   $\setminus$   $\$ setupmathstyle **\setupmathstyle [...]** 

setupcombination **business and the setupcombination**  $\setminus$  **setupcombination**  $[\ldots]$  [..=..] \setupdelimitedtext [...] [..=..] setupexternalfigure **being a setupexternalfigure [...]** [..=..] setupexternalsoundtracks **betures and the setupexternal soundtracks** [..=..] setupfieldcategory **between the setupfieldcategory [...]** [..=..] setupfieldcontentframed **\setupfieldcontentframed [...] [..=..]** setupfieldlabelframed **\setupfieldlabelframed [...] [..=..]** setupfieldtotalframed **betupfieldtotalframed**  $\setminus$  **Setupfieldtotalframed [...]** [..=..] setupfontexpansion **\setupfontexpansion [...] [..=..]** setupfontprotrusion **\setupfontprotrusion \setupfontprotrusion** [...] [..=..]<br>setupfonts **\setupfonts** [..=..] setupfonts **\setupfonts [..=..]** setupformulaframed **\setupformulaframed [...]** [..=..]<br>setupframedcontent **\setupframedcontent** [...] [..=..] \setupframedcontent  $[\ldots]$   $[\ldots]$ setupframedtablecolumn **business \setupframedtablecolumn** [...] [...] [...] [...] setupframedtablerow **\setupframedtablerow [...] [...] [..=..]** setupglobalreferenceprefix **\setupglobalreferenceprefix [...]** setupheadalternative **\setupheadalternative**  $\{\ldots\}$  [..=..] setuplayouttext **\setuplayouttext** [...] [...] [...] \setuplinefillers [...] [..=..] setuplinetable **blue \setuplinetable \setuplinetable**  $\left[\ldots\right]$  [...] [..=..] setuplistalternative **\setuplistalternative**  $\left[\ldots\right]$  [..=..] setuplocalinterlinespace **being a setuplocalinespace [...]** [..=..] setupmathfractions **\setupmathfractions**  $\ldots$ ] [..=..]

setupmodule **business in the setup-of-contract of the setup-of-contract**  $\setminus$  **setup-of-contract**  $\setminus$  **setup-of-contract**  $\setminus$  **setup-of-contract**  $\setminus$  **setup-of-contract**  $\setminus$  **setup-of-contract**  $\setminus$  **setup-of-contract**  $\setminus$ setupnotation **\setupnotation [...] [..=..]** setupnote **beturnote and the setupnote [...]** [..=..] setupnotes **\setupnotes [...] [..=..]** setupoffset **\setupoffset [..=..]** setupoffsetbox **between the contract of the setupoffsetbox**  $\ldots$ . setupoutputroutine:name **business \setupoutputroutine [...]** setuppagegrid **by containing the setuppagegrid** [...] [..=..] setuppagestate **being a controlled a controlled a controlled a controlled a controlled a controlled a controlled a controlled a controlled a controlled a controlled a controlled a controlled a controlled a controlled a con**  $setuppairedbox:instance$ setuppairedbox:instance:legend \stellegend [..=..] setupparagraph **between \setupparagraph [...]**  $[ \ldots ]$   $[ \ldots ]$ setupperiods **\setupperiods**  $\ldots$ setuppositionbar **betup as a setup of the setup of the setup of the setup of the setup of the setup of the setup of the setup of the setup of the setup of the setup of the setup of the setup of the setup of the setup of th** setupprocessor **\setupprocessor**  $\ldots$  [...] [..=..] setupprofile **beture as a setup vector of the setup vector of**  $\setminus$  **setup profile**  $[\ldots]$  $[\ldots]$  $[\ldots]$ setupquotation **\setupquotation \setupquotation**  $\left( .. = . . \right)$ setuprealpagenumber **\setuprealpagenumber** [..=..] setupreferenceprefix **betwhere \setupreferenceprefix**  $[...]$ setupregisters **beturegisters**  $\setminus$  **setupregisters**  $\ldots$ ]  $\ldots$ setupruby **\setupruby \setupruby**  $\ldots$  **[...]** [..=..] setups **budges c**  $\text{setups}$  [...] setupscale **between the setupscale [...]** [..=..] setupscript **between the contract of the setupscript**  $\setminus$  setupscript [...] [..=..]<br>setupscripts **between**  $\setminus$  setupscripts [...] [..=.. setupscripts **\setupscripts [...] [..=..]** setupshift **\setupshift**  $\left[\ldots\right]$  [...] [..=..] setupsidebar **\setupsidebar [...]** [..=..] setupspellchecking **between**  $\setminus$ setupspellchecking [..=..] setupstretched **\setupstretched [..=..]** setupstruts **betures and the setup setupstruts** [...] setupstyle **between between heating in the setupstyle [...] [..=..]** setupsubformula **betupsubformula \setupsubformula** [...] [..=..] setupsynctex **butter \setupsynctex**  $\ldots$  **\setupsynctex**  $\ldots$ setups:direct **\setups {...}** setupTEXpage **by the contract of the contract of the contract of the setup TEXpage**  $[..]$ **...** setuptabulation **but also be a setuptabulation**  $\left.\right.$   $\left.\right.$   $\left.\right.$   $\left.\right.$   $\left.\right.$ setuptagging **between the contract of the setuptagging [..=..]** setuptextflow **beturned as a setuptextflow**  $\setminus$  setuptextflow  $[...]$  [..=..] setuptooltip **\setuptooltip [...] [..=..]** setupunit **\setupunit \setupunit**  $\ldots$  **[...**] [..=..] setupuserpagenumber **\setupuserpagenumber [..=..]** setupversion **butters** and the setup version  $\setminus \mathsf{setupversion}$  [...] setupviewerlayer **between \setupviewerlayer** [..=..] setupvspacing **between**  $\setminus$  setupvspacing [...] setupxml  $\left[\ldots\right]$ setupxtable **between the setup of the setup of the setup of the setup of the setup of the setup of the setup of the setup of the setup of the setup of the setup of the setup of the setup of the setup of the setup of the se** setuvalue **business in the setuvalue field of the setuvalue**  $\{... \}$  {...} setuxvalue **business in the setuxvalue field of the setuxvalue**  $\{... \}$  **{...}** 

setupmixedcolumns **butters \setupmixedcolumns** [...] [..=..] \setupnotations  $[\ldots]$   $[\ldots=1]$ setupoutputroutine **business \setupoutputroutine [...]** [..=..] setuppagechecker **\setuppagechecker** [...] [..=..] setuppagegridarea **by the contract of the contract of the contract of the contract**  $\setminus$  **setuppagegridarea**  $[\dots]$  $[\dots]$ setuppagegridareatext **\setuppagegridareatext [...] [...]** setuppagegridlines **by the contract of the contract of the contract of the contract of the contract of the contract of the contract of the contract of the contract of the contract of the contract of the contract of the con** setuppagegridspan **blue and the setup-of-contract of the setup-of-contract of the setup-of-contract of the setup-of-contract of the setup-of-contract of the setup-of-contract of the setup-of-contract of the setup-of-contra** setuppagegridstart **beidening and the setuppagegridstart** [...] [...] [...] [...] setuppageinjection **betuppageinjection**  $\setminus$ **setuppageinjection** [...] [..=..] setuppageinjectionalternative **business in the setuppageinjectionalternative [...]** [..=..] setuppageshift **because the contract of the setuppageshift**  $\left[\ldots\right]$  [...] [...] \setuppairedbox [...] [..=..]<br>\stelPAIREDBOX [..=..] setupparagraphintro **betupparagraphintro <b>betupparagraphintro**  $[\ldots]$   $[\ldots]$ setupparallel **betuparallel betuparallel [...]** [...] [..=..] setupreferenceformat **\setupreferenceformat** [...] [..=..] setupreferencestructureprefix **\setupreferencestructureprefix [...] [...] [..=..]** setupregisters:argument **\setupregisters [...] [...] [..=..]** setuprenderingwindow **\setuprenderingwindow** [...] [..=..] setupselector **\setupselector [...] [..=..]** setupsubformulas **betupsubformulas and the setupsubformulas [...]** [..=..] setupTABLE **\setupTABLE [...]** [...] [...] **[...] [...] [...] [...]** setupwithargument **between the setupwithargument** {...} {...} setupwithargumentswapped **\setupwithargumentswapped {...} {...}**

setvariables **between the set of the set of the set of the set of the set of the set of the set of the set of the set of the set of the set of the set of the set of the set of the set of the set of the set of the set of th**  ${\bf set v box register} {\bf set v box register} {\bf set v box register} {\bf set v box register} {\bf set v loss} {\bf set v loss} {\$ setvtopregister **by a setup of the setup of the setup of the setup of the setup of the setup of the setup of the setup of the setup of the setup of the setup of the setup of the setup of the setup of the setup of the setup** setwidthof **\setwidthof**  $\setminus$  **\setwidthof** ... \to \... setxmeasure **by the set of the set of the set of the set of the set of the set of the set of the set of the set of the set of the set of the set of the set of the set of the set of the set of the set of the set of the set** setxvalue **business and the set of the set of the set of the set of the set of the set of the set of the set of the set of the set of the set of the set of the set of the set of the set of the set of the set of the set o** setxvariables **\setxvariables [...] [..=..]** shapedhbox **but allow heath in the shapedhbox**  $\{ \ldots \}$ shift:instance  $\setminus$ SHIFT {...} shift:instance:shiftdown **\shiftdown {...}** shift:instance:shiftup **\shiftup**  $\lambda$ ..} showallmakeup **blue as a showallmakeup**  $\simeq$  showallmakeup showattributes **\showattributes**  $\lambda$ showattributes showboxes **\showboxes** showbtxdatasetauthors:argument **\showbtxdatasetauthors [...]**  $\label{thm:substack} \begin{minipage}{0.9\linewidth} \texttt{showbtxdataset} \texttt{completeness: argument} \\ \texttt{showbtxdatasetfields} \end{minipage}$ showbtxdatasetfields:argument **\showbtxdatasetfields [...]** showbtxfields **\showbtxfields**  $\ldots$ showbtxfields:argument **\showbtxfields [...]** showbtxhashedauthors **being the showbtxhashedauthors**  $[...]$ showbtxtables **\showbtxtables**  $\ldots$ showchardata **by the showchardata field**  $\mathbb{S}$ showcharratio **being the showcharratio field**  $\mathbb{S}$ showcolorbar **\showcolorbar**  $\lambda$ **}** showcolorcomponents **\showcolorcomponents [...]** showcolorset **\showcolorset**  $\ldots$ showcolorstruts **\showcolorstruts** showcounter **\showcounter \showcounter \showcounter**  $\ldots$ showdirectives **by the showdirectives**  $\simeq$ showdirsinmargin **blue as a showdirsing the showdirsing of the state of the state of the state of the state of the state of the state of the state of the state of the state of the state of the state of the state of the sta** showedebuginfo **\showedebuginfo \showedebuginfo** showexperiments **\showexperiments** showfont **\showfont [...] [...]** showfontexpansion **being the showfontexpansion**  $\lambda$ showfontexpansion showfontitalics<br>
showfontkerns<br> **\showfontkerns**<br> **\showfontkerns** showfontkerns **\showfontkerns** showfontstrip **\showfontstrip**  $\lambda$ ...] showglyphdata **blue assumed as a set of the set of the set of the set of the set of the set of the set of the set of the set of the set of the set of the set of the set of the set of the set of the set of the set of the se** showglyphs **\showglyphs** showgridsnapping **biomagnetic state of the state of the state of the state of the state of the state of the state of the state of the state of the state of the state of the state of the state of the state of the state of t** showhelp **\showhelp**  $\{\ldots\}$  [...] showhyphens **\showhyphens {...}** showinjector **\showinjector [...]** showjustification **\showjustification** showkerning **but a showkerning figure 3** showlayoutcomponents **\showlayoutcomponents** showligature **but allow \showligature {...}** showligatures **\showligatures**  $\ldots$ } showlogcategories **by the showlogcategories**  $\simeq$ showmargins **\showmargins** shownextbox **\shownextbox** \... {...}  $\label{lem:main} \begin{minipage}[t]{.33\textwidth} \begin{minipage}[t]{.33\textwidth} \begin{tabular}[t]{.33\textwidth} \begin{tabular}[t]{.33\textwidth} \begin{tabular}[t]{.33\textwidth} \begin{tabular}[t]{.33\textwidth} \begin{tabular}[t]{.33\textwidth} \begin{tabular}[t]{.33\textwidth} \begin{tabular}[t]{.33\textwidth} \begin{tabular}[t]{.33\textwidth} \begin{tabular}[t]{.33\textwidth} \begin{tabular}[t]{.33\textwidth} \begin{tabular}[t]{.33\textwidth} \begin{tabular}[t]{.33\textwidth} \begin$ showtimer **\showtimer** {...} showtokens **\showtokens**  $\ldots$ showtrackers **\showtrackers** showvalue **\showvalue {...}** showvariable **being the substantial of the set of the set of the set of the set of the set of the set of the set of the set of the set of the set of the set of the set of the set of the set of the set of the set of the set** 

setvalue **by a setup of the setup of the setup of the setup of the setup of**  $\lambda$  **setup of**  $\{\ldots\}$  **{...}** setvariable **between a a b b setuariable**  $\{ \ldots \}$   $\{ \ldots \}$   $\{ \ldots \}$ setvisualizerfont **\setvisualizerfont [...]** setxvariable **betwariable \setxvariable {...}** {...} showbtxdatasetauthors **\showbtxdatasetauthors [..=..]** showbtxdatasetcompleteness **\showbtxdatasetcompleteness [..=..]** showbtxdatasetfields **\showbtxdatasetfields [..=..]** showfontdata **\showfontdata** showfontparameters **\showfontparameters** showfontstyle **\showfontstyle [...]** [...] [...] [...] showhyphenationtrace **\showhyphenationtrace [...]** [...] showmessage **the contract of the contract of the contract of the contract of the contract of the showminimal<br>baseline showminimal baseline the contract of the contract of the contract of the contract of the contract of the** showminimalbaseline **\showminimalbaseline** showotfcomposition **because the control of the show-term**  $\lambda$ showotfcomposition {...} {...} {...} show parent chain  $\lambda$ ... {...} \showsetupsdefinition [...]

singlebond **\singlebond**  $\simeq$ slantedface **\slantedface**  $\lambda$ slantedface slovenianNumerals **butters \slovenianNumerals {...}** sloveniannumerals **but allowed a subset of the set of the set of the set of the set of the set of the set of the set of the set of the set of the set of the set of the set of the set of the set of the set of the set of the** smallcappedcharacters **by the contracted in the smallcappedcharacters**  $\{ \ldots \}$ smallcappedromannumerals **being the smallcappedromannumerals** {...} smallskip **\smallskip**  $\text{smallskip}$ smash **\smash [...]** {...} smashbox **\smashbox ...** smashboxed **\smashboxed ...** smashedhbox **\smashedhbox** ... {...}<br>smashedvbox **\smashedvbox** ... {...} snaptogrid **by snaptogrid a h snaptogrid [...] \... {...}** snaptogrid:list **\snaptogrid [...]** \... {...} som **\som**  $\text{sum}$ someheadnumber **\someheadnumber**  $\{\ldots\}$  [...] somekindoftab **b somekindoftab a somekindoftab c somekindoftab c somekindoftab c somekindoftab c somekindoftab c s** somelocalfloat **bluested as a somelocalfloat bluested a** somelocalfloat somenamedheadnumber **beider as a somenamedheadnumber f...**}  $\{ \ldots \}$ sorting:instance  $\setminus$  SORTING [...] {...} sorting:instance:logo  $\log$  \logo [...] {...} spanishNumerals **\spanishNumerals {...}** spanishnumerals **being the contract of the spanishnumerals**  $\{ \ldots \}$ spatie **\spatie**  $\setminus$  \spatie spiegel {...} splitatasterisk **by the splitation of the splitation of the splitation of the splitation of the splitation of the splitation of the splitation of the splitation of the splitation of the splitation of the splitation of the** splitatcolon **\splitatcolon ... \... \...** splitatcolons **because the constant of the splitatcolons** ... \... \... \... splitatcomma **business is a constant of the constant of the splitate of the splitate of the splitate splitate of the splitate splitate splitate splitate splitate splitate splitate splitate splitate splitate splitate splita** splitdfrac **being the splitdfrace of the splitdfrace**  $\text{split}$  **(...} {...} {...}** splitfilename **but a splitfilename for the splitfilename {...}**<br>splitfrac **\splitfrac \splitfrac \splitfrac** {...} {...} splitfrac **\splitfrac \splitfrac** {...} {...} splitoffbase **\splitfrac**  $\lambda$  \splitoffbase splitofffull **\splitofffull** splitoffkind **\splitoffkind** splitoffname **bluesters \splitoffname**  $\gamma$ splitoffpath **\splitoffpath**  $\simeq$ splitoffroot **\splitoffroot**  $\text{split}$ splitofftype **blue \splitofftype**  $\text{split}$ spreadhbox ... sqrt **\sqrt**  $\left[ \ldots \right]$  {...} stackrel **\stackrel {...}** {...} startbar **beiden as a constant of the startbar (i...**] ... \stopbar **html**  $\verb|startBuffer:instance| \verb|startBUFFER ... \verb|stapBUFFER| ...| \verb|startBUFFER ... \verb|gtapBUFFER| ... | \verb|startBUFFER ... | \verb|gtapBUFFER| ... | \verb|gtapBUFFER| ... | \verb|gtapBUFFER| ... | \verb|gtapBUFFER| ... | \verb|gtapBUFFER| ... | \verb|gtapBUFFER| ... | \verb|gtapBUFFER| ... | \verb|gtapBUFFER| ... | \verb|gtapBUFFER| ... | \verb|gtapBUFFER| ... | \verb|gtapBUFFER| ... | \verb|gtapBUFFER| ... | \verb|gtapBUFFER| ... | \verb|gtapBUFFER| ... | \verb|gtapBUFFER| ... | \$ startbuffer:instance:hiding **biding**  $\setminus$ starthiding  $\ldots \setminus$ stophiding

showwarning **being the substitute of the state of the state of the state of the state of the state of the state of the state of the state of the state of the state of the state of the state of the state of the state of the** simplealignedbox<br>simplealignedboxplus<br>simplealignedboxplus<br> $\{... \} \{... \} \{... \}$ simplealignedboxplus **\simplealignedboxplus {...} {...} {...} {...}** simplealignedspreadbox **\simplealignedspreadbox {...} {...} {...}** simplegroupedcommand **\simplegroupedcommand {...} {...}** simplereversealignedbox **but allow \simplereversealignedbox**  $\{ \ldots \}$   $\{ \ldots \}$ simplereversealignedboxplus **being all as a constant of the set of the set of the set of the set of the set of the set of the set of the set of the set of the set of the set of the set of the set of the set of the set of t** singalcharacteralign **being a support of the set of the set of the set of the set of the set of the set of the set of the set of the set of the set of the set of the set of the set of the set of the set of the set of the s** sixthofsixarguments **\sixthofsixarguments** {...} {...} {...} {...} {...} slicepages **being a contract to the substitute of the set of slicepages [...] [..=..]** [..=..] smashedvbox **\smashedvbox ... {...}** someplace **business \someplace {...}** {...} {...} {...} [...] splitatperiod **\splitatperiod ... \... \...** splitoffbase **\splitoffbase**  $\verb|splitofftokens |... \verb|\toren: ... \verb|\to C. ...$ splitsplaatsblok **blue as a splitsplaatsblok**  $\{... \} \{... \} \{... \}$ splitstring **because that the splitstring ...** \at ... \to \... \and \... startaanhangsel:instance  $\text{ATTACHMENT}$  [...] [..=..] ... \stopATTACHMENT startaanhangsel:instance:attachment **\startattachment** [...] [..=..] ... \stopattachment startachtergrond **\startachtergrond [..=..] ... \stopachtergrond** startachtergrond:example \startACHTERGROND **[..=..] ...** \stopACHTERGROND startalinea **\startalinea [...] [..=..] ... \stopalinea** startallmodes **\startallmodes [...] ... \stopallmodes** startbbordermatrix **\startbbordermatrix ... \stopbbordermatrix** startbitmapimage **bitmapimage in the startbitmapimage (.....)** ... \stopbitmapimage startbordermatrix ... \stopbordermatrix ... \stopbordermatrix ... \stopbordermatrix ... \stopbordermatrix ... \stopbordermatrix ... \stopb startbordermatrix **\startbordermatrix ... \stopbordermatrix** startbtxrenderingdefinitions **\startbtxrenderingdefinitions [...] ... \stopbtxrenderingdefinitions**  $\label{eq:1} $$startbuffer$  $\verb|\startcatcodeable|\verb|\|$ 

startcollect **\startcollect** ... \stopcollect ... \stopcollect startdmath **being the startdmath**  $\text{standard} \ldots \text{standard}$ starteffect  $\setminus$  starteffect  $\setminus$  \starteffect  $\setminus$  \starteffect  $\setminus$  \startEFFECT  $\setminus$  \stopEFFECT  $\setminus$  \stopEFFECT  $\setminus$  \stopEFFECT  $\setminus$  \stopEFFECT  $\setminus$  \stopEFFECT  $\setminus$ startexpanded **\startexpanded ... \stopexpanded** startfont **because the contract of the startfont**  $\text{1} \ldots$  \stopfont

startcenteraligned **\startcenteraligned ... \stopcenteraligned** startcharacteralign **being the startcharacteralign**  $\text{standard}$ ,  $\text{standard}$ ,  $\text{standard}$  and  $\text{indexed}$  and  $\text{indexed}$  and  $\text{indexed}$ ,  $\text{indexed}$ startcheckedfences **\startcheckedfences ... \stopcheckedfences** startchemical **\startchemical [...] [..=..] ... \stopchemical** startcollecting **being the startcollecting ... \stopcollecting** startcolorintent **\startcolorintent [...] ... \stopcolorintent** startcoloronly **\startcoloronly [...] ... \stopcoloronly** startcolorset **\startcolorset [...] ... \stopcolorset** startcolumnspan **\startcolumnspan [..=..] ... \stopcolumnspan** startcombinatie **being the startcombinatie [...]** [..=..] ... \stopcombinatie startcombinatie:matrix **\startcombinatie [...] [...] ... \stopcombinatie** startcommentaar:instance \startCOMMENT **[...] [..=..] ...** \stopCOMMENT startcommentaar:instance:comment \startcomment **[...] [..=..] ...** \stopcomment startcontextcode **\startcontextcode ... \stopcontextcode** startcontextdefinitioncode **\startcontextdefinitioncode ... \stopcontextdefinitioncode** startctxfunction **\startctxfunction**  $\lambda$ **startctxfunction** ... ... \stopctxfunction startctxfunctiondefinition **\startctxfunctiondefinition ... ... \stopctxfunctiondefinition** startcurrentcolor **\startcurrentcolor ... \stopcurrentcolor** startcurrentlistentrywrapper **\startcurrentlistentrywrapper ... \stopcurrentlistentrywrapper** startdelimited **\startdelimited [...] [...] [...] ... \stopdelimited** startdelimitedtext **\startdelimitedtext** [...] [...] [...] ... \stopdelimitedtext<br>startdelimitedtext:instance \startDELIMITEDTEXT [...] [...] ... \stopDELIMITEDTEXT \startDELIMITEDTEXT [...] [...] ... \stopDELIMITEDTEXT startdelimitedtext:instance:aside **\startaside \startaside [...]** [...] ... \stopaside startdelimitedtext:instance:blockquote \startblockquote **[...] [...] ...** \stopblockquote startdelimitedtext:instance:quotation **\startquotation [...]** [...] ... \stopquotation startdelimitedtext:instance:quote **\startquote \startquote [...]** [...] ... \stopquote startdelimitedtext:instance:speech \startspeech **[...] [...] ...** \stopspeech startdisplaymath **\startdisplaymath ... \stopdisplaymath** startdocument **\startdocument [..=..] ... \stopdocument** startdoordefinitie:example \startDOORDEFINITIE [..=..] ... \stopDOORDEFINITIE  $\verb|\startdoorderinite: example: title |\verb|\startD0ORDEFINITIE [\ldots] {...} ... \verb|\stopDOORDEFINITIE$ startdoornummering:example \startDOORNUMMERING **[..=..] ...** \stopDOORNUMMERING startdoornummering:example:title \startDOORNUMMERING **[...] {...} ...** \stopDOORNUMMERING \startEFFECT ... \stopEFFECT startelement **\startelement {...} [..=..] ... \stopelement** startembeddedxtable **\startembeddedxtable [..=..] ... \stopembeddedxtable** startembeddedxtable:name **\startembeddedxtable [...] ... \stopembeddedxtable** startexceptions **but all the startexceptions**  $\left[\ldots\right]$  ... \stopexceptions startexpandedcollect **\startexpandedcollect ... \stopexpandedcollect** 5tartextendedcatcodetable **\startextendedcatcodetable** \... ... \stopextendedcatcodetable \... ... \stopextended \startextendedcatcodetable \... ... \stopextendedcatcodetable startexternalfigurecollection **\startexternalfigurecollection [...] ... \stopexternalfigurecollection** startfiguur **being as a startfigur [...]** [...] [...] [...=..] ... \stopfiguur startfittingpage **\startfittingpage [...] [..=..] ... \stopfittingpage** startfittingpage:instance  $\setminus$ startFITTINGPAGE [..=..] ... \stopFITTINGPAGE startfittingpage:instance:MPpage \startMPpage **[..=..] ...** \stopMPpage startfittingpage:instance:TEXpage \startTEXpage **[..=..] ...** \stopTEXpage startfloatcombination **\startfloatcombination [..=..] ... \stopfloatcombination** startfloatcombination:matrix **\startfloatcombination [...] ... \stopfloatcombination**  $\verb|\startfloatText:instance|\verb|\startFLOATEKst [\dots] {...} {...} ... \verb|\stopFLOATEKst$ startfloattext:instance:chemical \startchemicaltekst **[...] [...] {...} ...** \stopchemicaltekst  $\label{eq:1} \verb|startfigure|: \verb|startfigure|: \verb|startfigure|: \verb|startfigure|: \verb|startfigure|: \verb|startfigure|: \verb|startfigure|: \verb|startfigure|: \verb|startfigure|: \verb|startfigure|: \verb|startfigure|: \verb|startfigure|: \verb|startfigure|: \verb|startfigure|: \verb|startfigure|: \verb|startfigure|: \verb|startfigure|: \verb|startfigure|: \verb|startfigure|: \verb|startfigure|: \verb|startfigure|: \verb|startfigure|: \verb|startfigure|: \verb|startfigure|: \verb|startfigure|: \verb|startfigure|: \verb|startfigure|: \verb|startfigure|: \verb|startfigure|: \verb|startfigure|: \verb|start$  $\verb|startfloattext:instance:graphic| \verb|\startgraphics[...][...][...][...] \verb|+...} \verb|\storgraphictekst|$ startfloattext:instance:intermezzo **\startintermezzotekst** [...] [...] {...} ... \stopintermezzotekst startfloattext:instance:table \starttabletekst **[...] [...] {...} ...** \stoptabletekst startfontclass **being the startfontclass**  $\ldots$   $\ldots$  \stopfontclass startfontsolution **\startfontsolution [...] ... \stopfontsolution**  $\verb|\startformule [\dots] | \dots \verb|\startformule$ startformules **butters \startformules** [...] ... \stopformules startformule:assignment<br>startformule:instance **by the conduct of the startformula**  $\{... \} ... \$ stopF0 startformule:instance  $\text{S}$ <br>startFORMULAformula **[...]** ... \stopFORMULAformula **formula** startformula **instance:md** startformule:instance:md<br>
startformule:instance:mp<br>
startmdformula [...] ... \stopmpformula<br>
1...] ... \stopmpformula \startmpformula [...] ... \stopmpformula startformule:instance:sd \startsdformula **[...] ...** \stopsdformula startformule:instance:sp  $\{statspformula [\dots] \dots \stopsppformula$ startframedcell **\startframedcell [..=..] ... \stopframedcell** startframedcontent **\startframedcontent [...] ... \stopframedcontent** startframedrow **being the controller of the startframedrow**  $\cdot$  ....... \stopframedrow

starthelp:instance  $\setminus$ startHELP  $[...]$  ...  $\setminus$ stopHELP startimath **being the startimath** the startimath  $\setminus$  startimath  $\setminus$  stopimath startintertext **\startintertext ... \stopintertext** startkleur **\startkleur**  $\text{1} \ldots \text{1}$ startknockout **being the startknockout**  $\text{startk}$ , \stopknockout startkop **being the contract of the startkop**  $\text{startkop}$  ...]  $\{ \ldots \}$  ... \stopkop startlayout **be a startlayout** that the startlayout  $\{... \} ... \$ startlinealignment  $\{... \} ... \$ stoplayout  $\{... \} ... \$ stoplayout  $\{... \} ... \$ stoplayout  $\{... \}$ startlinenote:instance  $\{s.t. 1 \} \{... \} \{... \}$ startlinenote:instance:linenote **being a startlinenote [...]**  $\{... \}$ startlua **1986 \startlua** ... \stoplua startluacode **by the contract of the startluacode** ... \stopluacode ... \stopluacode startMPclip **between**  $\text{MPClip}$  ...} ... \stopMPclip **startMPcclip controller**  $\text{MPCMap}$ startMPcode **\startMPcode {...}** ... \stopMPcode {...} ... \stopMPcode \startMPdefinitions {...} ... \sto

startframedtable **\startframedtable [...] [..=..] ... \stopframedtable** startgridsnapping **\startgridsnapping [...] ... \stopgridsnapping** startgridsnapping:list **\startgridsnapping [...] ... \stopgridsnapping** starthangend **\starthangend [..=..] {...} ... \stophangend** starthangend:argument **being the starthangend**  $\{ \ldots \}$   $\{ \ldots \}$  ... \stophangend starthboxestohbox **\starthboxestohbox ... \stophboxestohbox** starthboxregister **\starthboxregister ... ... \stophboxregister** starthelptekst **\starthelptekst [...] ... \stophelptekst**  $\label{thm:main} \verb|starthelp: instance: \verb|helptext[|...] ... \verb|stophelptext |...]$ starthighlight **\starthighlight [...] ... \stophighlight** starthyphenation **being the starthyphenation**  $\{... \} ... \$ stophyphenation startindentedtext **\startindentedtext [...] ... \stopindentedtext**  $\verb|\startindentedtext:example| \verb|\startINDENTEDTEXT | ... |\verb|\storthIDENTEDTEST|$ startinteractie **\startinteractie [...] ... \stopinteractie** startinteractiemenu **beidenische Startinteractiemenu \startinteractiemenu** [...] ... \stopinteractiemenu  $% \begin{minipage}[c]{0.9\linewidth} \begin{minipage}[c]{0.9\linewidth} \begin{minipage}[c]{0.9\linewidth} \end{minipage} \begin{minipage}[c]{0.9\linewidth} \begin{minipage}[c]{0.9\linewidth} \end{minipage} \begin{minipage}[c]{0.9\linewidth} \begin{minipage}[c]{0.9\linewidth} \end{minipage} \begin{minipage}[c]{0.9\linewidth} \end{minipage} \begin{minipage}[c]{0.9\linewidth} \end{minipage} \begin{minipage}[c]{0.9\linewidth} \begin{minipage}[c]{0.9\linewidth} \end{minipage} \begin{minipage}[c]{0.9\$ startitemgroup **business in the startitemgroup [...]** [...] [...] ... \stopitemgroup startitemgroup:instance<br>startITEMGROUP [...] [..=..] ... \stopITEMGROUP<br>startitemgroup:instance:itemize<br>\startitemize [...] [..=..] ... \stopitemize startitemgroup:instance:itemize<br>startiscode \startiscode \startiscode \startiscode \startiscode \startiscode \startiscode \startiscode \startiscode \startiscode \startiscode \startiscode \startiscode \startiscode \startisc startJScode **\startJScode ... ... ... ... \stopJScode** startJSpreamble **\startJSpreamble ... ... ... ... \stopJSpreamble** startkadertekst:instance \startFRAMEDTEXT **[...] [..=..] ...** \stopFRAMEDTEXT startkadertekst:instance:framedtext \startframedtext **[...] [..=..] ...** \stopframedtext startkantlijn **\startkantlijn**  $\ldots$  \stopkantlijn **\startkantlijn**  $\ldots$  } ... \stopkantlijn startkantlijn:assignment **\startkantlijn [..=..] ... \stopkantlijn** startkolommen **\startkolommen [..=..] ... \stopkolommen** startlabeltekst:instance \startLABELtekst **[...] [...] ...** \stopLABELtekst startlabeltekst:instance:btxlabel \startbtxlabeltekst **[...] [...] ...** \stopbtxlabeltekst startlabeltekst:instance:head \startheadtekst **[...] [...] ...** \stopheadtekst startlabeltekst:instance:label \startlabeltekst **[...] [...] ...** \stoplabeltekst startlabeltekst:instance:mathlabel \startmathlabeltekst [...] [...] ... \stopmathlabeltekst startlabeltekst:instance:operator \startoperatortekst **[...] [...] ...** \stopoperatortekst startlabeltekst:instance:prefix  $\text{quad} [\dots] [\dots] \dots \ \ \$ topprefixtekst startlabeltekst:instance:suffix<br>startlabeltekst:instance:taglabel<br>\starttaglabeltekst [...] [...] ... \stoptaglabeltekst \starttaglabeltekst [...] [...] ... \stoptaglabeltekst startlabeltekst:instance:unit  $\text{start}$  \startunittekst [...] [...] ... \stopunittekst startlinealignment<br>startlinealignment **the startlinealign of the startline of the startlinefiller**  $\{... \}$   $\{... \}$  startlinefiller \startlinefiller [...] [..=..] ... \stoplinefiller startlinenumbering **\startlinenumbering [...] [..=..] ... \stoplinenumbering** startlinenumbering:argument **\startlinenumbering [...] [...] ... \stoplinenumbering** startlinetable **being the startlinetable** ... \stoplinetable ... \stoplinetable startlinetablebody **\startlinetablebody ... \stoplinetablebody** startlinetablecell **\startlinetablecell** [..=..] ... \stoplinetablecell startlinetablehead **\startlinetablehead ... \stoplinetablehead** startlocalheadsetup **\startlocalheadsetup ... \stoplocalheadsetup** startlocallinecorrection **\startlocallinecorrection [...] ... \stoplocallinecorrection** startlocalnotes **\startlocalnotes [...] ... \stoplocalnotes** startlocalsetups **but also assumed to the contract of the contract of the contract of the contract of the contract of the contract of the contract of the contract of the contract of the contract of the contract of the cont** startlocalsetups:string **\startlocalsetups ... ... \stoplocalsetups** startlokalevoetnoten **\startlokalevoetnoten ... \stoplokalevoetnoten** startluaparameterset **\startluaparameterset [...] ... \stopluaparameterset** startluasetups **\startluasetups [...] [...] ... \stopluasetups** startluasetups:string **blue and the startluasetups of the startluasetups** ... ... \stopluasetups startMPdefinitions **\startMPdefinitions {...} ... \stopMPdefinitions** startMPdrawing **\startMPdrawing [...] ... \stopMPdrawing** startMPenvironment **\startMPenvironment [...] ... \stopMPenvironment** startMPextensions **\startMPextensions {...} ... \stopMPextensions** startMPinclusions **\startMPinclusions [...] {...} ... \stopMPinclusions** startMPinitializations **\startMPinitializations ... \stopMPinitializations**

startMPrun **\startMPrun {...} ... \stopMPrun** startmargeblok **\startmargeblok [...] ... \stopmargeblok** startmathcases:instance \startMATHCASES [..=..] ... \stopMATHCASES startmathcases:instance:cases  $\setminus$ startcases  $[..=..]$  ...  $\setminus$ stopcases startmathcases:instance:mathcases **because that increments** \startmathcases [..=..] ... \stopmathcases startmathmode **being the startmathmode** ... \stopmathmode startmathstyle **\startmathstyle [...] ... \stopmathstyle** startmatrices **\startmatrices [..=..] ... \stopmatrices** startmaxaligned **\startmaxaligned ... \stopmaxaligned** startmiddlealigned **\startmiddlealigned ... \stopmiddlealigned** startmode **\startmode [...] ... \stopmode** startmodeset **\startmodeset [...] {...} ... \stopmodeset** startmodule **business in the startmodule [...]** ... \stopmodule startnaar **behavior in the startnaar [...]** ... \stopnaar startnaast **behavior in the startnaast** ... \stopnaast ... \stopnaast startnarrower **\startnarrower [...] ... \stopnarrower** startnarrower:example \startNARROWER **[...] ...** \stopNARROWER startnegatief **being the startnegatief** ... \stopnegatief startnoot:instance  $\setminus$ startNOTE [...] ... \stopNOTE startnoot:instance:assignment \startNOTE **[..=..] ...** \stopNOTE startnoot:instance:assignment:endnote **\startendnote**  $\left[ \ldots \right]$  ... \stopendnote startnoot:instance:assignment:footnote \startfootnote **[..=..] ...** \stopfootnote startnoot:instance:endnote **business** \startendnote **[...]** ... \stopendnote startnoot:instance:footnote **business** \startfootnote [...] ... \stopfootnote startnotext **because the contract of the startnotext** ... \stopnotext \startnotext ... \stopnotext startnotmode **\startnotmode [...] ... \stopnotmode** startomgeving **\startomgeving [...] ... \stopomgeving** startomgeving:string **blue and the startom of the startomgeving ... ...** \stopomgeving startonderdeel:string **\startonderdeel ... ... \stoponderdeel** startopelkaar **\startopelkaar [...] ... \stopopelkaar** startopmaak **\startopmaak [...] [..=..] ... \stopopmaak** startoverlay **be a startoverlay that is a startoverlay**  $\lambda$  .  $\lambda$  is topoverlay startoverprint **\startoverprint ... \stopoverprint** startpagegrid:example \startPAGEGRID **[..=..] ...** \stopPAGEGRID startpagelayout **being the startpagelayout**  $\{ \ldots \}$  ... \stoppagelayout startpar **\startpar** \tanksdate \tanksdate \tanksdate \tanksdate \tanksdate \tanksdate \tanksdate \tanksdate \tanksdate \tanksdate \tanksdate \tanksdate \tanksdate \tanksdate \tanksdate \tanksdate \tanksdate \tanksdate \ta startparagraaf:instance:part \startpart **[..=..] [..=..] ...** \stoppart

startMPpositiongraphic **\startMPpositiongraphic {...} {...} ... \stopMPpositiongraphic** startMPpositionmethod **\startMPpositionmethod {...}** ... \stopMPpositionmethod startmarkedcontent **\startmarkedcontent [...] ... \stopmarkedcontent** startmixedcolumns **\startmixedcolumns [...] [..=..] ... \stopmixedcolumns** startmixedcolumns:instance \startMIXEDCOLUMNS [..=..] ... \stopMIXEDCOLUMNS startmixedcolumns:instance:boxedcolumns **blue and all intervedient**  $[..=..]$  ... \stopboxedcolumns startmixedcolumns:instance:itemgroupcolumns \startitemgroupcolumns **[..=..] ...** \stopitemgroupcolumns startmoduletestsection **\startmoduletestsection** ... \stopmoduletestsection ... \stopmoduletestsection ... \stopmodule ... \stopmodule ... \stopmodule ... \stopmodule ... \stopmodule ... \stopmodule ... \stopmodule ... \st \startmodule ... ... \stopmodule startnamedsection **because that the startnamedieer is a startnamedieer in the startnamedieer in the startnamedieer is a startnamed section**  $[\ldots]$  **[..=..]**  $[\ldots]$  **... \stopnamedieection** startnamedsubformulas **\startnamedsubformulas [...] {...} ... \stopnamedsubformulas** startnicelyfilledbox **\startnicelyfilledbox** [..=..] ... \stopnicelyfilledbox startnointerference **\startnointerference ... \stopnointerference** startnotallmodes **\startnotallmodes [...] ... \stopnotallmodes** startomlijnd **\startomlijnd [...] [..=..] ... \stopomlijnd** startonderdeel **\startonderdeel [...] ... \stoponderdeel** startopmaak:instance **\startMAKEUPopmaak** [..=..] ... \stopMAKEUPopmaak startopmaak:instance:middle \startmiddleopmaak **[..=..] ...** \stopmiddleopmaak startopmaak:instance:page  $\setminus$ startpageopmaak [..=..] ... \stoppageopmaak startopmaak:instance:standard \startstandardopmaak **[..=..] ...** \stopstandardopmaak startopmaak:instance:text \starttextopmaak **[..=..] ...** \stoptextopmaak startoutputstream **\startoutputstream [...] ... \stopoutputstream** startpagefigure **by a startpagefigure [...]** [..=..] ... \stoppagefigure startpagegrid **\startpagegrid [...] [..=..] ... \stoppagegrid** startpagegridspan **blue and the startpagegridspan [...]** [..=..] ... \stoppagegridspan startpaginacommentaar **\startpaginacommentaar ... \stoppaginacommentaar** startparagraaf:instance \startSECTION **[..=..] [..=..] ...** \stopSECTION startparagraaf:instance:chapter \startchapter **[..=..] [..=..] ...** \stopchapter startparagraaf:instance:section **(i.e.)** \startsection [..=..] [..=..] ... \stopsection startparagraaf:instance:subject **(i.e..)** \startparagraaf:instance:subject **(i.e..)** \startparagraaf:instance:subject **(i.e..)** \start \startsubject [..=..] [..=..] ... \stopsubject startparagraaf:instance:subsection **\startsubsection [..=..]** [..=..] ... \stopsubsection startparagraaf:instance:subsubject \startsubsubject [..=..] [..=..] ... \stopsubsubject startparagraaf:instance:subsubsection \startsubsubsection **[..=..] [..=..] ...** \stopsubsubsection startparagraaf:instance:subsubsubject \startsubsubsubject **[..=..] [..=..] ...** \stopsubsubsubject startparagraaf:instance:subsubsubsection \startsubsubsubsection **[..=..] [..=..] ...** \stopsubsubsubsection

startparallel:example \startPARALLEL **...** \stopPARALLEL startpositief **\startpositief** ... \stoppositief  $\verb|\startprod| with \verb|\startprod| with \verb|\startprod| with \verb|\start}|. \verb|\start|, \verb|\start|, \verb|\start|.$ startprodukt:string **\startprodukt ... ... \stopprodukt** startprojekt **\startprojekt [...] ... \stopprojekt** startprojekt:string **\startprojekt ... ... \stopprojekt** startrandomized **\startrandomized ... \stoprandomized** startrawsetups:string **\startrawsetups ... ... \stoprawsetups** startreadingfile **by the controller of the starteadingfile** ... \stopreadingfile startregel **\startregel [...]** startregellinks **being the startward of the startegelling of the startregelling of the startregelling of the startegelling of the startegelling of the startegelling of the startegelling of the startegelling of the startege** startregelmidden **\startregelmidden ... \stopregelmidden** startregelrechts **\startregelrechts ... \stopregelrechts** startregels:instance  $\setminus$ startLINES [..=..] ... \stopLINES startregels:instance:lines **busines**  $\{.\cdot\cdot\}$  ....<sup>]</sup> ... \stoplines startregime **business business and** *startregime* [...] ... \stopregime startruby **but all the starter of the startruby**  $\text{start}$  ...] ... \stopruby startscript **between the contract of the startscript**  $\text{1} \ldots \text{1}$  ... \stopscript startsetups **being the contract of the contract of the contract of the contract of the contract of the contract of the contract of the contract of the contract of the contract of the contract of the contract of the contrac** startsetups:string **blue and the startsetups of the startsetups ... ... \stopsetups** startshift **be a start of the startshift**  $\text{1} \ldots$  \stopshift  $\text{2} \ldots$  \stopshift  $\ldots$  \stopshift  $\ldots$  \stopshift  $\ldots$  \stopshift  $\ldots$  \stopshift  $\ldots$  \stopshift  $\ldots$  \stopshift  $\ldots$  \stopshift  $\ldots$  \stopshift startsmal **\startsmal [...] [..=..] ... \stopsmal** startsmal:assignment **\startsmal** [..=..] [...] ... \stopsmal startsmal:name **bluesting the contract of the startsmal**  $\left[\ldots\right]$  [...]  $\ldots$  \stopsmal startsom **because the contract of the startsom [...]** ... \stopsom startsplitformula **\startsplitformula ... \stopsplitformula** startspread **\startspread ... \stopspread**

startparagraaf:instance:subsubsubsubject \startsubsubsubsubject **[..=..] [..=..] ...** \stopsubsubsubsubject startparagraaf:instance:subsubsubsubsection \startsubsubsubsubsection **[..=..] [..=..] ...** \stopsubsubsubsubsection startparagraaf:instance:subsubsubsubsubject \startsubsubsubsubsubject **[..=..] [..=..] ...** \stopsubsubsubsubsubject startparagraaf:instance:title **\starttitle \starttitle [..=..]** [..=..] ... \stoptitle startparagraphs **being the contract of the contract of the contract of the contract of the contract of the contract of the contract of the contract of the contract of the contract of the contract of the contract of the con**  $\verb|startparagraphscell| \verb|startparagraphscell| ... \verb|stopparagraphscell| \verb|startparagraphs| |\verb|startparagraphs| |\verb|startparagraphs| |\verb|startparagraphs| |\verb|startparagraphs| |\verb|startparagraphs| |\verb|startparagraphs| |\verb|startparagraphs| |\verb|startparagraphs| |\verb|startparagraphs| |\verb|startparagraphs| |\verb|startparagraphs| |\verb|startparaghighsh| |\verb|startparaghighsh| |\verb|startparaghighsh| |\verb|startparaghighsh| |\verb|startparaghighsh| |\verb|startparaghighsh| |\verb|startparaghighsh| |\verb|startparaghighsh| |\verb|startparaghighsh| |\$ \startPARAGRAPHS ... \stopPARAGRAPHS startparbuilder **by a startparbuilder [...]** ... \stopparbuilder startplaatsformule **\startplaatsformule [..=..] ... \stopplaatsformule** startplaatsformule:argument **\startplaatsformule [...] ... \stopplaatsformule** startplaatsplaatsblok **\startplaatsplaatsblok [...] [..=..] [..=..] ... \stopplaatsplaatsblok** startplaatsplaatsblok:instance \startplaatsFLOAT **[..=..] [..=..] ...** \stopplaatsFLOAT startplaatsplaatsblok:instance:chemical \startplaatschemical [..=..] [..=..] ... \stopplaatschemical startplaatsplaatsblok:instance:figure \startplaatsfigure **[..=..] [..=..] ...** \stopplaatsfigure startplaatsplaatsblok:instance:graphic \startplaatsgraphic **[..=..] [..=..] ...** \stopplaatsgraphic startplaatsplaatsblok:instance:intermezzo \startplaatsintermezzo **[..=..] [..=..] ...** \stopplaatsintermezzo startplaatsplaatsblok:instance:table \startplaatstable [..=..] [..=..] ... \stopplaatstable startplacepairedbox **\startplacepairedbox [...] [..=..] ... \stopplacepairedbox** startplacepairedbox:instance \startplaatsPAIREDBOX **[..=..] ...** \stopplaatsPAIREDBOX startplacepairedbox:instance:legend \startplaatslegend **[..=..] ...** \stopplaatslegend startpositioning **because that the startpositioning [...]** [..=..] ... \stoppositioning startpositionoverlay **biarthosis in the startposition overlay {...}** ... \stoppositionoverlay startprocessassignmentcommand **\startprocessassignmentcommand [..=..] ... \stopprocessassignmentcommand** startprocessassignmentlist **\startprocessassignmentlist [..=..] ... \stopprocessassignmentlist** startprocesscommacommand **\startprocesscommacommand [...] ... \stopprocesscommacommand** startprocesscommalist **\startprocesscommalist [...] ... \stopprocesscommalist** startprotectedcolors **\startprotectedcolors ... \stopprotectedcolors** startpublicatie **being the startpublicatie [...]** [..=..] ... \stoppublicatie startrawsetups **\startrawsetups [...] [...] ... \stoprawsetups** startregelcorrectie **\startregelcorrectie [...] ... \stopregelcorrectie** startregister **by a startegister**  $\quad \text{startregister}$   $[...]$   $[...]$   $[...]$   $[...]$   $[...]$   $[...+...+...]$ startreusableMPgraphic **\startreusableMPgraphic {...} {...} ... \stopreusableMPgraphic** startsectieblokomgeving **\startsectieblokomgeving [...] ... \stopsectieblokomgeving** startsectionblock **\startsectionblock [...] [..=..] ... \stopsectionblock** startsectionblock:instance  $\text{SECTIONBLOGY}$  [..=..] ... \stopSECTIONBLOCK startsectionblock:instance:appendices \startappendices **[..=..] ...** \stopappendices startsectionblock:instance:backmatter \startbackmatter **[..=..] ...** \stopbackmatter startsectionblock:instance:bodymatter \startbodymatter **[..=..] ...** \stopbodymatter startsectionblock:instance:frontmatter \startfrontmatter **[..=..] ...** \stopfrontmatter startsectionlevel **\startsectionlevel [...] [..=..] [..=..] ... \stopsectionlevel** startsidebar **\startsidebar [...] [..=..] ... \stopsidebar** startsimplecolumns **butters \startsimplecolumns**  $[..=..] ... \stopsimplecolumns$ startspecialitem:item **blue contracts because the contracts of the startspecialitem**  $\ldots$ ] [...] ... \stopspecialitem startspecialitem:none **\startspecialitem [...] ... \stopspecialitem** startspecialitem:symbol **being the contract of the startspecialitem**  $[\ldots]$   $\{ \ldots \}$  ... \stopspecialitem

startstartstop:example  $\text{startSTART}$  ... \stopSTARTSTOP startstop:example  $\S$ TARTSTOP  $\{... \}$ startstyle **being the contract of the contract of the contract of the contract of the contract of the contract of the contract of the contract of the contract of the contract of the contract of the contract of the contract** startstyle:argument **by the contract of the contract of the contract of the contract of the contract of the contract of the contract of the contract of the contract of the contract of the contract of the contract of the co**  $\verb|\startstyle| = \verb|\startSTYLE| + \verb|\startSTYLE| + \verb|\startSTYLE| + \verb|\startSTYLE| + \verb|\startSTYLE| + \verb|\ntilde1| + \verb|\nt| + \verb|\nt| + \verb|\nt| + \verb|\nt| + \verb|\nt| + \verb|\nt| + \verb|\nt| + \verb|\nt| + \verb|\nt| + \verb|\nt| + \verb|\nt| + \verb|\nt| + \verb|\nt| + \verb|\nt| + \verb|\nt| + \verb|\nt| + \verb|\nt| + \verb|\nt| + \verb|\nt| + \verb|\nt| + \verb|\nt| + \verb|\nt| + \verb|\nt| + \verb|\nt| + \verb|\nt| + \verb|\nt| + \verb|\nt|$ startsubstack **\startsubstack ... \stopsubstack**  $\verb|\startTABLE [...=..] ... \verb|\stotTABLE|$ starttekst **being the starttekst** ... \stoptekst starttexcode **by the contract of the starttexcode** ... \stoptexcode ... \stoptexcode starttokens **being the starttokens**  $\lambda$ **starttokens** [...] ... \stoptokens starttypen:instance \startTYPING **[..=..] ...** \stopTYPING starttypen:instance:argument \startTYPING **[...] ...** \stopTYPING starttypen:instance:argument:LUA \startLUA **[...] ...** \stopLUA starttypen:instance:argument:MP \startMP [...] ... \stopMP starttypen:instance:argument:TEX  $\text{?} x \in \text{?} x \in \text{?$ starttypen:instance:argument:typing \starttyping **[...] ...** \stoptyping starttypen:instance:argument:XML \startXML [...] ... \stopXML starttypen:instance:LUA  $\{.\,.\,.\,]\,$ ... \stopLUA starttypen:instance:MP  $\{.\,=\,.\,]\,$  ... \stopMP starttypen:instance:TEX  $\setminus$ startTEX  $[..=..]$  ...  $\setminus$ stopTEX starttypen:instance:typing \starttyping **[..=..] ...** \stoptyping starttypen:instance:XML  $\setminus$ startXML [..=..] ... \stopXML  $\verb|\startvanelkaar |\start{startvanelkaar |\star\text{arginalkaar}|\star\text{arginalkaar |\star\text{arginalkaar}|\star\text{arginalkaar}|\star\text{arginalkaar}|\star\text{arginalkaar}|\star\text{arginalkaar}|\star\text{arginalkaar}|\star\text{arginalkaar}|\star\text{arginalkaar}|\star\text{arginalkaar}|\star\text{arginalkaar}|\star\text{arginalkaar}|\star\text{arginalkaar}|\star\text{arginalkaar}|\star\text{arginalkaar}|\star\text{arginalkaar}|\star\text{arginalkaar}|\star\text{arginalkaar}|\star\text{arginalkaar}|\star\text{arg$ startvast **being the contract of the startvast**  $\ldots$  ) ... \stopvast

startstartstop **being a start in the start in the start i**...] ... \stop startstaticMPfigure **\startstaticMPfigure {...} ... \stopstaticMPfigure** startstaticMPgraphic **\startstaticMPgraphic {...} {...} ... \stopstaticMPgraphic** startstrictinspectnextcharacter **\startstrictinspectnextcharacter ... \stopstrictinspectnextcharacter** startstructurepageregister **\startstructurepageregister [...] [...] [..=..] [..=..]** startsubformulas **\startsubformulas [...] ... \stopsubformulas** startsubjectlevel **business \startsubjectlevel** [...] [..=..] [..=..] ... \stopsubjectlevel startsubsentence **by the startsubsentence** ... \stopsubsentence ... \stopsubsentence startsymbolset **\startsymbolset** [...] ... \stopsymbolset startTABLEbody **\startTABLEbody [..=..] ... \stopTABLEbody** startTABLEfoot **\startTABLEfoot [..=..] ... \stopTABLEfoot** startTABLEhead **\startTABLEhead [..=..] ... \stopTABLEhead** startTABLEnext **\startTABLEnext [..=..] ... \stopTABLEnext** starttabel **\starttabel [|...|] [..=..] ... \stoptabel** starttabelkop **\starttabelkop** [...] ... \stoptabelkop starttabellen **belief as a starttabellen**  $\{|\ldots|\}$  ... \stoptabellen starttabellen:name **\starttabellen [...] ... \stoptabellen** starttabelstaart **\starttabelstaart [...] ... \stoptabelstaart** starttabel:name **\starttabel [...] [..=..] ... \stoptabel** starttabulatie **\starttabulatie** [|...|] **[..=..] ... \stoptabulatie OPT** starttabulatiekop **\starttabulatiekop [...] ... \stoptabulatiekop** starttabulatiestaart **bulatiestaart \starttabulatiestaart** [...] ... \stoptabulatiestaart starttabulatie:instance  $\text{SUT}$   $\text{SULATE}$  [...] [..=..] ... \stopTABULATE starttabulatie:instance:fact  $\{s.t. \delta_1 s.t. \delta_2 s.t. \delta_3 s.t. \delta_4 s.t. \delta_5 s.t. \delta_6 s.t. \delta_7 s.t. \delta_7 s.t. \delta_8 s.t. \delta_7 s.t. \delta_8 s.t. \delta_9 s.t. \delta_9 s.t. \delta_9 s.t. \delta_9 s.t. \delta_9 s.t. \delta_9 s.t. \delta_9 s.t. \delta_9 s.t. \delta_9 s.t. \delta_9 s.t. \delta_9 s.t. \delta_9 s.t. \delta_9 s.t. \delta_9 s.t. \delta_9 s.t. \delta_9 s$ starttabulatie:instance:legend \startlegend **[...] [..=..] ...** \stoplegend starttabulation:example \startTABULATION [...] [..=..] ... \stopTABULATION starttekstachtergrond **\starttekstachtergrond [...] [..=..] ... \stoptekstachtergrond** starttekstachtergrond:example \startTEXTBACKGROUND [..=..] ... \stopTEXTBACKGROUND starttekstlijn **besterve starttekstlijn {...}** ... \stoptekstlijn  $\texttt{starttextdefinition} \dots \dots \dots \dots \dots \texttt{setp}$ starttextbackgroundmanual **\starttextbackgroundmanual ... \stoptextbackgroundmanual** starttextcolor **\starttextcolor [...] ... \stoptextcolor** starttextcolorintent **\starttextcolorintent ... \stoptextcolorintent** starttextflow **\starttextflow [...] ... \stoptextflow** starttransparent **\starttransparent [...] ... \stoptransparent** starttypen:instance:argument:PARSEDXML \startPARSEDXML **[...] ...** \stopPARSEDXML starttypen:instance:PARSEDXML \startPARSEDXML **[..=..] ...** \stopPARSEDXML starttypescript **by the contract of the contract of the contract of the contract of the contract of the contract of the contract of the contract of the contract of the contract of the contract of the contract of the contra** starttypescriptcollection **\starttypescriptcollection [...] ... \stoptypescriptcollection** startuitlijnen **\startuitlijnen [...] ... \stopuitlijnen** startuitstellen **behalftellen \startuitstellen** [...] ... \stopuitstellen startuniqueMPgraphic **\startuniqueMPgraphic {...} {...} ... \stopuniqueMPgraphic** startuniqueMPpagegraphic **\startuniqueMPpagegraphic {...} {...} ... \stopuniqueMPpagegraphic**<br>startusableMPgraphic **\startusableMPgraphic {...} {...} ... \stopusableMPgraphic** startusableMPgraphic **\startusableMPgraphic {...} {...} ... \stopusableMPgraphic** startuseMPgraphic **blue and the contract of the startuseMPgraphic {...} {...} ... \stopuseMPgraphic**  $\verb|\startusemathstyle|:\verb|\xlabel|:\verb|\startusemathstyle|:\verb|\xlabel|:\verb|\xlabel|:\verb|\xlabel|:\verb|\xlabel|:\verb|\xlabel|:\verb|\xlabel|:\verb|\xlabel|:\verb|\xlabel|:\verb|\xlabel|:\verb|\xlabel|:\verb|\xlabel|:\verb|\xlabel|:\verb|\xlabel|:\verb|\xlabel|:\verb|\xlabel|:\verb|\xlabel|:\verb|\xlabel|:\verb|\xlabel|:\verb|\xlabel|:\verb|\xlabel|:\verb|\xlabel|:\verb|\xlabel|:\verb|\xlabel|:\verb|\xlabel|:\verb|\xlabel|:\verb|\xlabel|:\verb|\xlabel|:\verb|\xlabel|:\verb|\xlabel|:\verb|\xlabel|:\verb|\xlabel|:\verb|\xlabel|:\verb|\$ startusingbtxspecification **\startusingbtxspecification [...] ... \stopusingbtxspecification** startvboxregister **\startvboxregister ... ... \stopvboxregister**

startwiskundematrix:instance:matrix \startmatrix **[..=..] ...** \stopmatrix startwiskundeuitlijnen:instance:align **[..**=..] ... \stopalign startxmlraw **blue and the startxmlraw ... \stopxmlraw** ... \stopxmlraw ... \stopxmlraw startxmlsetups:string **\startxmlsetups ... ... \stopxmlsetups** startxrow **\startxrow [...] [..=..] ... \stopxrow** startxtable **business \startxtable**  $\left[ . . = . . \right]$  ... \stopxtable startxtable:example \startXTABLE **[..=..] ...** \stopXTABLE startxtable:name **\startxtable [...] ... \stopxtable**  $\mathsf{stel}$   $\mathsf{l}$   $\mathsf{l}$ stelachtergrondenin:page **\stelachtergrondenin [...] [..=..]** stelachtergrondin **being a stelachtergrondin heading \stelachtergrondin [...]** [..=..] stelalineasin **being the contract of the stelaring of the stelaring stelaring**  $\set{...}$  **[...] [..=..]** stelalineasin:assignment **being assumed \stelalineasin [...]** [..=..] stelarrangerenin **beidering as a stelarrangerenin** [...] stelblankoin **beiden auch auch and the control of the stelblankoin [...]**<br> **stelblokin heating in the control of the stelblokin**  $\setminus$  stelblokin [...] stelblokjesin **\stelblokjesin**  $\setminus$ stelblokjesin [..=..] stelblokkopjein **\stelblokkopjein [...]** [..=..]<br>stelblokkopjesin **\stelblokkopjesin** [...] [..=..] stelblokkopjesin **belinging in the stelblokkopjesin** [...] [..=..]<br>stelbovenin **belinging in the stellow of the stellowenin**  $\ldots$ ] [..=..] stelciterenin **\stelciterenin**  $\ldots$ stelclipin **\stelclipin \stelclipin**  $\ldots$ stelcommentaarin **below as a stelcommentaarin** [...] [..=..] steldoordefinierenin **beloofdefinierenin \steldoordefinierenin** [...] [..=..] steldoornummerenin **\steldoornummerenin [...] [..=..]** steldunnelijnenin **belanding assets and the stellunnelijnenin** [..=..] stelformulein **\stelformulein \stelformulein** [...] [..=..] stelformulesin **\stelformulesin**  $\ldots$  [..=..] stelformulierenin **\stelformulierenin [..=..]** stelhoofdin **\stelhoofdin \stelhoofdin [...]**  $[...]$   $[...]$ stelingesprongentextin **\stelingesprongentextin [...] [..=..]** stelinmargein **but all the stelling of the stelling of the stelling of the stelling of**  $\setminus$  **stelling**  $\setminus$  **stelling**  $\setminus$  **[...] [...** stelinspringenin **below that the stelling of the stelling of the stelling of the stelling of the stelling of the stelling of the stelling of the stelling of the stelling of the stelling of the stelling of the stelling of t** stelinteractiebalkin **beider and the stellar stellinteractiebalkin** [...] [..=..]<br>stelinteractiein **beider and the stellinteracties**  $\setminus$  stellinteractiein [...] [..=..] stelinteractiein:name<br>stelinteractiemenuin<br>stelinteractiemenuin stelinteractiemenuin<br>stelinteractieschermin<br>**belinteractieschermin belinteractieschermin** [..=..] stelinteractieschermin **beider (\* 1980)**<br>stelinterliniein **beidere (\* 1980)**<br>belinterliniein (\* 1981)<br>stelinterliniein (\* 1981) stelinterliniein:argument **\stelinterliniein [...]** stelinterliniein:name **\stelinterliniein [...]** stelinvullijnenin **belinging in the stelling of the stelling of the stelling of the stelling of the stelling of**  $\lambda$  **stelling values of**  $\lambda$  **stelling values of**  $\lambda$  **stelling values of**  $\lambda$  **stelling values of**  $\lambda$  **stelling** stelinvulregelsin **but all the stelling of the stellinvulregelsin** [..=..] stelitemgroepin **belistely \stelitemgroepin [...]** [...] [...] [....] [....] .

startvboxtohbox **by the startvboxtohbox** ... \stopvboxtohbox startvboxtohboxseparator **\startvboxtohboxseparator ... \stopvboxtohboxseparator** startviewerlayer **\startviewerlayer [...] ... \stopviewerlayer** \startVIEWERLAYER ... \stopVIEWERLAYER startvtopregister **\startvtopregister ... ... \stopvtopregister** startwiskundematrix:instance \startMATHMATRIX **[..=..] ...** \stopMATHMATRIX startwiskundematrix:instance:mathmatrix **\startmathmatrix [..=..]** ... \stopmathmatrix startwiskundeuitlijnen:instance \startMATHALIGNMENT **[..=..] ...** \stopMATHALIGNMENT startwiskundeuitlijnen:instance:mathalignment \startmathalignment **[..=..] ...** \stopmathalignment startxcell **\startxcell [...] [..=..] ... \stopxcell** startxcellgroup **by a starty of the starty of the startxcellgroup**  $\ldots$ ] [..=..]  $\ldots$  \stopxcellgroup startxgroup **being the contract of the startxgroup** [...] [..=..] ... \stopxgroup startxmldisplayverbatim **\startxmldisplayverbatim [...] ... \stopxmldisplayverbatim** startxmlinlineverbatim **\startxmlinlineverbatim [...] ... \stopxmlinlineverbatim** startxmlsetups **\startxmlsetups [...] [...] ... \stopxmlsetups** startxrowgroup **\startxrowgroup [...] [..=..] ... \stopxrowgroup** startxtablebody **\startxtablebody [..=..] ... \stopxtablebody** startxtablebody:name **\startxtablebody [...] ... \stopxtablebody** startxtablefoot **\startxtablefoot [..=..] ... \stopxtablefoot** startxtablefoot:name **\startxtablefoot [...] ... \stopxtablefoot** startxtablehead **\startxtablehead [..=..] ... \stopxtablehead** startxtablehead:name **\startxtablehead [...] ... \stopxtablehead** startxtablenext **\startxtablenext [..=..] ... \stopxtablenext** startxtablenext:name **\startxtablenext [...] ... \stopxtablenext** stelachtergrondenin **\stelachtergrondenin [...] [...] [..=..]** stelblokin **\stelblokin [...] [..=..]** stelbovenin **\stelbovenin [...] [..=..]** stelboventekstenin<br>stelbufferin **by the contract of the contract of the contract of the contract of the contract of the contract of<br>stelbufferin [...] [..=..]** stelbufferin **\stelbufferin [...] [..=..]** stelhoofdtekstenin **by the contract of the stelleofdtekstenin** [...] [...] [...] [...] [...] stelinteractiein **\stelinteractiein [...] [..=..]** stelinterliniein **\stelinterliniein [...] [..=..]**

stelitemgroepin:instance  $\setminus$ stelITEMGROUP  $[...]$   $[...]$   $[...]$ stelitemgroepin:instance:itemize **blue blue heat**  $\setminus$  **stelitemize** [...] [...] [...] stelitemsin **but all the steller of the steller of the steller of the steller sin**  $\Lambda$  **[...] [..=..]** stelkadertekstenin **beidertekstenin (...**] [..=..] stelkadertekstin **\stelkadertekstin**  $\left.\right.\right]$  [..=..] stelkantlijnin **belinginin \stelkantlijnin** [...] [..=..] stelkapitalenin **belief as a stelkapitalenin [...]** [..=..] stelkleurenin **belief as a stelkleurenin [..=..]** stelkleurin **by the contract of the contract of the contract of the contract of the contract of the contract of t** stelkolommenin **\stelkolommenin** [..=..] stelkopin **belief as a contract of the stellar stellar stellar**  $\setminus$ **stelkopin [...] [..=..]** stelkopnummerin **\stelkopnummerin** [...] [...] stelkoppeltekenin **belief and the stelkoppeltekenin [..=..]** stelkoppenin **\stelkoppenin** [...] [..=..] stelkorpsin **blue and the contract of the contract of the contract of the contract of the contract of the contract of the contract of the contract of the contract of the contract of the contract of the contract of the cont** stellabeltekstin:instance \stelLABELtekst **[...] [..=..]** stellabeltekstin:instance:btxlabel \stelbtxlabeltekst **[...] [..=..]** stellabeltekstin:instance:head  $\setminus$ stelheadtekst [...] [..=..] stellabeltekstin:instance:label \stellabeltekst **[...] [..=..]** stellabeltekstin:instance:mathlabel **\stelmathlabeltekst [...] [..=..]**<br>stellabeltekstin:instance:operator **belief \telefallabeltekst [...]** [..=..] stellabeltekstin:instance:prefix \stelprefixtekst **[...] [..=..]** stellabeltekstin:instance:suffix  $\setminus$ stelsuffixtekst [...] [..=..] stellabeltekstin:instance:taglabel **\steltaglabeltekst**  $[\ldots]$   $[\ldots]$ stellabeltekstin:instance:unit \stelunittekst [...] [..=..] stellayoutin **be absoluted absolute that the stellayoutin [...]** [..=..] stellayoutin:name **\stellayoutin [...]**  $\label{thm:rel} $$stelling with the following property holds. $$$ stellijstin **\stellijstin [...]** [..=..] stelmargeblokkenin **beidering assets and the stelmargeblokkenin [...] [..=..]** stelmarkeringin **being a contract the contract of the stellar and stellmarkeringin [...] [..=..]** stelnaastplaatsenin **behalf astelnaastplaatsenin [..=..**] stelomlijndin **belinging \stelomlijndin** [...] [..=..] stelonderin **\stelonderin**  $\setminus$  **\stelonderin**  $\ldots$  [..=..] stelopmaakin **below as a stelopmaakin**  $\setminus$ stelopmaakin [...] [..=..] stelopsommingenin **but also have a stelopsommingenin** [...] [..=..] stelpaginacommentaarin **\stelpaginacommentaarin [..=..]** stelpaginanummerin **beides and the stelpaginanum merin** [..=..] stelpaginanummeringin **\stelpaginanummeringin [..=..]** stelpaginaovergangenin **\stelpaginaovergangenin [...]**  $\label{eq:rel} $$\stelpaletin $$\stelpaletin $$$ stelpapierformaatin **belief as a stelpapier of the stelpapierformaatin [...]** [..=..] stelpapierformaatin:name **\stelpapierformaatin [...] [...]** stelpapierin **\stelpapierin**  $\ldots$ stelparagraafnummerenin **\stelparagraafnummerenin [..=..]** stelplaatsblokin **being a stelplaatsblokin headsblokin headsblokin headsblokin headsblokin heads** stelplaatsblokkenin **belaatsblokkenin \stelplaatsblokkenin** [...] [..=..] stelplaatsbloksplitsenin **\stelplaatsbloksplitsenin [..=..]** stelplaatsin **\stelplaatsin [...]** [..=..] stelpositionerenin **busic in the stelposition of the stelpositionerenin** [...] [..=..] stelprogrammasin **being the stelprogrammasin [....**] stelrefererenin **\stelrefererenin**  $\ldots$ stelregelnummerenin **\stelregelnummerenin [...] [..=..]** stelregelsin **\stelregelsin** [...] [..=..] stelregisterin **business \stelregisterin** [...] [..=..] stelregisterin:argument **\stelregisterin [...] [...] [..=..]** stelregisterin:instance \stelREGISTER **[...] [..=..]** stelregisterin:instance:index **buttering a steller** (...] [..=..] stelroterenin **\stelroterenin**  $\ldots$ stelsamengesteldelijstin **\stelsamengesteldelijstin [...] [..=..]** stelsamengesteldelijstin:instance stelsamengesteldelijstin:instance:content **[..=..]**<br>stelsectieblokin **http://executed.org/views/org/views/**\stelsectieblokin **[.** stelsectieblokin **belief and the stelsectieblokin** [...] [..=..]<br>stelsmallerin **belief and the stelsmallerin** [...] [..=..] stelsorterenin **below \stelsorterenin** [...] [..=..] stelspatieringin **beidering and the stellar and the stellar and the stellar and the stellar and**  $\lambda$  **is the stellar and the stellar and the stellar and the stellar and the stellar and the stellar and the stellar and the** stelstartstopin **below \stelstartstopin**  $\ldots$ ] [..=..] stelsubpaginanummerin **\stelsubpaginanummerin [..=..]** stelsymboolsetin **\stelsymboolsetin**  $\setminus$ stelsymboolsetin [...] stelsynoniemenin **because a holding holding heads holding heads holding heads heads heads heads heads heads heads heads heads heads heads heads heads heads heads heads heads**

stelitemgroepin:assignment **\stelitemgroepin [...] [..=..]** \steloperatortekst [...] [..=..]<br>\stelprefixtekst [...] [..=..] stelondertekstenin **beidertekstenin \stelondertekstenin** [...] [...] [...] [...] [...] stelsmallerin **\stelsmallerin [...] [..=..]**

steltabellenin **\steltabellenin**  $\ldots$ steltekstin **\steltekstin [...]** [..=..] steltekstlijnenin **beidere in alle and the steltekstlijnenin** [..=..] steltolerantiein **\steltolerantiein**  $\cdot \cdot \cdot$ steltypein **\steltypein \steltypein \steltypein \steltypein \steltypein \steltypein \steltypein \stelleft** steltypenin **below \steltypenin**  $\ldots$  [...=..] steluitlijnenin **belangraaf (i.e.) belangraaf (i.e.) here**  $\left\{ \ldots \right\}$ stelurlin **\stelurlin [..=..]** stelvoetin **\stelvoetin**  $\lambda$ **stelvoetin** [...] [..=..] stelwitruimtein **\stelwitruimtein**  $\ldots$ stel:direct<br>stoplinenote:instance<br>**by**  $\setminus$ stoplinenote:instance<br> $\setminus$ stoplinenote:instance stoplinenote:instance<br>stoplinenote:instance:linenote<br>\stoplinenote **[...]** stoplinenote:instance:linenote stopregel  $\setminus$ stopregel  $[...]$ stopregister **\stopregister [...] [...]** strippedcsname **business and the set of the set of the set of the set of the set of the set of the set of the set of the set of the set of the set of the set of the set of the set of the set of the set of the set of the se** strippedcsname:string **blue and the stripped of the strippedcsname** ... stripspaces **being a constructed by the stripspaces \from** ... \to \... structurelistuservariable **\structurelistuservariable {...}** structurenumber **\structurenumber** structuretitle **\structuretitle**  $\setminus$ structuretitle structureuservariable **\structureuservariable {...}** structurevariable **business \structurevariable {...}** strut **\strut**  $\setminus$ strut strutdp **\strutdp \strutdp \strutdp**  $\{$ strutgap **\strutgap** strutht **\strutht \strutht \strutht \strutht \strutht \strutht \strutht \strutht \strutht \strutht** struthtdp **\struthtdp**  $\lambda$ struthtdp struttedbox  $\left\{\ldots\right\}$ strutwd **\strutwd** style (....) {\text{ \style instance \style instance \text{ \text{ \text{ \text{ \text{ \text{ \text{ \text{ \text{ \text{ \text{ \text{ \text{ \text{ \text{ \text{ \text{ \text{ \text{ \text{ \text{ \text{ \text{ \text{ \ style:argument **\style [...]** {...} style:instance \STYLE {...} subpaginanummer **\subpaginanummer** subsentence **\subsentence** {...} subtractfeature **\subtractfeature [...]** subtractfeature:direct **\subtractfeature {...}** suggestie:instance  $\Upsilon$   $\Upsilon$ suggestie:instance:argument  $\sqrt{TOOLTIP}$  [...] {...} {...} suggestie:instance:argument:tooltip \tooltip \tooltip [...] {...} {...} suggestie:instance:tooltip  $\{...$  \tooltip  $[...$  }  $\{... \}$   $\{... \}$ swapcounts **\swapcounts** \... \... swapdimens **by the contract of the contract of the contract of the contract of the contract of the contract of the contract of the contract of the contract of the contract of the contract of the contract of the contract of** swapface **\swapface** swapmacros **\swapmacros \... \...** swaptypeface **\swaptypeface** switchnaarkorps **\switchnaarkorps [...]** switchstyleonly **\switchstyleonly [...]** switchstyleonly:command **\switchstyleonly \...** switchtocolor **\switchtocolor [...]**<br>switchtointerlinespace **\switchtointerlinespace** \switchtointerlinesp  $switch to interlinespace: argument$ switchtointerlinespace:name **\switchtointerlinespace [...]** symbolreference **\symbolreference** [...] symbool  $\{... \}$  [...] symbool:direct **\symbool** {...} synchronizeblank **blue as a synchronizeblank**  $\sqrt{\text{synchronizeblank}}$ 

steltaalin **beling to the steltaalin heading**  $\setminus$  **steltaalin** [...] [..=..] steltabulatiein **business in the stellabulatiein**  $\setminus$  steltabulatiein  $[\ldots]$   $[\ldots]$   $[\ldots]$   $[\ldots]$ steltekstachtergrondin **\steltekstachtergrondin [...] [..=..]** steltekstinhoudin **beliefstinhoudin \steltekstinhoudin [...]** [...] [...] [...] [...] stelteksttekstenin **bei 19. stelteksttekstenin [...]** [...] [...] [...] [...] \stelveldenin [...] [..=..] [..=..] [..=..] stelveldin **\stelveldin [...] [...] [..=..] [..=..] [..=..]** stelvoettekstenin **believing the stelvoettekstenin [...]** [...] [...] [...] [...] stelwiskundeuitlijnenin **\stelwiskundeuitlijnenin [...] [..=..]** \stopstructurepageregister [...] [...] strictdoifelsenextoptional **\strictdoifelsenextoptional {...} {...}** strictdoifnextoptionalelse **\strictdoifnextoptionalelse {...} {...}** stripcharacter **being the stripcharacter** ... \from ... \to \... styleinstance **\styleinstance [...]** substituteincommalist **\substituteincommalist** {...} {...} \... \switchtointerlinespace [...] [..=..]<br>\switchtointerlinespace [...]

synchronizestrut **\synchronizestrut** {...} synchronizewhitespace **by the synchronizewhitespace**  $\simeq$   $\simeq$   $\simeq$ synctexresetfilename **business \synctexresetfilename** synctexsetfilename **by a synctexsetfilename**  $\{... \}$ synonym:instance  $\S$ YNONYM [...] {...} {...} systemsetups **buying the systemsetups in the systemsetups**  $\{ \ldots \}$  TABLE TABLE **\TABLE** TaBlE **\TaBlE** TEX **\TEX** TeX **\TeX** TheNormalizedFontSize **\TheNormalizedFontSize** TransparencyHack **\TransparencyHack** taal **\taal [...]** taal:example<br>tabulateautoline tabulateautoline tabulateautoline tabulateautoline **\tabulateautoline** tabulateautorule **\tabulateautorule** tabulateline **\tabulateline** tabulaterule **\tabulaterule**  $\lambda$ taggedctxcommand **business and the command finally set of the command finally set of the command finally set of the command finally set of the command finally set of the command finally set of the command finally set of** tbox **\tbox {...}** tekstachtergrond:example \TEXTBACKGROUND **{...}** tekstlijn **bekatlijn hetal tekstlijn hetal hetal hetal hetal hetal hetal hetal hetal hetal hetal hetal hetal hetal hetal hetal hetal hetal hetal hetal hetal hetal hetal het** testfeature **but a letter in the set of the set of the set of the set of the set of the set of the set of the set of the set of the set of the set of the set of the set of the set of the set of the set of the set of the se** testkolom **\testkolom \testkolom \testkolom \testkolom \testkolom \testkolom \testkolom \testkolom \testkolom \testkolom \testkolom \testkolom \testkolom \testkolom \testkolom \testkolom \te** testpageonly **be about the contract of the contract of the contract of the contract of the contract of the contract of the contract of the contract of the contract of the contract of the contract of the contract of the con** testpagesync **bestpagesync here** is the contract  $\text{top}$   $\text{top}$   $\text{top}$   $\text{top}$   $\text{top}$ testpagina **between the contract of the contract of the contract of the contract of the contract of the contract of the contract of the contract of the contract of the contract of the contract of the contract of the contra** testtokens **between test** tex **\tex {...}** texdefinition **between the contract of the contract of the contract of the contract of the contract of the contract of the contract of the contract of the contract of the contract of the contract of the contract of the con** texsetup **between the contract of the contract of the contract of the contract of the contract of the contract of the contract of the contract of the contract of the contract of the contract of the contract of the contract** textcitation:alternative **business \textcitation** [...] [...] textcite **\textcite \textcite**  $\ldots$ ] [...] textcite:alternative **business \textcite [...]** [...] textcite:userdata **butchers \textcite [..=..]** [..=..] textcontrolspace **\textcontrolspace** textflowcollector **\textflowcollector {...}** textmath **\textmath {...}** textminus **\textminus** textormathchar **\textormathchar {...}** textplus **be a contract to the contract of the contract of the contract of the contract of the contract of the contract of the contract of the contract of the contract of the contract of the contract of the contract of the** textvisiblespace **\textvisiblespace** thainumerals **butters thata heads heads heads heads heads heads heads heads heads heads heads heads heads heads heads heads heads heads heads heads heads heads heads heads** thefirstcharacter **\thefirstcharacter {...}** thickspace **\thickspace**  $\tilde{z}$ thinspace **\thinspace**  $\{\{\text{thinspace}\}$ threedigitrounding **threedigitrounding**  $\theta \{...$ tibetannumerals **\tibetannumerals {...}** tightlayer **\tightlayer**  $\ldots$ } tilde **\tilde {...}** tinyfont **\tinyfont**

synchronizeindenting **biographic example of the synchronizeindenting**  $\sqrt{\text{synchronize}^2}$ synchronizemarking **being the synchronizemarking [...]** [...] [...] synchronizeoutputstreams **\synchronizeoutputstreams [...]** synctexblockfilename **business \synctexblockfilename {...**} synonym:instance:abbreviation  $\lambda$ bbreviation  $[\ldots]$  {...} {...} systemlog  $\text{systemlog} \left\{ \dots \right\} \left\{ \dots \right\}$ systemlogfirst **\systemlogfirst {...}** {...} {...} systemloglast **\systemloglast {...}** {...} taggedlabeltexts **business \taggedlabeltexts** {...} {...} tekstreferentie **behalf and the set of the set of tekstreferentie [...]** {...} testandsplitstring **be absolute testandsplitstring** ... \at ... \to \... \and \... testfeatureonce **\testfeatureonce** {...} {...} textcitation **\textcitation**  $\text{t} = \text{t} \cdot \text{t} \cdot \text{t}$ textcitation:userdata **become textcitation**  $\ldots$  [..=..] [..=..] thenormalizedbodyfontsize **\thenormalizedbodyfontsize {...}** theremainingcharacters **\theremainingcharacters {...}** thirdoffivearguments **butters the contract of the contract of the contract of the contract of the contract of the contract of the contract of the contract of the contract of the contract of the contract of the contract o** thirdoffourarguments **\thirdoffourarguments {...}** {...} {...} {...} thirdofsixarguments **blue as the contract of the contract of the contract of the contract of the contract of the contract of the contract of the contract of the contract of the contract of the contract of the contract of t** thirdofthreearguments<br>thirdofthreeunexpanded<br>thirdofthreeunexpanded **\thirdofthreeunexpanded** {...} {...} {...} thirdofthreeunexpanded **\thirdofthreeunexpanded {...} {...} {...}**

tlap **\tlap** {...} tochar **\tochar {...}** tolinenote **business \tolinenote**  $\ldots$ toongrid **\toongrid**  $\text{I}$ ...] tooninstellingen **business \tooninstellingen** [...] toonkader **\toonkader** [...] [...] toonkleur **\toonkleur**  $\{\ldots\}$ toonkleurgroep **business business heads heads heads heads heads heads heads heads heads heads heads heads heads heads heads heads heads heads heads heads heads heads heads** toonkorps **\toonkorps**  $\ldots$ } toonkorpsomgeving **business \toonkorpsomgeving [...]** toonlayout **the contract of the contract of the contract of the contract of the contract of the contract of the contract of the contract of the contract of the contract of the contract of the contract of the contract of th** toonopmaak **business is a community of the community of the community of the community of the community of the community of the community of the community of the community of the community of the community of the community** toonpalet **the conductance of the conductance of the conductance of the conductance of the conductance of**  $\lambda$  **toonpalet**  $[\ldots]$  $[\ldots]$ toonstruts **\toonstruts** toonsymboolset **\toonsymboolset [...]** topbox  $\{\ldots\}$ topleftbox **\topleftbox \topleftbox \topleftbox \topleftbox \topleftbox \topleftbox \topleftbox \topleftbox \topleftbox \topleftbox \topleftbox \topleftbox \topleftbox \topleftbox \topleftbox** toplinebox  $\{\ldots\}$ toprightbox **\toprightbox {...}**<br>topskippedbox **{...}** topskippedbox **\topskippedbox {...}**<br>tracecatcodetables **\tracecatcodetables \tracecatcodetables** tracedfontname **business \tracedfontname {...}** traceoutputroutines **\traceoutputroutines** tracepositions **butters the contract of the contract of the contract of the contract of the contract of the contract of the contract of the contract of the contract of the contract of the contract of the contract of the** transparent **the contract of the contract of the contract (i...** ] {...} triplebond **\triplebond** truefilename **\truefilename {...}** truefontname **\truefontname {...}** ttraggedright **buttaggedright**  $\text{tragger}$ twodigitrounding **the set of the set of the set of the set of the set of the set of the set of the set of the set of the set of the set of the set of the set of the set of the set of the set of the set of the set of the se** tx  $\text{tx}$ txx  $\text{text}$ typ **\typ** [..=..] {...} type  $\ldots$ } typebuffer **\typebuffer**  $\text{[} \ldots \text{]}$   $\ldots$   $\ldots$ typebuffer:instance  $\qquad \qquad \qquad \qquad \qquad$   $\qquad \qquad$  typeBUFFER [..=..] typeface **\typeface \typeface** typescriptone **between the contract of the contract of the contract of the contract of the contract of the contract of the contract of the contract of the contract of the contract of the contract of the contract of the con** typescriptthree **\typescriptthree** typescripttwo **\typescripttwo** type:angles **butlers \type [..=..] <<...>**> type:example  $\Upsilon$  \TYPE [..=..] {...} type:example:angles \TYPE **[..=..] <<...>>** typ:angles **\typ [..=..] <<...>>** uconvertnumber **\uconvertnumber** {...} {...} uit **\uit [...]** uitgerekt **building and the set of the set of the set of the set of the set of the set of the set of the set of the set of the set of the set of the set of the set of the set of the set of the set of the set of the set of** undefinevalue **bundefinevalue**  $\{\ldots\}$ undepthed {...} underset **\underset {...}** {...} undoassign **bundoassign heads heads heads heads heads heads heads heads heads heads heads heads heads heads heads heads heads heads heads heads heads heads heads heads head** unihex  $\{\ldots\}$ unprotect **be a set of the contract text** in the set of  $\Omega$ . unprotected **\unprotected ...** \par  $\label{eq:unspace} \text{unspaceafter} \qquad \qquad \text{unspaceafter} \qquad \text{...} \qquad \text{...}$ unspaced **\unspaced {...}** 

toelichting **\toelichting (...,...) (...,...) [..=..] {...}** toonprint **\toonprint [...] [...] [..=..]** tracecatcodetables **\tracecatcodetables** transparencycomponents **\transparencycomponents {...}** typedefinedbuffer **\typedefinedbuffer** [...] [..=..] typefile **but in the set of the set of the set of the set of the set of the set of the set of the set of the set of the set of the set of the set of the set of the set of the set of the set of the set of the set of the set** typeinlinebuffer **typeinlinebuffer typeinlinebuffer** [...] [..=..]<br>typescriptone **\typescriptone** typescriptprefix **\typescriptprefix {...}** typesetbuffer **buffer here here here here here here here here here here here here here here here here here here here here here here here here here here here here he** typesetfile **but in the set of the set of the set of the set of the set of the set of the set of the set of the set of the set of the set of the set of the set of the set of the set of the set of the set of the set of the** uedcatcodecommand **\uedcatcodecommand \...** ... {...} unexpandeddocumentvariable **\unexpandeddocumentvariable** {...}<br>unhhbox ... \with {...} unhhbox **\unhhbox ... \with {...}** uniqueMPgraphic **1...;** \uniqueMPgraphic {...} {..=..}<br>uniqueMPpagegraphic **1...;** \uniqueMPpagegraphic {...} {...; uniqueMPpagegraphic **\uniqueMPpagegraphic {...} {..=..}** unregisterhyphenationpattern **\unregisterhyphenationpattern [...] [...]** unspaceargument **business \unspaceargument** ... \to \...

uppercased **buying the contract of the contract of the contract of the contract of the contract of the contract of the contract of the contract of the contract of the contract of the contract of the contract of the contrac** upperleftdoubleninequote **\upperleftdoubleninequote** upperleftdoublesixquote **budgets budgets \upperleftdoublesixquote \upperleftdoublesixquote** upperleftsingleninequote **bureaux bureaux heads heads heads heads heads heads heads heads heads heads heads heads heads heads heads heads heads heads heads heads heads heads** upperleftsinglesixquote **budgets \upperleftsinglesixquote \upperleftsinglesixquote** upperrightdoubleninequote **\upperrightdoubleninequote** upperrightdoublesixquote **\upperrightdoublesixquote** upperrightsingleninequote **\upperrightsingleninequote** upperrightsinglesixquote **\upperrightsinglesixquote** url **\url [...]** useblankparameter **\useblankparameter** \... usebodyfont **\usebodyfont [...]** usebtxdefinitions **busebtxdefinitions busebtxdefinitions** [...] usecitation **\usecitation**  $\text{usecitation [...]}$ usecolors **\usecolors**  $\{\ldots\}$ usecomponent **\usecomponent [...]** useenvironment **\useenvironment**  $\ldots$ usefigurebase **\usefigurebase [...]** usefile **but also we consider the constant of the set of the set of the set of the set of the set of the set of the set of the set of the set of the set of the set of the set of the set of the set of the set of the set of** usegridparameter **\usegridparameter \**... uselanguageparameter **\uselanguageparameter \uselanguageparameter** \... useluamodule **buseluamodule contained a luminosity of the set of the set of the set of the set of the set of the set of the set of the set of the set of the set of the set of the set of the set of the set of the set of t** useMPlibrary **\useMPlibrary [...]**<br>useMPrun **\useMPrun** {...} {.. useprofileparameter **busefulled \useprofileparameter \...** useproject **\useproject**  $\{\ldots\}$ userpagenumber **\userpagenumber** usesetupsparameter **\usesetupsparameter \usesetupsparameter** \... usesubpath **\usesubpath [...]** usezipfile **bused in the set of the set of the set of the set of the set of the set of the set of the set of the set of the set of the set of the set of the set of the set of the set of the set of the set of the set of the** utfchar **\utfchar {...}** utflower **\utflower** {...} utfupper **\utfupper \utfupper** {...} utilityregisterlength **\utilityregisterlength** VerboseNumber **\VerboseNumber {...}** vastespatie **\vastespatie \vastespatie \vastespatie** vastespaties **by a set of the contract of the contract of the contract of the contract of the contract of the contract of the contract of the contract of the contract of the contract of the contract of the contract of the** vboxreference **\vboxreference [...] {...}** vec {...} veld **\veld [...] [...]** verbatim **\verbatim {...}**<br>verbatim **\verbatim {...}** verbatimstring **better as a consequence of the consequence** of the verbergblokken [...] verbosenumber **\verbosenumber {...}** vergelijkkleurgroep **behaart is also been vergelijkeleurgroep** [...] vergelijkkleurgroep [...] verhoog **\verhoog \verhoog \verhoog \verhoog \**...

unspacestring **building the set of the set of the set of the set of the set of the set of the set of the set of the set of the set of the set of the set of the set of the set of the set of the set of the set of the set of** untexargument **business \untexargument {...}** \to \... untexcommand **buntexcommand**  $\math{...} \to \mathbb{}$ uppercasestring **we are all the contract of the contract of the contract of the contract of the contract of the contract of the contract of the contract of the contract of the contract of the contract of the contract of th** usealignparameter **\usealignparameter \...** usebodyfontparameter **\usebodyfontparameter \...** usebtxdataset **busebtxdataset** [...] [...] [..=..] \usecitation {...} usedummycolorparameter **\usedummycolorparameter {...}** usedummystyleandcolor **\usedummystyleandcolor {...}** {...} usedummystyleparameter **business \usedummystyleparameter {...}** useexternalrendering **busets \useexternalrendering [...]** [...] [...] [...] useindentingparameter **bused in the set of the set of the set of the set of the set of the set of the set of the set of the set of the set of the set of the set of the set of the set of the set of the set of the set of the** useindentnextparameter **bused in the set of the set of the set of the set of the set of the set of the set of t** useinterlinespaceparameter **\useinterlinespaceparameter \...** useMPenvironmentbuffer **bused in the set of the set of the set of the set of the set of the set of the set of t** useMPgraphic **\useMPgraphic {...} {..=..}**<br>useMPlibrary **\useMPlibrary** [...] useMPrun **\useMPrun {...} {...}** useMPvariables **bused as a contract to the contract of the set of the set of the set of the set of the set of the set of the set of the set of the set of the set of the set of the set of the set of the set of the set of th** usemathstyleparameter **\usemathstyleparameter \...** useproduct **\useproduct [...]** usereferenceparameter **\usereferenceparameter**  $\backslash \ldots$ usestaticMPfigure **busestaticMPfigure [..=..]** [...] usetexmodule **\usetexmodule [...]** [..=..] veldstapel **\veldstapel [...] [...] [..=..]** verbergblokken **\verbergblokken [...] [...]** vergelijkpalet **\vergelijkpalet [...]** verhoog:argument **\verhoog cd:parentheses-s**

versie **\versie [...]** vertaal **\vertaal \vertaal \vertaal \vertaal \vertaal \vertaal \vertaal \vertaal \vertaal \vertaal \vertaal \vertaal \vertaal \vertaal \vertaal \vertaal \vertaal \vertaal \vertaal \ver** verticalgrowingbar **\verticalgrowingbar [..=..]** veryraggedcenter **\veryraggedcenter** veryraggedleft **\veryraggedleft** veryraggedright **\veryraggedright** vet **\vet** vetitalic **\vetitalic \vetitalic** vetschuin **by the contract of the contract of the contract of the contract of the contract of the contract of the contract of the contract of the contract of the contract of the contract of the contract of the contract of** vglue **\vglue ...** viewerlayer **by the contract of the contract of the contract of the contract of the contract of the contract of the contract of the contract of the contract of the contract of the contract of the contract of the contract o** vl **\vl [...]** voetnoottekst **by voetnoottekst** [...]  $\{...$ } voetnoottekst:assignment **\voetnoottekst** [..=..] volgendesubpagina **\volgendesubpagina** volledigepaginanummer **\volledigepaginanummer** volledigregister:instance \volledigeREGISTER **[..=..]** volledigregister:instance:index \volledigeindex **[..=..]** voluit **voluit {...}**<br>vphantom \vphantom {...} vpos **\vpos {...} {...}** vsmash **\vsmash {...}** vsmashbox ... vsmashed **\vsmashed {...}** vspace **by a set of the contract of the contract of the contract of the vspace**  $\left[\ldots\right]$  **[...]** vspacing **\vspacing [...]** WEEKDAG **\WEEKDAG {...}** WOORD **\WOORD {...}** WOORDEN **\WOORDEN {...}** Woord **\Woord {...}** Woorden **\Woorden \Woorden \Woorden \Woorden \Woorden \\** wdofstring  $\w{dotstring}$ weekdag **\weekdag {...}** widthofstring **butch widthofstring {...}** wiskunde **\wiskunde [...] {...}** withoutpt **\withoutpt** {...} woord **\woord {...}** woordrechts **\woordrechts**  $\{\ldots\}$  {...} words **\words \words \words \words \words \words \words \words \words**  $\theta$ writestatus **\writestatus {...} {...}** XETEX **\XETEX** XeTeX **\XeTeX** xmladdindex **\xmladdindex \xmladdindex**  $\{ \ldots \}$ xmlaftersetup **\xmlaftersetup {...}** {...} xmlall **\xmlall {...} {...}** xmlappendsetup **\xmlappendsetup {...}** xmlapplyselectors **\xmlapplyselectors {...}** xmlatt **\xmlatt**  $\{\ldots\}$  {...} xmlbadinclusions **\xmlbadinclusions {...}** xmlbeforesetup **but all the set of the set of the set of the set of the set of the set of the set of the set of the set of the set of the set of the set of the set of the set of the set of the set of the set of the set of** xmlchainatt **\xmlchainatt {...}** {...}<br>xmlchainattdef **\xmlchainattdef {...}** {. xmlcontext  $\{\ldots\}$  {...} xmlcount **\xmlcount {...}** 

verticalpositionbar **\verticalpositionbar [..=..]** verwerkblokken **\verwerkblokken [...] [...] [..=..]** volledigregister **\volledigregister [...] [..=..]** vphantom **\vphantom {...}** WidthSpanningText **\WidthSpanningText {...} {...} {...}** widthspanningtext **\widthspanningtext {...} {...} {...}** wordtonumber **\wordtonumber {...} {...}** writedatatolist **\writedatatolist [...] [..=..] [..=..]** xdefconvertedargument **\xdefconvertedargument \... {...}** xmlafterdocumentsetup **\xmlafterdocumentsetup {...} {...} {...}** xmlappenddocumentsetup **\xmlappenddocumentsetup {...} {...}** xmlattdef **\xmlattdef {...} {...} {...}** xmlattribute **but all the set of the set of the set of the set of the set of the set of the set of the set of the set of the set of the set of the set of the set of the set of the set of the set of the set of the set of th** xmlattributedef **\xmlattributedef {...} {...} {...} {...}** xmlbeforedocumentsetup **\xmlbeforedocumentsetup {...} {...} {...}** xmlchainattdef **\xmlchainattdef {...} {...} {...}** xmlchecknamespace **\xmlchecknamespace {...}** {...} xmlcommand **\xmlcommand {...}** {...} {...} xmlconcat **\xmlconcat {...} {...} {...}** xmlconcatrange **\xmlconcatrange {...}** {...} {...} {...} {...}

xmldirectives **\xmldirectives {...}** xmldirectivesafter **\xmldirectivesafter {...}** xmldirectivesbefore **\xmldirectivesbefore {...}** xmldisplayverbatim **\xmldisplayverbatim {...}** xmldoif **\xmldoif {...} {...} {...}** xmldoifatt **\xmldoifatt {...} {...}** xmldoifnotatt  $\qquad \qquad \qquad \qquad \qquad$ xmldoifnotatt {...} {...} xmlelement **\xmlelement**  $\{\ldots\} \{...\}$ <br>xmlfilter **\xmlfilter**  $\{\ldots\} \{... \}$ xmlfilter **\xmlfilter \xmlfilter** {...} {...}  $x$ mlfirst {...} {...} xmlfirst **\xmlfirst**  $\{\ldots\} \{...\}$ <br>xmlflush  $\{\ldots\}$ xmlflushcontext **\xmlflushcontext {...}** xmlflushlinewise **\xmlflushlinewise {...}** xmlflushpure **\xmlflushpure {...}** xmlflushspacewise **\xmlflushspacewise {...}** xmlflushtext **\xmlflushtext {...}** xmlinclusion **\xmlinclusion {...}** xmlinclusions **\xmlinclusions {...}** xmlinfo **\xmlinfo {...}** xmlinjector **\xmlinjector {...}** xmlinlineverbatim **\xmlinlineverbatim {...}** xmllast **\xmllast {...} {...}** xmllastatt **\xmllastatt** xmllastpar **\xmllastpar** xmlmain **\xmlmain {...}** xmlname **\xmlname {...}** xmlnamespace **\xmlnamespace {...}** xmlnonspace **\xmlnonspace {...}** {...} xmlpar **\xmlpar {...} {...}** xmlpath  $\{\ldots\}$ xmlpos **\xmlpos {...}** xmlprependsetup **\xmlprependsetup {...}** xmlpure **\xmlpure {...}** {...} <br>xmlraw **\xmlraw \xmlraw \xmlraw \xmlraw \xmlraw \xmlraw \xmlraw \xmlraw \xml** xmlrefatt **\xmlrefatt {...} {...}** xmlregisteredsetups **\xmlregisteredsetups** xmlregisterns **\xmlregisterns {...} {...}**

xmldefaulttotext **\xmldefaulttotext {...}** xmldoifelse **\xmldoifelse {...} {...} {...} {...}** xmldoifelseatt **\xmldoifelseatt** {...} {...} xmldoifelseempty **\xmldoifelseempty {...} {...} {...} {...}** xmldoifelseselfempty **\xmldoifelseselfempty {...} {...} {...}** xmldoifelsetext  $\xrightarrow{\ldots} {\ldots} {\ldots} {\ldots}$ xmldoifelsevalue **\xmldoifelsevalue {...} {...} {...} {...}** xmldoifnot **\xmldoifnot {...} {...} {...}** xmldoifnotselfempty **\xmldoifnotselfempty {...} {...}** xmldoifnottext **\xmldoifnottext** {...} {...} xmldoifselfempty **\xmldoifselfempty** {...} {...} xmldoiftext **\xmldoiftext {...}** {...} xmlflush **\xmlflush {...}** xmlflushdocumentsetups **\xmlflushdocumentsetups {...} {...}** xmlinclude **\xmlinclude \xmlinclude** {...} {...} xmlinlineprettyprint **\xmlinlineprettyprint {...} {...}** xmlinlineprettyprinttext **\xmlinlineprettyprinttext {...} {...}** xmlinstalldirective **\xmlinstalldirective {...} {...}** xmllastmatch **\xmllastmatch** xmlloadbuffer **\xmlloadbuffer** {...} {...} {...}<br>xmlloaddata **\xmlloaddata** {...} {...} {...} xmlloaddata **\xmlloaddata {...}** {...} {...}<br>xmlloaddirectives  $\{\ldots\}$ xmlloaddirectives **\xmlloaddirectives {...}** xmlloadfile **\xmlloadfile {...} {...} {...}** xmlloadonly **\xmlloadonly {...} {...} {...}** xmlmapvalue **by a set of the set of the set of the set of the set of the set of the set of the set of the set of the set of the set of the set of the set of the set of the set of the set of the set of the set of the set of** xmlparam **\xmlparam {...} {...} {...}** xmlposition **\xmlposition \xmlposition \xmlposition \xmlposition \xmlposition \xmlposition \xml** xmlprependdocumentsetup **\xmlprependdocumentsetup {...} {...}** xmlprettyprint **\xmlprettyprint {...} {...}** xmlprettyprinttext **\xmlprettyprinttext** {...} {...} xmlprocessbuffer **\xmlprocessbuffer {...} {...} {...}** xmlprocessdata **\xmlprocessdata {...} {...} {...}** xmlprocessfile **but allow the set of the set of the set of the set of the set of the set of the set of the set of the set of the set of the set of the set of the set of the set of the set of the set of the set of the set o** xmlraw **\xmlraw {...}** xmlregistereddocumentsetups **\xmlregistereddocumentsetups {...} {...}** xmlremapname **but all the set of the set of the set of the set of the set of the set of the set of the set of the set of the set of the set of the set of the set of the set of the set of the set of the set of the set of th** xmlremapnamespace **\xmlremapnamespace {...} {...} {...}**

xmlremovesetup **\xmlremovesetup {...}**<br>xmlresetdocumentsetups  $\chi$ mlresetdocumentsetu xmlresetinjectors **\xmlresetinjectors** xmlresetsetups **\xmlresetsetups {...}** xmlsave **\xmlsave {...} {...}** xmlsetup **\xmlsetup {...}** {...} xmlshow **\xmlshow \xmlshow \xmlshow \xmlshow \xmlshow \xmlshow \xmlshow \xmlshow \xmlshow \xmlshow \xmlshow \xmlshow \xmlshow \xmlshow \xmlshow \xmlshow \xmlshow \xmlshow \xmlshow \xml** xmlstrip **\xmlstrip {...} {...}** xmltag **xmltag {...}**<br>xmltexentity  $\mathbb{X}$  \xmltexentity \xmltexentity xmltext {...} {...} xmlverbatim **\xmlverbatim {...}** xypos **\xypos {...}**

xmlremovedocumentsetup **\xmlremovedocumentsetup {...} {...}** xmlresetdocumentsetups **\xmlresetdocumentsetups {...}** xmlsetatt **\xmlsetatt {...} {...} {...}** xmlsetattribute  $\mathbb{R}$  **\xmlsetattribute {...} {...} {...}** xmlsetentity  $\mathbb{R}$  **xmlsetentity**  $\{... \}$  {...} xmlsetfunction **\xmlsetfunction {...}** {...} {...} xmlsetinjectors **\xmlsetinjectors [...]** xmlsetpar **\xmlsetpar {...} {...} {...}** xmlsetparam **\xmlsetparam {...} {...} {...} {...}** xmlsetsetup **\xmlsetsetup {...} {...} {...}** xmlsnippet **\xmlsnippet {...}** {...} xmlstripnolines **\xmlstripnolines {...} {...}** xmlstripped **\xmlstripped {...}** {...}<br>xmlstrippednolines  $\{... \}$ xmlstrippednolines **\xmlstrippednolines** {...} {...}<br>xmltag **\xmltag \xmltag** {...} xmltexentity **\xmltexentity {...} {...}** xmltobuffer **\xmltobuffer {...}** {...} {...} xmltobufferverbose **\xmltobufferverbose {...} {...} {...}** xmltofile **\xmltofile {...} {...} {...}** xmlvalue **\xmlvalue {...} {...} {...}** xsplitstring **\xsplitstring \... {...}** 

**PRAGMA ADE Ridderstraat 27 8061GH Hasselt NL www.pragma-ade.com**